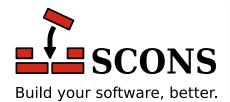

# SCons 3.0.2

MAN page

Steven Knight and the SCons Development Team

version 3.0.22004 - 2018The SCons Foundation2004 - 2018

# Name

scons — a software construction tool

# **Synopsis**

```
scons [options...] [name=val...] [targets...]
```

# **DESCRIPTION**

The **scons** utility builds software (or other files) by determining which component pieces must be rebuilt and executing the necessary commands to rebuild them.

By default, **scons** searches for a file named *SConstruct*, *Sconstruct*, *Sconstruct*, *SConstruct.py* or *sconstruct.py* (in that order) in the current directory and reads its configuration from the first file found. An alternate file name may be specified via the -f option.

The *SConstruct* file can specify subsidiary configuration files using the **SConscript**() function. By convention, these subsidiary files are named *SConscript*, although any name may be used. (Because of this naming convention, the term "SConscript files" is sometimes used to refer generically to all **scons** configuration files, regardless of actual file name.)

The configuration files specify the target files to be built, and (optionally) the rules to build those targets. Reasonable default rules exist for building common software components (executable programs, object files, libraries), so that for most software projects, only the target and input files need be specified.

Before reading the *SConstruct* file, **scons** looks for a directory named *site\_scons* in various system directories (see below) and the directory containing the *SConstruct* file; for each of those dirs which exists, *site\_scons* is prepended to sys.path, the file *site\_scons/site\_init.py*, is evaluated if it exists, and the directory *site\_scons/site\_tools* is prepended to the default toolpath if it exists. See the --no-site-dir and --site-dir options for more details.

**scons** reads and executes the SConscript files as Python scripts, so you may use normal Python scripting capabilities (such as flow control, data manipulation, and imported Python libraries) to handle complicated build situations. **scons**, however, reads and executes all of the SConscript files *before* it begins building any targets. To make this obvious, **scons** prints the following messages about what it is doing:

```
$ scons foo.out
scons: Reading SConscript files ...
scons: done reading SConscript files.
scons: Building targets ...
cp foo.in foo.out
scons: done building targets.
$
```

The status messages (everything except the line that reads "cp foo.in foo.out") may be suppressed using the -Q option.

**scons** does not automatically propagate the external environment used to execute **scons** to the commands used to build target files. This is so that builds will be guaranteed repeatable regardless of the environment variables set at the time **scons** is invoked. This also means that if the compiler or other commands that you want to use to build your target files are not in standard system locations, **scons** will not find them unless you explicitly set the PATH to include those locations. Whenever you create an **scons** construction environment, you can propagate the value of PATH from your external environment as follows:

```
import os
```

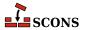

```
env = Environment(ENV = {'PATH' : os.environ['PATH']})
```

Similarly, if the commands use external environment variables like \$PATH, \$HOME, \$JAVA\_HOME, \$LANG, \$SHELL, \$TERM, etc., these variables can also be explicitly propagated:

Or you may explicitly propagate the invoking user's complete external environment:

```
import os
env = Environment(ENV = os.environ)
```

This comes at the expense of making your build dependent on the user's environment being set correctly, but it may be more convenient for many configurations.

**scons** can scan known input files automatically for dependency information (for example, #include statements in C or C++ files) and will rebuild dependent files appropriately whenever any "included" input file changes. **scons** supports the ability to define new scanners for unknown input file types.

scons knows how to fetch files automatically from SCCS or RCS subdirectories using SCCS, RCS or BitKeeper.

**scons** is normally executed in a top-level directory containing a *SConstruct* file, optionally specifying as command-line arguments the target file or files to be built.

By default, the command

```
scons
```

will build all target files in or below the current directory. Explicit default targets (to be built when no targets are specified on the command line) may be defined the SConscript file(s) using the **Default()** function, described below.

Even when **Default()** targets are specified in the SConscript file(s), all target files in or below the current directory may be built by explicitly specifying the current directory (.) as a command-line target:

```
scons .
```

Building all target files, including any files outside of the current directory, may be specified by supplying a command-line target of the root directory (on POSIX systems):

```
scons /
```

or the path name(s) of the volume(s) in which all the targets should be built (on Windows systems):

```
scons C:\ D:\
```

To build only specific targets, supply them as command-line arguments:

```
scons foo bar
```

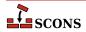

in which case only the specified targets will be built (along with any derived files on which they depend).

Specifying "cleanup" targets in SConscript files is not usually necessary. The -c flag removes all files necessary to build the specified target:

```
scons -c .
```

to remove all target files, or:

```
scons -c build export
```

to remove target files under build and export. Additional files or directories to remove can be specified using the **Clean()** function. Conversely, targets that would normally be removed by the -c invocation can be prevented from being removed by using the **NoClean()** function.

A subset of a hierarchical tree may be built by remaining at the top-level directory (where the *SConstruct* file lives) and specifying the subdirectory as the target to be built:

```
scons src/subdir
```

or by changing directory and invoking scons with the -u option, which traverses up the directory hierarchy until it finds the *SConstruct* file, and then builds targets relatively to the current subdirectory:

```
cd src/subdir scons -u .
```

**scons** supports building multiple targets in parallel via a -j option that takes, as its argument, the number of simultaneous tasks that may be spawned:

```
scons -j 4
```

builds four targets in parallel, for example.

scons can maintain a cache of target (derived) files that can be shared between multiple builds. When caching is enabled in a SConscript file, any target files built by scons will be copied to the cache. If an up-to-date target file is found in the cache, it will be retrieved from the cache instead of being rebuilt locally. Caching behavior may be disabled and controlled in other ways by the --cache-force, --cache-disable, --cache-readonly, and --cache-show command-line options. The --random option is useful to prevent multiple builds from trying to update the cache simultaneously.

Values of variables to be passed to the SConscript file(s) may be specified on the command line:

```
scons debug=1 .
```

These variables are available in SConscript files through the ARGUMENTS dictionary, and can be used in the SConscript file(s) to modify the build in any way:

```
if ARGUMENTS.get('debug', 0):
    env = Environment(CCFLAGS = '-g')
else:
```

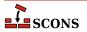

#### env = Environment()

The command-line variable arguments are also available in the ARGLIST list, indexed by their order on the command line. This allows you to process them in order rather than by name, if necessary. ARGLIST[0] returns a tuple containing (argname, argvalue). A Python exception is thrown if you try to access a list member that does not exist.

**scons** requires either Python 2.7 or Python 3.5 or higher. There should be no other dependencies or requirements to run **scons**.

By default, **scons** knows how to search for available programming tools on various systems. On Windows systems, **scons** searches in order for the Microsoft Visual C++ tools, the MinGW tool chain, the Intel compiler tools, and the PharLap ETS compiler. On OS/2 systems, **scons** searches in order for the OS/2 compiler, the GCC tool chain, and the Microsoft Visual C++ tools, On SGI IRIX, IBM AIX, Hewlett Packard HP-UX, and Sun Solaris systems, **scons** searches for the native compiler tools (MIPSpro, Visual Age, aCC, and Forte tools respectively) and the GCC tool chain. On all other platforms, including POSIX (Linux and UNIX) platforms, **scons** searches in order for the GCC tool chain, the Microsoft Visual C++ tools, and the Intel compiler tools. You may, of course, override these default values by appropriate configuration of Environment construction variables.

# **OPTIONS**

In general, **scons** supports the same command-line options as GNU **make**, and many of those supported by **cons**.

-b

Ignored for compatibility with non-GNU versions of make.

#### -c, --clean, --remove

Clean up by removing all target files for which a construction command is specified. Also remove any files or directories associated to the construction command using the **Clean()** function. Will not remove any targets specified by the **NoClean()** function.

#### --cache-debug=file

Print debug information about the **CacheDir**() derived-file caching to the specified *file*. If *file* is - (a hyphen), the debug information are printed to the standard output. The printed messages describe what signature file names are being looked for in, retrieved from, or written to the **CacheDir**() directory tree.

#### --cache-disable, --no-cache

Disable the derived-file caching specified by **CacheDir**(). **scons** will neither retrieve files from the cache nor copy files to the cache.

#### --cache-force, --cache-populate

When using **CacheDir**(), populate a cache by copying any already-existing, up-to-date derived files to the cache, in addition to files built by this invocation. This is useful to populate a new cache with all the current derived files, or to add to the cache any derived files recently built with caching disabled via the --cache-disable option.

#### --cache-readonly

Use the cache (if enabled) for reading, but do not not update the cache with changed files.

#### --cache-show

When using **CacheDir**() and retrieving a derived file from the cache, show the command that would have been executed to build the file, instead of the usual report, "Retrieved `file' from cache." This will produce consistent output for build logs, regardless of whether a target file was rebuilt or retrieved from the cache.

#### --config=mode

This specifies how the **Configure** call should use or generate the results of configuration tests. The option should be specified from among the following choices:

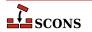

#### --config=auto

scons will use its normal dependency mechanisms to decide if a test must be rebuilt or not. This saves time by not running the same configuration tests every time you invoke scons, but will overlook changes in system header files or external commands (such as compilers) if you don't specify those dependecies explicitly. This is the default behavior.

#### --config=force

If this option is specified, all configuration tests will be re-run regardless of whether the cached results are out of date. This can be used to explicitly force the configuration tests to be updated in response to an otherwise unconfigured change in a system header file or compiler.

#### --config=cache

If this option is specified, no configuration tests will be rerun and all results will be taken from cache. Note that scons will still consider it an error if --config=cache is specified and a necessary test does not yet have any results in the cache.

#### -C directory, --directory=directory

Change to the specified *directory* before searching for the *SConstruct*, *Sconstruct*, *sconstruct*, *Sconstruct*, *Sconstruct*, *Sconstruct*, *Sconstruct*, *Sconstruct*, *Sconstruct*, *Sconstruct*, *Sconstruct*, *Sconstruct*, *Sconstruct*, one, and the right-most -C option wins. (This option is nearly equivalent to -f directory/SConstruct, except that it will search for *SConstruct*, *Sconstruct*, *Sco* 

#### -D

Works exactly the same way as the -u option except for the way default targets are handled. When this option is used and no targets are specified on the command line, all default targets are built, whether or not they are below the current directory.

### --debug=type

Debug the build process. *type[,type...]* specifies what type of debugging. Multiple types may be specified, separated by commas. The following types are valid:

#### --debug=count

Print how many objects are created of the various classes used internally by SCons before and after reading the SConscript files and before and after building targets. This is not supported when SCons is executed with the Python -O (optimized) option or when the SCons modules have been compiled with optimization (that is, when executing from \*.pyo files).

#### --debug=duplicate

Print a line for each unlink/relink (or copy) of a variant file from its source file. Includes debugging info for unlinking stale variant files, as well as unlinking old targets before building them.

#### --debug=dtree

A synonym for the newer --tree=derived option. This will be deprecated in some future release and ultimately removed.

#### --debug=explain

Print an explanation of precisely why **scons** is deciding to (re-)build any targets. (Note: this does not print anything for targets that are *not* rebuilt.)

#### --debug=findlibs

Instruct the scanner that searches for libraries to print a message about each potential library name it is searching for, and about the actual libraries it finds.

#### --debug=includes

Print the include tree after each top-level target is built. This is generally used to find out what files are included by the sources of a given derived file:

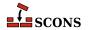

```
$ scons --debug=includes foo.o
```

#### --debug=memoizer

Prints a summary of hits and misses using the Memoizer, an internal subsystem that counts how often SCons uses cached values in memory instead of recomputing them each time they're needed.

#### --debug=memory

Prints how much memory SCons uses before and after reading the SConscript files and before and after building targets.

#### --debug=nomemoizer

A deprecated option preserved for backwards compatibility.

#### --debug=objects

Prints a list of the various objects of the various classes used internally by SCons.

#### --debug=pdb

Re-run SCons under the control of the pdb Python debugger.

#### --debug=prepare

Print a line each time any target (internal or external) is prepared for building. **scons** prints this for each target it considers, even if that target is up to date (see also --debug=explain). This can help debug problems with targets that aren't being built; it shows whether **scons** is at least considering them or not.

#### --debug=presub

Print the raw command line used to build each target before the construction environment variables are substituted. Also shows which targets are being built by this command. Output looks something like this:

```
$ scons --debug=presub
Building myprog.o with action(s):
  $SHCC $SHCFLAGS $SHCCFLAGS $CPPFLAGS $_CPPINCFLAGS -c -o $TARGET $SOURCES
...
```

#### --debug=stacktrace

Prints an internal Python stack trace when encountering an otherwise unexplained error.

#### --debug=stree

A synonym for the newer --tree=all, status option. This will be deprecated in some future release and ultimately removed.

#### --debug=time

Prints various time profiling information:

- The time spent executing each individual build command
- The total build time (time SCons ran from beginning to end)
- The total time spent reading and executing SConscript files
- The total time spent SCons itself spend running (that is, not counting reading and executing SConscript files)
- The total time spent executing all build commands
- · The elapsed wall-clock time spent executing those build commands
- The time spent processing each file passed to the *SConscript()* function

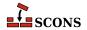

(When **scons** is executed without the -j option, the elapsed wall-clock time will typically be slightly longer than the total time spent executing all the build commands, due to the SCons processing that takes place in between executing each command. When **scons** is executed *with* the -j option, and your build configuration allows good parallelization, the elapsed wall-clock time should be significantly smaller than the total time spent executing all the build commands, since multiple build commands and intervening SCons processing should take place in parallel.)

#### --debug=tree

A synonym for the newer --tree=all option. This will be deprecated in some future release and ultimately removed.

#### --diskcheck=types

Enable specific checks for whether or not there is a file on disk where the SCons configuration expects a directory (or vice versa), and whether or not RCS or SCCS sources exist when searching for source and include files. The *types* argument can be set to: **all**, to enable all checks explicitly (the default behavior); **none**, to disable all such checks; **match**, to check that files and directories on disk match SCons' expected configuration; **rcs**, to check for the existence of an RCS source for any missing source or include files; **sccs**, to check for the existence of an SCCS source for any missing source or include files. Multiple checks can be specified separated by commas; for example, --diskcheck=sccs,rcs would still check for SCCS and RCS sources, but disable the check for on-disk matches of files and directories. Disabling some or all of these checks can provide a performance boost for large configurations, or when the configuration will check for files and/or directories across networked or shared file systems, at the slight increased risk of an incorrect build or of not handling errors gracefully (if include files really should be found in SCCS or RCS, for example, or if a file really does exist where the SCons configuration expects a directory).

#### --duplicate=ORDER

There are three ways to duplicate files in a build tree: hard links, soft (symbolic) links and copies. The default behaviour of SCons is to prefer hard links to soft links to copies. You can specify different behaviours with this option. *ORDER* must be one of *hard-soft-copy* (the default), *soft-hard-copy*, *hard-copy*, *soft-copy* or *copy*. SCons will attempt to duplicate files using the mechanisms in the specified order.

#### --enable-virtualenv

Import virtualeny-related variables to SCons.

#### -f file, --file=file, --makefile=file, --sconstruct=file

Use *file* as the initial SConscript file. Multiple -f options may be specified, in which case **scons** will read all of the specified files.

#### -h, --help

Print a local help message for this build, if one is defined in the SConscript file(s), plus a line that describes the –H option for command-line option help. If no local help message is defined, prints the standard help message about command-line options. Exits after displaying the appropriate message.

#### -H, --help-options

Print the standard help message about command-line options and exit.

#### -i, --ignore-errors

Ignore all errors from commands executed to rebuild files.

#### -I directory, --include-dir=directory

Specifies a *directory* to search for imported Python modules. If several -I options are used, the directories are searched in the order specified.

#### --ignore-virtualenv

Suppress importing virtualenv-related variables to SCons.

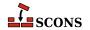

#### --implicit-cache

Cache implicit dependencies. This causes **scons** to use the implicit (scanned) dependencies from the last time it was run instead of scanning the files for implicit dependencies. This can significantly speed up SCons, but with the following limitations:

scons will not detect changes to implicit dependency search paths (e.g. CPPPATH, LIBPATH) that would ordinarily cause different versions of same-named files to be used.

**scons** will miss changes in the implicit dependencies in cases where a new implicit dependency is added earlier in the implicit dependency search path (e.g. **CPPPATH**, **LIBPATH**) than a current implicit dependency with the same name.

#### --implicit-deps-changed

Forces SCons to ignore the cached implicit dependencies. This causes the implicit dependencies to be rescanned and recached. This implies --implicit-cache.

#### --implicit-deps-unchanged

Force SCons to ignore changes in the implicit dependencies. This causes cached implicit dependencies to always be used. This implies --implicit-cache.

#### --interactive

Starts SCons in interactive mode. The SConscript files are read once and a **scons>>>** prompt is printed. Targets may now be rebuilt by typing commands at interactive prompt without having to re-read the SConscript files and re-initialize the dependency graph from scratch.

SCons interactive mode supports the following commands:

#### build[OPTIONS] [TARGETS] ...

Builds the specified *TARGETS* (and their dependencies) with the specified SCons command-line *OPTIONS*. **b** and **scons** are synonyms.

The following SCons command-line options affect the **build** command:

```
--cache-debug=FILE
--cache-disable, --no-cache
--cache-force, --cache-populate
--cache-readonly
--cache-show
--debug=TYPE
-i, --ignore-errors
-j N, --jobs=N
-k, --keep-going
-n, --no-exec, --just-print, --dry-run, --recon
-Q
-s, --silent, --quiet
--taskmastertrace=FILE
--tree=OPTIONS
```

Any other SCons command-line options that are specified do not cause errors but have no effect on the **build** command (mainly because they affect how the SConscript files are read, which only happens once at the beginning of interactive mode).

#### clean[OPTIONS] [TARGETS] ...

Cleans the specified *TARGETS* (and their dependencies) with the specified options. **c** is a synonym. This command is itself a synonym for **build** --clean

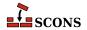

#### exit

Exits SCons interactive mode. You can also exit by terminating input (CTRL+D on UNIX or Linux systems, CTRL+Z on Windows systems).

#### help[COMMAND]

Provides a help message about the commands available in SCons interactive mode. If *COM-MAND* is specified, **h** and **?** are synonyms.

#### shell/COMMANDLINE]

Executes the specified *COMMANDLINE* in a subshell. If no *COMMANDLINE* is specified, executes the interactive command interpreter specified in the SHELL environment variable (on UNIX and Linux systems) or the **COMSPEC** environment variable (on Windows systems). **sh** and ! are synonyms.

#### version

Prints SCons version information.

An empty line repeats the last typed command. Command-line editing can be used if the **readline** module is available.

```
$ scons --interactive
scons: Reading SConscript files ...
scons: done reading SConscript files.
scons>>> build -n prog
scons>>> exit
```

#### -i N, --iobs=N

Specifies the number of jobs (commands) to run simultaneously. If there is more than one -j option, the last one is effective.

#### -k, --keep-going

Continue as much as possible after an error. The target that failed and those that depend on it will not be remade, but other targets specified on the command line will still be processed.

-m

Ignored for compatibility with non-GNU versions of make.

#### --max-drift=SECONDS

Set the maximum expected drift in the modification time of files to *SECONDS*. This value determines how long a file must be unmodified before its cached content signature will be used instead of calculating a new content signature (MD5 checksum) of the file's contents. The default value is 2 days, which means a file must have a modification time of at least two days ago in order to have its cached content signature used. A negative value means to never cache the content signature and to ignore the cached value if there already is one. A value of 0 means to always use the cached signature, no matter how old the file is.

#### --md5-chunksize=KILOBYTES

Set the block size used to compute MD5 signatures to *KILOBYTES*. This value determines the size of the chunks which are read in at once when computing MD5 signatures. Files below that size are fully stored in memory before performing the signature computation while bigger files are read in block-by-block. A huge block-size leads to high memory consumption while a very small block-size slows down the build considerably.

The default value is to use a chunk size of 64 kilobytes, which should be appropriate for most uses.

#### -n, --just-print, --dry-run, --recon

No execute. Print the commands that would be executed to build any out-of-date target files, but do not execute the commands.

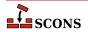

#### --no-site-dir

Prevents the automatic addition of the standard *site\_scons* dirs to *sys.path*. Also prevents loading the *site\_scons/site\_init.py* modules if they exist, and prevents adding their *site\_scons/site\_tools* dirs to the toolpath.

#### --profile=file

Run SCons under the Python profiler and save the results in the specified *file*. The results may be analyzed using the Python pstats module.

#### -q, --question

Do not run any commands, or print anything. Just return an exit status that is zero if the specified targets are already up to date, non-zero otherwise.

-Q

Quiets SCons status messages about reading SConscript files, building targets and entering directories. Commands that are executed to rebuild target files are still printed.

#### --random

Build dependencies in a random order. This is useful when building multiple trees simultaneously with caching enabled, to prevent multiple builds from simultaneously trying to build or retrieve the same target files.

#### -s, --silent, --quiet

Silent. Do not print commands that are executed to rebuild target files. Also suppresses SCons status messages.

#### -S, --no-keep-going, --stop

Ignored for compatibility with GNU make.

#### --site-dir=dir

Uses the named dir as the site dir rather than the default *site\_scons* dirs. This dir will get prepended to *sys.path*, the module *dir*/site\_init.py will get loaded if it exists, and *dir*/site\_tools will get added to the default toolpath.

The default set of *site\_scons* dirs used when <code>--site-dir</code> is not specified depends on the system platform, as follows. Note that the directories are examined in the order given, from most generic to most specific, so the last-executed site\_init.py file is the most specific one (which gives it the chance to override everything else), and the dirs are prepended to the paths, again so the last dir examined comes first in the resulting path.

#### Windows:

```
%ALLUSERSPROFILE/Application Data/scons/site_scons
%USERPROFILE%/Local Settings/Application Data/scons/site_scons
%APPDATA%/scons/site_scons
%HOME%/.scons/site_scons
./site_scons
```

#### Mac OS X:

```
/Library/Application Support/SCons/site_scons
/opt/local/share/scons/site_scons (for MacPorts)
/sw/share/scons/site_scons (for Fink)
$HOME/Library/Application Support/SCons/site_scons
$HOME/.scons/site_scons
./site_scons
```

#### **Solaris:**

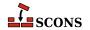

```
/opt/sfw/scons/site_scons
/usr/share/scons/site_scons
$HOME/.scons/site_scons
./site_scons
```

#### Linux, HPUX, and other Posix-like systems:

```
/usr/share/scons/site_scons
$HOME/.scons/site_scons
./site_scons
```

#### --stack-size=KILOBYTES

Set the size stack used to run threads to *KILOBYTES*. This value determines the stack size of the threads used to run jobs. These are the threads that execute the actions of the builders for the nodes that are out-of-date. Note that this option has no effect unless the **num\_jobs** option, which corresponds to -j and --jobs, is larger than one. Using a stack size that is too small may cause stack overflow errors. This usually shows up as segmentation faults that cause scons to abort before building anything. Using a stack size that is too large will cause scons to use more memory than required and may slow down the entire build process.

The default value is to use a stack size of 256 kilobytes, which should be appropriate for most uses. You should not need to increase this value unless you encounter stack overflow errors.

#### -t, --touch

Ignored for compatibility with GNU **make**. (Touching a file to make it appear up-to-date is unnecessary when using **scons**.)

#### --taskmastertrace=file

Prints trace information to the specified *file* about how the internal Taskmaster object evaluates and controls the order in which Nodes are built. A file name of - may be used to specify the standard output.

#### -tree=options

Prints a tree of the dependencies after each top-level target is built. This prints out some or all of the tree, in various formats, depending on the *options* specified:

#### --tree=all

Print the entire dependency tree after each top-level target is built. This prints out the complete dependency tree, including implicit dependencies and ignored dependencies.

#### --tree=derived

Restricts the tree output to only derived (target) files, not source files.

#### --tree=status

Prints status information for each displayed node.

#### --tree=prune

Prunes the tree to avoid repeating dependency information for nodes that have already been displayed. Any node that has already been displayed will have its name printed in [square brackets], as an indication that the dependencies for that node can be found by searching for the relevant output higher up in the tree.

Multiple options may be specified, separated by commas:

```
# Prints only derived files, with status information:
scons --tree=derived,status
```

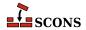

```
# Prints all dependencies of target, with status information
# and pruning dependencies of already-visited Nodes:
scons --tree=all,prune,status target
```

#### -u, --up, --search-up

Walks up the directory structure until an *SConstruct*, *Sconstruct*, *Sconstruct*, *Sconstruct.py* or *sconstruct.py* file is found, and uses that as the top of the directory tree. If no targets are specified on the command line, only targets at or below the current directory will be built.

-U

Works exactly the same way as the -u option except for the way default targets are handled. When this option is used and no targets are specified on the command line, all default targets that are defined in the SConscript(s) in the current directory are built, regardless of what directory the resultant targets end up in.

#### -v, --version

Print the scons version, copyright information, list of authors, and any other relevant information. Then exit.

#### -w, --print-directory

Print a message containing the working directory before and after other processing.

#### --no-print-directory

Turn off -w, even if it was turned on implicitly.

#### --warn=type, --warn=no-type

Enable or disable warnings. *type* specifies the type of warnings to be enabled or disabled:

#### --warn=all, --warn=no-all

Enables or disables all warnings.

#### --warn=cache-version, --warn=no-cache-version

Enables or disables warnings about the cache directory not using the latest configuration information **CacheDir**(). These warnings are enabled by default.

#### --warn=cache-write-error, --warn=no-cache-write-error

Enables or disables warnings about errors trying to write a copy of a built file to a specified **CacheDir**(). These warnings are disabled by default.

#### --warn=corrupt-sconsign, --warn=no-corrupt-sconsign

Enables or disables warnings about unfamiliar signature data in .sconsign files. These warnings are enabled by default.

#### --warn=dependency, --warn=no-dependency

Enables or disables warnings about dependencies. These warnings are disabled by default.

#### --warn=deprecated, --warn=no-deprecated

Enables or disables all warnings about use of currently deprecated features. These warnings are enabled by default. Note that the --warn=no-deprecated option does not disable warnings about absolutely all deprecated features. Warnings for some deprecated features that have already been through several releases with deprecation warnings may be mandatory for a release or two before they are officially no longer supported by SCons. Warnings for some specific deprecated features may be enabled or disabled individually; see below.

#### --warn=deprecated-copy, --warn=no-deprecated-copy

Enables or disables warnings about use of the deprecated **env.Copy**() method.

#### --warn=deprecated-source-signatures, --warn=no-deprecated-source-signatures

Enables or disables warnings about use of the deprecated **SourceSignatures()** function or **env.SourceSignatures()** method.

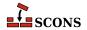

#### --warn=deprecated-target-signatures, --warn=no-deprecated-target-signatures

Enables or disables warnings about use of the deprecated **TargetSignatures()** function or **env.TargetSignatures()** method.

#### --warn=duplicate-environment, --warn=no-duplicate-environment

Enables or disables warnings about attempts to specify a build of a target with two different construction environments that use the same action. These warnings are enabled by default.

#### --warn=fortran-cxx-mix, --warn=no-fortran-cxx-mix

Enables or disables the specific warning about linking Fortran and C++ object files in a single executable, which can yield unpredictable behavior with some compilers.

#### --warn=future-deprecated, --warn=no-future-deprecated

Enables or disables warnings about features that will be deprecated in the future. These warnings are disabled by default. Enabling this warning is especially recommended for projects that redistribute SCons configurations for other users to build, so that the project can be warned as soon as possible about to-be-deprecated features that may require changes to the configuration.

#### --warn=link, --warn=no-link

Enables or disables warnings about link steps.

#### --warn=misleading-keywords, --warn=no-misleading-keywords

Enables or disables warnings about use of the misspelled keywords **targets** and **sources** when calling Builders. (Note the last **s** characters, the correct spellings are **target** and **source.**) These warnings are enabled by default.

#### --warn=missing-sconscript, --warn=no-missing-sconscript

Enables or disables warnings about missing SConscript files. These warnings are enabled by default.

#### --warn=no-object-count, --warn=no-no-object-count

Enables or disables warnings about the --debug=object feature not working when **scons** is run with the python -O option or from optimized Python (.pyo) modules.

#### --warn=no-parallel-support, --warn=no-no-parallel-support

Enables or disables warnings about the version of Python not being able to support parallel builds when the -j option is used. These warnings are enabled by default.

#### --warn=python-version, --warn=no-python-version

Enables or disables the warning about running SCons with a deprecated version of Python. These warnings are enabled by default.

#### --warn=reserved-variable, --warn=no-reserved-variable

Enables or disables warnings about attempts to set the reserved construction variable names CHANGED\_SOURCES, CHANGED\_TARGETS, TARGET, TARGETS, SOURCE, SOURCES, UNCHANGED\_SOURCES or UNCHANGED\_TARGETS. These warnings are disabled by default.

#### --warn=stack-size, --warn=no-stack-size

Enables or disables warnings about requests to set the stack size that could not be honored. These warnings are enabled by default.

#### --warn=target\_not\_build, --warn=no-target\_not\_built

Enables or disables warnings about a build rule not building the expected targets. These warnings are not currently enabled by default.

#### -Y repository, --repository=repository, --srcdir=repository

Search the specified repository for any input and target files not found in the local directory hierarchy. Multiple –Y options may be specified, in which case the repositories are searched in the order specified.

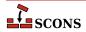

# **CONFIGURATION FILE REFERENCE**

## **Construction Environments**

A construction environment is the basic means by which the SConscript files communicate build information to **scons**. A new construction environment is created using the **Environment** function:

```
env = Environment()
```

Variables, called *construction variables*, may be set in a construction environment either by specifying them as keywords when the object is created or by assigning them a value after the object is created:

```
env = Environment(FOO = 'foo')
env['BAR'] = 'bar'
```

As a convenience, construction variables may also be set or modified by the *parse\_flags* keyword argument, which applies the **ParseFlags** method (described below) to the argument value after all other processing is completed. This is useful either if the exact content of the flags is unknown (for example, read from a control file) or if the flags are distributed to a number of construction variables.

```
env = Environment(parse_flags = '-Iinclude -DEBUG -lm')
```

This example adds 'include' to CPPPATH, 'EBUG' to CPPDEFINES, and 'm' to LIBS.

By default, a new construction environment is initialized with a set of builder methods and construction variables that are appropriate for the current platform. An optional platform keyword argument may be used to specify that an environment should be initialized for a different platform:

```
env = Environment(platform = 'cygwin')
env = Environment(platform = 'os2')
env = Environment(platform = 'posix')
env = Environment(platform = 'win32')
```

Specifying a platform initializes the appropriate construction variables in the environment to use and generate file names with prefixes and suffixes appropriate for the platform.

Note that the win32 platform adds the **SystemDrive** and **SystemRoot** variables from the user's external environment to the construction environment's **ENV** dictionary. This is so that any executed commands that use sockets to connect with other systems (such as fetching source files from external CVS repository specifications like :pserver:anonymous@cvs.sourceforge.net:/cvsroot/scons) will work on Windows systems.

The platform argument may be function or callable object, in which case the Environment() method will call the specified argument to update the new construction environment:

```
def my_platform(env):
    env['VAR'] = 'xyzzy'
env = Environment(platform = my_platform)
```

Additionally, a specific set of tools with which to initialize the environment may be specified as an optional keyword argument:

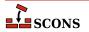

```
env = Environment(tools = ['msvc', 'lex'])
```

Non-built-in tools may be specified using the toolpath argument:

```
env = Environment(tools = ['default', 'foo'], toolpath = ['tools'])
```

This looks for a tool specification in tools/foo.py (as well as using the ordinary default tools for the platform). foo.py should have two functions: generate(env, \*\*kw) and exists(env). The generate() function modifies the passed-in environment to set up variables so that the tool can be executed; it may use any keyword arguments that the user supplies (see below) to vary its initialization. The exists() function should return a true value if the tool is available. Tools in the toolpath are used before any of the built-in ones. For example, adding gcc.py to the toolpath would override the built-in gcc tool. Also note that the toolpath is stored in the environment for use by later calls to **Clone**() and **Tool**() methods:

```
base = Environment(toolpath=['custom_path'])
derived = base.Clone(tools=['custom_tool'])
derived.CustomBuilder()
```

The elements of the tools list may also be functions or callable objects, in which case the Environment() method will call the specified elements to update the new construction environment:

```
def my_tool(env):
    env['XYZZY'] = 'xyzzy'
env = Environment(tools = [my_tool])
```

The individual elements of the tools list may also themselves be two-element lists of the form (*toolname*,  $kw\_dict$ ). SCons searches for the *toolname* specification file as described above, and passes  $kw\_dict$ , which must be a dictionary, as keyword arguments to the tool's **generate** function. The **generate** function can use the arguments to modify the tool's behavior by setting up the environment in different ways or otherwise changing its initialization.

The tool definition (i.e. my\_tool()) can use the PLATFORM variable from the environment it receives to customize the tool for different platforms.

If no tool list is specified, then SCons will auto-detect the installed tools using the PATH variable in the ENV construction variable and the platform name when the Environment is constructed. Changing the PATH variable after the Environment is constructed will not cause the tools to be redetected.

One feature now present within Scons is the ability to have nested tools. Tools which can be located within a subdirectory in the toolpath. With a nested tool name the dot represents a directory seperator

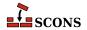

```
# namespaced builder
env = Environment(ENV = os.environ, tools = ['SubDir1.SubDir2.SomeTool'])
env.SomeTool(targets, sources)

# Search Paths
# SCons\Tool\SubDir1\SubDir2\SomeTool.py
# SCons\Tool\SubDir1\SubDir2\SomeTool\__init__.py
# .\site_scons\site_tools\SubDir1\SubDir2\SomeTool.py
# .\site_scons\site_tools\SubDir1\SubDir2\SomeTool\__init__.py
# .\site_scons\site_tools\SubDir1\SubDir2\SomeTool\__init__.py
```

SCons supports the following tool specifications out of the box:

#### 386asm

Sets construction variables for the 386ASM assembler for the Phar Lap ETS embedded operating system.

Sets: \$AS, \$ASCOM, \$ASFLAGS, \$ASPPCOM, \$ASPPFLAGS.

Uses: \$CC, \$CPPFLAGS, \$ CPPDEFFLAGS, \$ CPPINCFLAGS.

#### aixc++

Sets construction variables for the IMB xlc / Visual Age C++ compiler.

Sets: \$CXX, \$CXXVERSION, \$SHCXX, \$SHOBJSUFFIX.

#### aixcc

Sets construction variables for the IBM xlc / Visual Age C compiler.

Sets: \$CC, \$CCVERSION, \$SHCC.

#### aixf77

Sets construction variables for the IBM Visual Age f77 Fortran compiler.

Sets: \$F77, \$SHF77.

#### aixlink

Sets construction variables for the IBM Visual Age linker.

Sets: \$LINKFLAGS, \$SHLIBSUFFIX, \$SHLINKFLAGS.

#### applelink

Sets construction variables for the Apple linker (similar to the GNU linker).

Sets: \$APPLELINK\_COMPATIBILITY\_VERSION, \$APPLELINK\_CURRENT\_VERSION, \$APPLELINK\_NO\_COMPATIBILITY\_VERSION, \$APPLELINK\_NO\_CURRENT\_VERSION, \$FRAME-WORKPATHPREFIX, \$LDMODULECOM, \$LDMODULEFLAGS, \$LDMODULEPREFIX, \$LDMODULESUF-FIX, \$LINKCOM, \$SHLINKFLAGS, \$\_APPLELINK\_COMPATIBILITY\_VERSION, \$\_APPLELINK\_CURRENT\_VERSION, \$\_FRAMEWORKPATH, \$\_FRAMEWORKS.

Uses: \$FRAMEWORKSFLAGS.

ar

Sets construction variables for the ar library archiver.

Sets: \$AR, \$ARCOM, \$ARFLAGS, \$LIBPREFIX, \$LIBSUFFIX, \$RANLIB, \$RANLIBCOM, \$RANLIBFLAGS.

as

Sets construction variables for the as assembler.

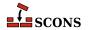

Sets: \$AS, \$ASCOM, \$ASFLAGS, \$ASPPCOM, \$ASPPFLAGS.

Uses: \$CC, \$CPPFLAGS, \$\_CPPDEFFLAGS, \$\_CPPINCFLAGS.

#### bcc32

Sets construction variables for the bcc32 compiler.

Sets: \$CC, \$CCCOM, \$CCFLAGS, \$CFILESUFFIX, \$CFLAGS, \$CPPDEFPREFIX, \$CPPDEFSUFFIX, \$INCPREFIX, \$INCSUFFIX, \$SHCC, \$SHCCCOM, \$SHCCFLAGS, \$SHCFLAGS, \$SHOBJSUFFIX.

Uses: \$\_CPPDEFFLAGS, \$\_CPPINCFLAGS.

cc

Sets construction variables for generic POSIX C copmilers.

Sets: \$CC, \$CCCOM, \$CCFLAGS, \$CFILESUFFIX, \$CFLAGS, \$CPPDEFPREFIX, \$CPPDEFSUFFIX, \$FRAMEWORKPATH, \$FRAMEWORKS, \$INCPREFIX, \$INCSUFFIX, \$SHCC, \$SHCCCOM, \$SHCCFLAGS, \$SHCFLAGS, \$SHCFLAGS, \$

Uses: SPLATFORM.

#### clang

Set construction variables for the Clang C compiler.

Sets: \$CC, \$CCVERSION, \$SHCCFLAGS.

#### clangxx

Set construction variables for the Clang C++ compiler.

Sets: \$CXX, \$CXXVERSION, \$SHCXXFLAGS, \$SHOBJSUFFIX, \$STATIC\_AND\_SHARED\_OBJECTS\_ARE\_THE\_SAME.

#### cvf

Sets construction variables for the Compaq Visual Fortran compiler.

Sets: \$FORTRAN, \$FORTRANCOM, \$FORTRANMODDIR, \$FORTRANMODDIRPREFIX, \$FORTRANPPCOM, \$OBJSUFFIX, \$SHFORTRANCOM, \$SHFORTRANPPCOM.

Uses: CPPFLAGS, FORTRANFLAGS, SHFORTRANFLAGS, CPPDEFFLAGS, FORTRANINCFLAGS, FORTRANMODFLAG.

#### cXX

Sets construction variables for generic POSIX C++ compilers.

Sets: \$CPPDEFPREFIX, \$CPPDEFSUFFIX, \$CXX, \$CXXCOM, \$CXXFILESUFFIX, \$CXXFLAGS, \$INCPREFIX, \$INCSUFFIX, \$OBJSUFFIX, \$SHCXX, \$SHCXXCOM, \$SHCXXFLAGS, \$SHOBJSUFFIX.

Uses: \$CXXCOMSTR.

#### cyglink

Set construction variables for cygwin linker/loader.

Sets: \$IMPLIBPREFIX, \$IMPLIBSUFFIX, \$LDMODULEVERSIONFLAGS, \$LINKFLAGS, \$RPATHPRE-FIX, \$RPATHSUFFIX, \$SHLIBPREFIX, \$SHLIBSUFFIX, \$SHLIBVERSIONFLAGS, \$SHLINKCOM, \$SHLINKFLAGS, \$LDMODULEVERSIONFLAGS, \$LDMODULEVERSIONFLAGS, \$LDMODULE

#### default

Sets variables by calling a default list of Tool modules for the platform on which SCons is running.

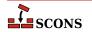

#### dmd

Sets construction variables for D language compiler DMD.

Sets: \$DC, \$DCOM, \$DDEBUG, \$DDEBUGPREFIX, \$DDEBUGSUFFIX, \$DFILESUFFIX, \$DFLAGPREFIX, \$DFLAGS, \$DFLAGSUFFIX, \$DINCPREFIX, \$DINCSUFFIX, \$DLIB, \$DLIBCOM, \$DLIBDIRPREFIX, \$DLIBDIRSUFFIX, \$DLIBFLAGPREFIX, \$DLIBFLAGSUFFIX, \$DLIBLINKPREFIX, \$DLIBLINKSUFFIX, \$DLINKFLAGSUFFIX, \$DLINKFLAGSUFFIX, \$DPATH, \$DRPATHPREFIX, \$DRPATHSUFFIX, \$DShLibSonameGenerator, \$DVERPREFIX, \$DVERSIONS, \$DVERSUFFIX, \$SHDLIBVERSION, \$SHDLIBVERSIONFLAGS, \$DLINKFLAGS, \$DVERSUFFIX, \$DRPATHSUFFIX, \$DShLIBVERSION, \$SHDLIBVERSIONFLAGS, \$DVERSUFFIX, \$SHDLINKFLAGS.

#### docbook

This tool tries to make working with Docbook in SCons a little easier. It provides several toolchains for creating different output formats, like HTML or PDF. Contained in the package is a distribution of the Docbook XSL stylesheets as of version 1.76.1. As long as you don't specify your own stylesheets for customization, these official versions are picked as default...which should reduce the inevitable setup hassles for you.

Implicit dependencies to images and XIncludes are detected automatically if you meet the HTML requirements. The additional stylesheet utils/xmldepend.xsl by Paul DuBois is used for this purpose.

Note, that there is no support for XML catalog resolving offered! This tool calls the XSLT processors and PDF renderers with the stylesheets you specified, that's it. The rest lies in your hands and you still have to know what you're doing when resolving names via a catalog.

For activating the tool "docbook", you have to add its name to the Environment constructor, like this

```
env = Environment(tools=['docbook'])
```

On its startup, the Docbook tool tries to find a required xsltproc processor, and a PDF renderer, e.g. fop. So make sure that these are added to your system's environment PATH and can be called directly, without specifying their full path.

For the most basic processing of Docbook to HTML, you need to have installed

- the Python 1xml binding to 1ibxml2, or
- the direct Python bindings for libxml2/libxslt, or
- a standalone XSLT processor, currently detected are xsltproc, saxon, saxon-xslt and xalan.

Rendering to PDF requires you to have one of the applications fop or xep installed.

Creating a HTML or PDF document is very simple and straightforward. Say

```
env = Environment(tools=['docbook'])
env.DocbookHtml('manual.html', 'manual.xml')
env.DocbookPdf('manual.pdf', 'manual.xml')
```

to get both outputs from your XML source manual.xml. As a shortcut, you can give the stem of the filenames alone, like this:

```
env = Environment(tools=['docbook'])
env.DocbookHtml('manual')
env.DocbookPdf('manual')
```

and get the same result. Target and source lists are also supported:

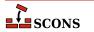

```
env = Environment(tools=['docbook'])
env.DocbookHtml(['manual.html','reference.html'], ['manual.xml','reference.xml'])
or even
env = Environment(tools=['docbook'])
env.DocbookHtml(['manual','reference'])
```

## **Important**

Whenever you leave out the list of sources, you may not specify a file extension! The Tool uses the given names as file stems, and adds the suffixes for target and source files accordingly.

The rules given above are valid for the Builders DocbookHtml, DocbookPdf, DocbookEpub, DocbookSlidesPdf and DocbookXInclude. For the DocbookMan transformation you can specify a target name, but the actual output names are automatically set from the refname entries in your XML source.

The Builders DocbookHtmlChunked, DocbookHtmlhelp and DocbookSlidesHtml are special, in that:

- 1. they create a large set of files, where the exact names and their number depend on the content of the source file, and
- 2. the main target is always named index.html, i.e. the output name for the XSL transformation is not picked up by the stylesheets.

As a result, there is simply no use in specifying a target HTML name. So the basic syntax for these builders is always:

```
env = Environment(tools=['docbook'])
env.DocbookHtmlhelp('manual')
```

If you want to use a specific XSL file, you can set the additional xsl parameter to your Builder call as follows:

```
env.DocbookHtml('other.html', 'manual.xml', xsl='html.xsl')
```

Since this may get tedious if you always use the same local naming for your customized XSL files, e.g. html.xsl for HTML and pdf.xsl for PDF output, a set of variables for setting the default XSL name is provided. These are:

```
DOCBOOK_DEFAULT_XSL_HTML

DOCBOOK_DEFAULT_XSL_HTMLCHUNKED

DOCBOOK_DEFAULT_XSL_HTMLHELP

DOCBOOK_DEFAULT_XSL_PDF

DOCBOOK_DEFAULT_XSL_EPUB

DOCBOOK_DEFAULT_XSL_MAN

DOCBOOK_DEFAULT_XSL_SLIDESPDF

DOCBOOK_DEFAULT_XSL_SLIDESPDF
```

and you can set them when constructing your environment:

```
Sets: $DOCBOOK_DEFAULT_XSL_EPUB, $DOCBOOK_DEFAULT_XSL_HTML, $DOCBOOK_DEFAULT_XSL_HTMLHELP,
```

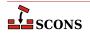

\$DOCBOOK\_DEFAULT\_XSL\_MAN, \$DOCBOOK\_DEFAULT\_XSL\_PDF, \$DOCBOOK\_DEFAULT\_XSL\_SLIDESPDF, \$DOCBOOK\_FOP, \$DOCBOOK\_FOPCOM, \$DOCBOOK\_FOPFLAGS, \$DOCBOOK\_XMLLINT, \$DOCBOOK\_XMLLINTCOM, \$DOCBOOK\_XMLLINTFLAGS, \$DOCBOOK\_XSLTPROC, \$DOCBOOK\_XSLTPROCCOM, \$DOCBOOK\_XSLTPROCFLAGS, \$DOCBOOK\_XSLTPROCPARAMS.

Uses: \$DOCBOOK FOPCOMSTR, \$DOCBOOK XMLLINTCOMSTR, \$DOCBOOK XSLTPROCCOMSTR.

#### dvi

Attaches the DVI builder to the construction environment.

#### dvipdf

Sets construction variables for the dvipdf utility.

Sets: \$DVIPDF, \$DVIPDFCOM, \$DVIPDFFLAGS.

Uses: \$DVIPDFCOMSTR.

#### dvips

Sets construction variables for the dvips utility.

Sets: \$DVIPS, \$DVIPSFLAGS, \$PSCOM, \$PSPREFIX, \$PSSUFFIX.

Uses: \$PSCOMSTR.

#### f03

Set construction variables for generic POSIX Fortran 03 compilers.

Sets: \$F03, \$F03COM, \$F03FLAGS, \$F03PPCOM, \$SHF03, \$SHF03COM, \$SHF03FLAGS, \$SHF03PPCOM, \$F03INCFLAGS.

Uses: \$F03COMSTR, \$F03PPCOMSTR, \$SHF03COMSTR, \$SHF03PPCOMSTR.

#### f08

Set construction variables for generic POSIX Fortran 08 compilers.

Sets: \$ F08, \$ F08COM, \$ F08FLAGS, \$ F08PPCOM, \$ SHF08, \$ SHF08COM, \$ SHF08FLAGS, \$ SHF08PPCOM, \$ \_ F08INCFLAGS.

Uses: \$F08COMSTR, \$F08PPCOMSTR, \$SHF08COMSTR, \$SHF08PPCOMSTR.

#### f77

Set construction variables for generic POSIX Fortran 77 compilers.

Sets: \$F77, \$F77COM, \$F77FILESUFFIXES, \$F77FLAGS, \$F77PPCOM, \$F77PPFILESUFFIXES, \$FORTRAN, \$FORTRANCOM, \$FORTRANFLAGS, \$SHF77, \$SHF77COM, \$SHF77FLAGS, \$SHF77PPCOM, \$SHF0RTRANCOM, \$SHF0RTRANFLAGS, \$SHF0RTRANPPCOM, \$\_F77INCFLAGS.

Uses: \$F77COMSTR, \$F77PPCOMSTR, \$FORTRANCOMSTR, \$FORTRANPPCOMSTR, \$SHF77COMSTR, \$SHF77PPCOMSTR, \$SHF0RTRANCOMSTR, \$SHF0RTRANPPCOMSTR.

#### f90

Set construction variables for generic POSIX Fortran 90 compilers.

Sets: \$F90, \$F90COM, \$F90FLAGS, \$F90PPCOM, \$SHF90, \$SHF90COM, \$SHF90FLAGS, \$SHF90PPCOM, \$\_F90INCFLAGS.

Uses: \$F90COMSTR, \$F90PPCOMSTR, \$SHF90COMSTR, \$SHF90PPCOMSTR.

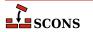

#### f95

Set construction variables for generic POSIX Fortran 95 compilers.

Sets: \$F95, \$F95COM, \$F95FLAGS, \$F95PPCOM, \$SHF95, \$SHF95COM, \$SHF95FLAGS, \$SHF95PPCOM, \$\_F95INCFLAGS.

Uses: \$F95COMSTR, \$F95PPCOMSTR, \$SHF95COMSTR, \$SHF95PPCOMSTR.

#### fortran

Set construction variables for generic POSIX Fortran compilers.

Sets: \$FORTRAN, \$FORTRANCOM, \$FORTRANFLAGS, \$SHFORTRAN, \$SHFORTRANCOM, \$SHFORTRAN-FLAGS, \$SHFORTRANPPCOM.

Uses: \$FORTRANCOMSTR, \$FORTRANPPCOMSTR, \$SHFORTRANCOMSTR, \$SHFORTRANPPCOMSTR.

#### g++

Set construction variables for the gXX C++ compiler.

Sets: \$CXX, \$CXXVERSION, \$SHCXXFLAGS, \$SHOBJSUFFIX.

#### g77

Set construction variables for the g77 Fortran compiler. Calls the £77 Tool module to set variables.

#### gas

Sets construction variables for the gas assembler. Calls the as module.

Sets: \$AS.

#### gcc

Set construction variables for the gcc C compiler.

Sets: \$CC, \$CCVERSION, \$SHCCFLAGS.

#### gdc

Sets construction variables for the D language compiler GDC.

Sets: \$DC, \$DCOM, \$DDEBUG, \$DDEBUGPREFIX, \$DDEBUGSUFFIX, \$DFILESUFFIX, \$DFLAGPREFIX, \$DFLAGS, \$DFLAGSUFFIX, \$DINCPREFIX, \$DINCSUFFIX, \$DLIB, \$DLIBCOM, \$DLIBDIRPREFIX, \$DLIBDIRSUFFIX, \$DLIBFLAGPREFIX, \$DLIBFLAGSUFFIX, \$DLIBLINKPREFIX, \$DLIBLINKSUFFIX, \$DLINKFLAGSUFFIX, \$DLINKFLAGSUFFIX, \$DPATH, \$DRPATHPREFIX, \$DRPATHSUFFIX, \$DShLibSonameGenerator, \$DVERPREFIX, \$DVERSIONS, \$DVERSUFFIX, \$SHDLIBVERSION, \$SHDLIBVERSIONFLAGS, \$DLINKFLAGS, \$DVERSUFFIX, \$DRPATHSUFFIX, \$DRPATHSUFFIX, \$DRPAT

#### gettext

This is actually a toolset, which supports internationalization and localization of software being constructed with SCons. The toolset loads following tools:

- ullet xgettext to extract internationalized messages from source code to POT file(s),
- msginit may be optionally used to initialize PO files,
- msgmerge to update PO files, that already contain translated messages,
- msgfmt to compile textual PO file to binary installable MO file.

When you enable gettext, it internally loads all abovementioned tools, so you're encouraged to see their individual documentation.

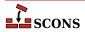

Each of the above tools provides its own builder(s) which may be used to perform particular activities related to software internationalization. You may be however interested in *top-level* builder Translate described few paragraphs later.

To use gettext tools add 'gettext' tool to your environment:

```
env = Environment( tools = ['default', 'gettext'] )
```

#### gfortran

Sets construction variables for the GNU F95/F2003 GNU compiler.

Sets: \$F77, \$F90, \$F95, \$FORTRAN, \$SHF77, \$SHF77FLAGS, \$SHF90, \$SHF90FLAGS, \$SHF95, \$SHF95FLAGS, \$SHFORTRAN, \$SHFORTRANFLAGS.

#### gnulink

Set construction variables for GNU linker/loader.

Sets: \$LDMODULEVERSIONFLAGS, \$RPATHPREFIX, \$RPATHSUFFIX, \$SHLIBVERSIONFLAGS, \$SHLIBKFLAGS, \$\_LDMODULESONAME, \$\_SHLIBSONAME.

gs

This Tool sets the required construction variables for working with the Ghostscript command. It also registers an appropriate Action with the PDF Builder (PDF), such that the conversion from PS/EPS to PDF happens automatically for the TeX/LaTeX toolchain. Finally, it adds an explicit Ghostscript Builder (Gs) to the environment.

Sets: \$GS, \$GSCOM, \$GSFLAGS.

Uses: \$GSCOMSTR.

#### hpc++

Set construction variables for the compilers aCC on HP/UX systems.

#### hpcc

Set construction variables for the aCC on HP/UX systems. Calls the cxx tool for additional variables.

Sets: \$CXX, \$CXXVERSION, \$SHCXXFLAGS.

#### hplink

Sets construction variables for the linker on HP/UX systems.

Sets: \$LINKFLAGS, \$SHLIBSUFFIX, \$SHLINKFLAGS.

#### icc

Sets construction variables for the icc compiler on OS/2 systems.

Sets: \$CC, \$CCCOM, \$CFILESUFFIX, \$CPPDEFPREFIX, \$CPPDEFSUFFIX, \$CXXCOM, \$CXXFILESUFFIX, \$INCPREFIX, \$INCSUFFIX.

Uses: \$CCFLAGS, \$CFLAGS, \$CPPFLAGS, \$\_CPPDEFFLAGS, \$\_CPPINCFLAGS.

#### icl

Sets construction variables for the Intel C/C++ compiler. Calls the intelc Tool module to set its variables.

#### ifl

Sets construction variables for the Intel Fortran compiler.

Sets: \$FORTRAN, \$FORTRANCOM, \$FORTRANPPCOM, \$SHFORTRANCOM, \$SHFORTRANPPCOM.

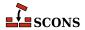

Uses: \$CPPFLAGS, \$FORTRANFLAGS, \$\_CPPDEFFLAGS, \$\_FORTRANINCFLAGS.

#### ifort

Sets construction variables for newer versions of the Intel Fortran compiler for Linux.

Sets: \$F77, \$F90, \$F95, \$FORTRAN, \$SHF77, \$SHF77FLAGS, \$SHF90, \$SHF90FLAGS, \$SHF95, \$SHF95FLAGS, \$SHFORTRAN, \$SHFORTRANFLAGS.

#### ilink

Sets construction variables for the ilink linker on OS/2 systems.

Sets: \$LIBDIRPREFIX, \$LIBDIRSUFFIX, \$LIBLINKPREFIX, \$LIBLINKSUFFIX, \$LINK, \$LINKCOM, \$LINKFLAGS.

#### ilink32

Sets construction variables for the Borland ilink32 linker.

Sets: \$LIBDIRPREFIX, \$LIBDIRSUFFIX, \$LIBLINKPREFIX, \$LIBLINKSUFFIX, \$LINK, \$LINKCOM, \$LINKFLAGS.

#### install

Sets construction variables for file and directory installation.

Sets: \$INSTALL, \$INSTALLSTR.

#### intelc

Sets construction variables for the Intel C/C++ compiler (Linux and Windows, version 7 and later). Calls the gcc or msvc (on Linux and Windows, respectively) to set underlying variables.

Sets: \$AR, \$CC, \$CXX, \$INTEL\_C\_COMPILER\_VERSION, \$LINK.

#### jar

Sets construction variables for the jar utility.

Sets: \$JAR, \$JARCOM, \$JARFLAGS, \$JARSUFFIX.

Uses: \$JARCOMSTR.

#### javac

Sets construction variables for the javac compiler.

Sets: \$JAVABOOTCLASSPATH, \$JAVAC, \$JAVACCOM, \$JAVACFLAGS, \$JAVACLASSPATH, \$JAVA-CLASSSUFFIX, \$JAVAINCLUDES, \$JAVASOURCEPATH, \$JAVASUFFIX.

Uses: \$JAVACCOMSTR.

#### javah

Sets construction variables for the javah tool.

Sets: \$JAVACLASSSUFFIX, \$JAVAH, \$JAVAHCOM, \$JAVAHFLAGS.

Uses: \$JAVACLASSPATH, \$JAVAHCOMSTR.

#### latex

Sets construction variables for the latex utility.

Sets: \$LATEX, \$LATEXCOM, \$LATEXFLAGS.

Uses: \$LATEXCOMSTR.

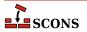

#### ldc

Sets construction variables for the D language compiler LDC2.

Sets: \$DC, \$DCOM, \$DDEBUG, \$DDEBUGPREFIX, \$DDEBUGSUFFIX, \$DFILESUFFIX, \$DFLAGPREFIX, \$DFLAGS, \$DFLAGSUFFIX, \$DINCPREFIX, \$DINCSUFFIX, \$DLIB, \$DLIBCOM, \$DLIBDIRPREFIX, \$DLIBDIRSUFFIX, \$DLIBFLAGPREFIX, \$DLIBFLAGSUFFIX, \$DLIBLINKPREFIX, \$DLIBLINKSUFFIX, \$DLINKFLAGSUFFIX, \$DLINKFLAGS, \$DLINKFLAGSUFFIX, \$DPATH, \$DRPATHPREFIX, \$DRPATHSUFFIX, \$DShLibSonameGenerator, \$DVERPREFIX, \$DVERSIONS, \$DVERSUFFIX, \$SHDCOM, \$SHDLIBVERSION, \$SHDLIBVERSIONFLAGS, \$SHDLINK, \$SHDLINKCOM, \$SHDLINKFLAGS.

#### lex

Sets construction variables for the lex lexical analyser.

Sets: \$LEX, \$LEXCOM, \$LEXFLAGS.

Uses: \$LEXCOMSTR.

#### link

Sets construction variables for generic POSIX linkers.

Sets: \$LDMODULE, \$LDMODULECOM, \$LDMODULEFLAGS, \$LDMODULENOVERSIONSYMLINKS, \$LDMODULEPREFIX, \$LDMODULESUFFIX, \$LDMODULEVERSION, \$LDMODULEVERSIONFLAGS, \$LIBDIRPREFIX, \$LIBDIRSUFFIX, \$LIBLINKPREFIX, \$LIBLINKSUFFIX, \$LINK, \$LINKCOM, \$LINKFLAGS, \$SHLIBSUFFIX, \$SHLINK, \$SHLINKCOM, \$SHLINKFLAGS, \$LDMODULEVERSIONFLAGS, \$LIBVERSIONFLAGS.

Uses: \$LDMODULECOMSTR, \$LINKCOMSTR, \$SHLINKCOMSTR.

#### linkloc

Sets construction variables for the LinkLoc linker for the Phar Lap ETS embedded operating system.

Sets: \$LIBDIRPREFIX, \$LIBDIRSUFFIX, \$LIBLINKPREFIX, \$LIBLINKSUFFIX, \$LINK, \$LINKCOM, \$LINKFLAGS, \$SHLINK, \$SHLINKCOM, \$SHLINKFLAGS.

Uses: \$LINKCOMSTR, \$SHLINKCOMSTR.

#### m4

Sets construction variables for the m4 macro processor.

Sets: \$M4, \$M4COM, \$M4FLAGS.

Uses: \$M4COMSTR.

#### masm

Sets construction variables for the Microsoft assembler.

Sets: \$AS, \$ASCOM, \$ASFLAGS, \$ASPPCOM, \$ASPPFLAGS.

Uses: \$ASCOMSTR, \$ASPPCOMSTR, \$CPPFLAGS, \$\_CPPDEFFLAGS, \$\_CPPINCFLAGS.

#### midl

Sets construction variables for the Microsoft IDL compiler.

Sets: \$MIDL, \$MIDLCOM, \$MIDLFLAGS.

Uses: \$MIDLCOMSTR.

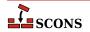

#### mingw

Sets construction variables for MinGW (Minimal Gnu on Windows).

Sets: \$AS, \$CC, \$CXX, \$LDMODULECOM, \$LIBPREFIX, \$LIBSUFFIX, \$OBJSUFFIX, \$RC, \$RCCOM, \$RCFLAGS, \$RCINCFLAGS, \$RCINCPREFIX, \$RCINCSUFFIX, \$SHCCFLAGS, \$SHCXXFLAGS, \$SHLINKCOM, \$SHLINKFLAGS, \$SHOBJSUFFIX, \$WINDOWSDEFSUFFIX.

Uses: \$RCCOMSTR, \$SHLINKCOMSTR.

#### msgfmt

This scons tool is a part of scons gettext toolset. It provides scons interface to **msgfmt(1)** command, which generates binary message catalog (MO) from a textual translation description (PO).

Sets: \$MOSUFFIX, \$MSGFMT, \$MSGFMTCOM, \$MSGFMTCOMSTR, \$MSGFMTFLAGS, \$POSUFFIX.

Uses: \$LINGUAS\_FILE.

#### msginit

This scons tool is a part of scons gettext toolset. It provides scons interface to **msginit(1)** program, which creates new PO file, initializing the meta information with values from user's environment (or options).

Sets: \$MSGINIT, \$MSGINITCOM, \$MSGINITCOMSTR, \$MSGINITFLAGS, \$POAUTOINIT, \$POCREATE\_ALIAS, \$POSUFFIX, \$POTSUFFIX, \$MSGINITLOCALE.

Uses: \$LINGUAS\_FILE, \$POAUTOINIT, \$POTDOMAIN.

#### msgmerge

This scons tool is a part of scons gettext toolset. It provides scons interface to **msgmerge(1)** command, which merges two Uniform style .po files together.

Sets: \$MSGMERGE, \$MSGMERGECOM, \$MSGMERGECOMSTR, \$MSGMERGEFLAGS, \$POSUFFIX, \$POTSUFFIX, \$POUPDATE\_ALIAS.

Uses: \$LINGUAS FILE, \$POAUTOINIT, \$POTDOMAIN.

#### mslib

Sets construction variables for the Microsoft mslib library archiver.

Sets: \$AR, \$ARCOM, \$ARFLAGS, \$LIBPREFIX, \$LIBSUFFIX.

Uses: \$ARCOMSTR.

#### mslink

Sets construction variables for the Microsoft linker.

Sets: \$LDMODULE, \$LDMODULECOM, \$LDMODULEFLAGS, \$LDMODULEPREFIX, \$LDMODULESUFFIX, \$LIBDIRPREFIX, \$LIBDIRSUFFIX, \$LIBLINKPREFIX, \$LIBLINKSUFFIX, \$LINK, \$LINKCOM, \$LINKFLAGS, \$REGSVR, \$REGSVRCOM, \$REGSVRFLAGS, \$SHLINK, \$SHLINKCOM, \$SHLINKFLAGS, \$WIN32DEFPREFIX, \$WIN32DEFSUFFIX, \$WIN32EXPPREFIX, \$WIN32EXPSUFFIX, \$WINDOWSDEFPREFIX, \$WINDOWSDEFFIX, \$WINDOWSEXPSUFFIX, \$WINDOWSPROGMANIFESTSUFFIX, \$WINDOWSSHLIBMANIFESTPREFIX, \$WINDOWSSHLIBMANIFESTSUFFIX, \$WINDOWSSHLIBMANIFESTSUFFIX, \$

Uses: \$LDMODULECOMSTR, \$LINKCOMSTR, \$REGSVRCOMSTR, \$SHLINKCOMSTR.

#### mssdk

Sets variables for Microsoft Platform SDK and/or Windows SDK. Note that unlike most other Tool modules, mssdk does not set construction variables, but sets the *environment variables* in the environment SCons uses to execute the Microsoft toolchain: %INCLUDE%, %LIB%, %LIBPATH% and %PATH%.

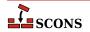

Uses: \$MSSDK\_DIR, \$MSSDK\_VERSION, \$MSVS\_VERSION.

#### msvc

Sets construction variables for the Microsoft Visual C/C++ compiler.

Sets: \$BUILDERS, \$CC, \$CCCOM, \$CCFLAGS, \$CCPCHFLAGS, \$CCPDBFLAGS, \$CFILESUFFIX, \$CFLAGS, \$CPPDEFPREFIX, \$CPPDEFSUFFIX, \$CXX, \$CXXCOM, \$CXXFILESUFFIX, \$CXXFLAGS, \$INCPREFIX, \$INCSUFFIX, \$OBJPREFIX, \$OBJSUFFIX, \$PCHCOM, \$PCHPDBFLAGS, \$RC, \$RCCOM, \$RCFLAGS, \$SHCC, \$SHCCCOM, \$SHCCFLAGS, \$SHCXX, \$SHCXXCOM, \$SHCXXFLAGS, \$SHOBJPREFIX, \$SHOBJSUFFIX.

Uses: \$CCCOMSTR, \$CXXCOMSTR, \$PCH, \$PCHSTOP, \$PDB, \$SHCCCOMSTR, \$SHCXXCOMSTR.

#### msvs

Sets construction variables for Microsoft Visual Studio.

Sets: \$MSVSBUILDCOM, \$MSVSCLEANCOM, \$MSVSENCODING, \$MSVSPROJECTCOM, \$MSVSREBUILD-COM, \$MSVSSCONS, \$MSVSSCONSCOM, \$MSVSSCONSCRIPT, \$MSVSSCONSFLAGS, \$MSVSSOLUTION-COM.

#### mwcc

Sets construction variables for the Metrowerks CodeWarrior compiler.

Sets: \$CC, \$CCCOM, \$CFILESUFFIX, \$CPPDEFPREFIX, \$CPPDEFSUFFIX, \$CXX, \$CXXCOM, \$CXXFILESUFFIX, \$INCPREFIX, \$INCSUFFIX, \$MWCW\_VERSION, \$MWCW\_VERSIONS, \$SHCC, \$SHCCCOM, \$SHCCFLAGS, \$SHCFLAGS, \$SHCXX, \$SHCXXCOM, \$SHCXXFLAGS.

Uses: \$CCCOMSTR, \$CXXCOMSTR, \$SHCCCOMSTR, \$SHCXXCOMSTR.

#### mwld

Sets construction variables for the Metrowerks CodeWarrior linker.

Sets: \$AR, \$ARCOM, \$LIBDIRPREFIX, \$LIBDIRSUFFIX, \$LIBLINKPREFIX, \$LIBLINKSUFFIX, \$LINK, \$LINKCOM, \$SHLINK, \$SHLINKCOM, \$SHLINKFLAGS.

#### nasm

Sets construction variables for the nasm Netwide Assembler.

Sets: \$AS, \$ASCOM, \$ASFLAGS, \$ASPPCOM, \$ASPPFLAGS.

Uses: \$ASCOMSTR, \$ASPPCOMSTR.

#### **Packaging**

Sets construction variables for the Package Builder.

#### packaging

A framework for building binary and source packages.

#### pdf

Sets construction variables for the Portable Document Format builder.

Sets: \$PDFPREFIX, \$PDFSUFFIX.

#### pdflatex

Sets construction variables for the pdflatex utility.

Sets: \$LATEXRETRIES, \$PDFLATEX, \$PDFLATEXCOM, \$PDFLATEXFLAGS.

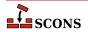

Uses: SPDFLATEXCOMSTR.

#### pdftex

Sets construction variables for the pdftex utility.

Sets: \$LATEXRETRIES, \$PDFLATEX, \$PDFLATEXCOM, \$PDFLATEXFLAGS, \$PDFTEX, \$PDFTEXCOM, \$PDFTEXFLAGS.

Uses: \$PDFLATEXCOMSTR, \$PDFTEXCOMSTR.

#### qt

Sets construction variables for building Qt applications.

Sets: \$QTDIR, \$QT\_AUTOSCAN, \$QT\_BINPATH, \$QT\_CPPPATH, \$QT\_LIB, \$QT\_LIBPATH, \$QT\_MOC, \$QT\_MOCCXXPREFIX, \$QT\_MOCCXXSUFFIX, \$QT\_MOCFROMCXXCOM, \$QT\_MOCFROMCXXFLAGS, \$QT\_MOCFROMHCOM, \$QT\_MOCFROMHFLAGS, \$QT\_MOCHPREFIX, \$QT\_MOCHSUFFIX, \$QT\_UICCOM, \$QT\_UICDECLFLAGS, \$QT\_UICDECLPREFIX, \$QT\_UICDECLSUFFIX, \$QT\_UICIMPLFLAGS, \$QT\_UICIMPLSUFFIX, \$QT\_UISUFFIX.

#### rmic

Sets construction variables for the rmic utility.

Sets: \$JAVACLASSSUFFIX, \$RMIC, \$RMICCOM, \$RMICFLAGS.

Uses: \$RMICCOMSTR.

#### rpcgen

Sets construction variables for building with RPCGEN.

Sets: \$RPCGEN, \$RPCGENCLIENTFLAGS, \$RPCGENFLAGS, \$RPCGENHEADERFLAGS, \$RPCGENSERVICEFLAGS, \$RPCGENXDRFLAGS.

#### sgiar

Sets construction variables for the SGI library archiver.

Sets: \$AR, \$ARCOMSTR, \$ARFLAGS, \$LIBPREFIX, \$LIBSUFFIX, \$SHLINK, \$SHLINKFLAGS.

Uses: \$ARCOMSTR, \$SHLINKCOMSTR.

#### sgic++

Sets construction variables for the SGI C++ compiler.

Sets: \$CXX, \$CXXFLAGS, \$SHCXX, \$SHOBJSUFFIX.

#### sgicc

Sets construction variables for the SGI C compiler.

Sets: \$CXX, \$SHOBJSUFFIX.

#### sgilink

Sets construction variables for the SGI linker.

Sets: \$LINK, \$RPATHPREFIX, \$RPATHSUFFIX, \$SHLINKFLAGS.

#### sunar

Sets construction variables for the Sun library archiver.

Sets: \$AR, \$ARCOM, \$ARFLAGS, \$LIBPREFIX, \$LIBSUFFIX.

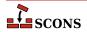

Uses: SARCOMSTR.

#### sunc++

Sets construction variables for the Sun C++ compiler.

Sets: \$CXX, \$CXXVERSION, \$SHCXX, \$SHCXXFLAGS, \$SHOBJPREFIX, \$SHOBJSUFFIX.

#### suncc

Sets construction variables for the Sun C compiler.

Sets: \$CXX, \$SHCCFLAGS, \$SHOBJPREFIX, \$SHOBJSUFFIX.

#### sunf77

Set construction variables for the Sun f77 Fortran compiler.

Sets: \$F77, \$FORTRAN, \$SHF77, \$SHF77FLAGS, \$SHFORTRAN, \$SHFORTRANFLAGS.

#### sunf90

Set construction variables for the Sun f90 Fortran compiler.

Sets: \$F90, \$FORTRAN, \$SHF90, \$SHF90FLAGS, \$SHFORTRAN, \$SHFORTRANFLAGS.

#### sunf95

Set construction variables for the Sun f95 Fortran compiler.

Sets: \$F95, \$FORTRAN, \$SHF95, \$SHF95FLAGS, \$SHFORTRAN, \$SHFORTRANFLAGS.

#### sunlink

Sets construction variables for the Sun linker.

Sets: \$RPATHPREFIX, \$RPATHSUFFIX, \$SHLINKFLAGS.

#### swig

Sets construction variables for the SWIG interface generator.

Sets: \$SWIG, \$SWIGCFILESUFFIX, \$SWIGCOM, \$SWIGCXXFILESUFFIX, \$SWIGDIRECTORSUF-FIX, \$SWIGFLAGS, \$SWIGINCPREFIX, \$SWIGINCSUFFIX, \$SWIGPATH, \$SWIGVERSION, \$\_SWIGINCFLAGS.

Uses: \$SWIGCOMSTR.

#### tar

Sets construction variables for the tar archiver.

Sets: \$TAR, \$TARCOM, \$TARFLAGS, \$TARSUFFIX.

Uses: \$TARCOMSTR.

#### tex

Sets construction variables for the TeX formatter and typesetter.

Sets: \$BIBTEX, \$BIBTEXCOM, \$BIBTEXFLAGS, \$LATEX, \$LATEXCOM, \$LATEXFLAGS, \$MAKEINDEX, \$MAKEINDEXCOM, \$MAKEINDEXFLAGS, \$TEX, \$TEXCOM, \$TEXFLAGS.

Uses: \$BIBTEXCOMSTR, \$LATEXCOMSTR, \$MAKEINDEXCOMSTR, \$TEXCOMSTR.

#### textfile

Set construction variables for the Textfile and Substfile builders.

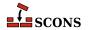

Sets: \$LINESEPARATOR, \$SUBSTFILEPREFIX, \$SUBSTFILESUFFIX, \$TEXTFILEPREFIX, \$TEXTFILESUFFIX.

Uses: \$SUBST\_DICT.

#### tlib

Sets construction variables for the Borlan tib library archiver.

Sets: \$AR, \$ARCOM, \$ARFLAGS, \$LIBPREFIX, \$LIBSUFFIX.

Uses: \$ARCOMSTR.

#### **xgettext**

This scons tool is a part of scons gettext toolset. It provides scons interface to **xgettext(1)** program, which extracts internationalized messages from source code. The tool provides POTUpdate builder to make PO *Template* files.

Sets: \$POTSUFFIX, \$POTUPDATE\_ALIAS, \$XGETTEXTCOM, \$XGETTEXTCOMSTR, \$XGETTEXTFLAGS, \$XGETTEXTFROM, \$XGETTEXTFROMPREFIX, \$XGETTEXTFROMSUFFIX, \$XGETTEXTPATH, \$XGETTEXTPATHPREFIX, \$XGETTEXTPATHSUFFIX, \$\_XGETTEXTDOMAIN, \$\_XGETTEXTFROMFLAGS, \$\_XGETTEXTPATHFLAGS.

Uses: \$POTDOMAIN.

#### yacc

Sets construction variables for the yacc parse generator.

Sets: \$YACC, \$YACCCOM, \$YACCFLAGS, \$YACCHFILESUFFIX, \$YACCHXXFILESUFFIX, \$YAC-CVCGFILESUFFIX.

Uses: \$YACCCOMSTR.

#### zip

Sets construction variables for the zip archiver.

Sets: \$ZIP, \$ZIPCOM, \$ZIPCOMPRESSION, \$ZIPFLAGS, \$ZIPSUFFIX.

Uses: \$ZIPCOMSTR.

Additionally, there is a "tool" named **default** which configures the environment with a default set of tools for the current platform.

On posix and cygwin platforms the GNU tools (e.g. gcc) are preferred by SCons, on Windows the Microsoft tools (e.g. msvc) followed by MinGW are preferred by SCons, and in OS/2 the IBM tools (e.g. icc) are preferred by SCons.

## **Builder Methods**

Build rules are specified by calling a construction environment's builder methods. The arguments to the builder methods are **target** (a list of targets to be built, usually file names) and **source** (a list of sources to be built, usually file names).

Because long lists of file names can lead to a lot of quoting, **scons** supplies a **Split**() global function and a same-named environment method that split a single string into a list, separated on strings of white-space characters. (These are similar to the split() member function of Python strings but work even if the input isn't a string.)

Like all Python arguments, the target and source arguments to a builder method can be specified either with or without the "target" and "source" keywords. When the keywords are omitted, the target is first, followed by the source. The following are equivalent examples of calling the Program builder method:

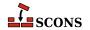

```
env.Program('bar', ['bar.c', 'foo.c'])
env.Program('bar', Split('bar.c foo.c'))
env.Program('bar', env.Split('bar.c foo.c'))
env.Program(source = ['bar.c', 'foo.c'], target = 'bar')
env.Program(target = 'bar', Split('bar.c foo.c'))
env.Program(target = 'bar', env.Split('bar.c foo.c'))
env.Program('bar', source = 'bar.c foo.c'.split())
```

Target and source file names that are not absolute path names (that is, do not begin with / on POSIX systems or \frac{r}{R} on Windows systems, with or without an optional drive letter) are interpreted relative to the directory containing the SConscript file being read. An initial # (hash mark) on a path name means that the rest of the file name is interpreted relative to the directory containing the top-level SConstruct file, even if the # is followed by a directory separator character (slash or backslash).

#### Examples:

```
# The comments describing the targets that will be built
# assume these calls are in a SConscript file in the
# a subdirectory named "subdir".
# Builds the program "subdir/foo" from "subdir/foo.c":
env.Program('foo', 'foo.c')
# Builds the program "/tmp/bar" from "subdir/bar.c":
env.Program('/tmp/bar', 'bar.c')
# An initial '#' or '#/' are equivalent; the following
# calls build the programs "foo" and "bar" (in the
# top-level SConstruct directory) from "subdir/foo.c" and
# "subdir/bar.c", respectively:
env.Program('#foo', 'foo.c')
env.Program('#/bar', 'bar.c')
# Builds the program "other/foo" (relative to the top-level
# SConstruct directory) from "subdir/foo.c":
env.Program('#other/foo', 'foo.c')
```

When the target shares the same base name as the source and only the suffix varies, and if the builder method has a suffix defined for the target file type, then the target argument may be omitted completely, and **scons** will deduce the target file name from the source file name. The following examples all build the executable program **bar** (on POSIX systems) or **bar.exe** (on Windows systems) from the bar.c source file:

```
env.Program(target = 'bar', source = 'bar.c')
env.Program('bar', source = 'bar.c')
env.Program(source = 'bar.c')
env.Program('bar.c')
```

As a convenience, a **srcdir** keyword argument may be specified when calling a Builder. When specified, all source file strings that are not absolute paths will be interpreted relative to the specified **srcdir**. The following example will build the **build/prog** (or **build/prog.exe** on Windows) program from the files **src/f1.c** and **src/f2.c**:

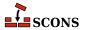

```
env.Program('build/prog', ['f1.c', 'f2.c'], srcdir='src')
```

It is possible to override or add construction variables when calling a builder method by passing additional keyword arguments. These overridden or added variables will only be in effect when building the target, so they will not affect other parts of the build. For example, if you want to add additional libraries for just one program:

```
env.Program('hello', 'hello.c', LIBS=['gl', 'glut'])
```

or generate a shared library with a non-standard suffix:

```
env.SharedLibrary('word', 'word.cpp',
SHLIBSUFFIX='.ocx',
LIBSUFFIXES=['.ocx'])
```

(Note that both the \$SHLIBSUFFIX and \$LIBSUFFIXES variables must be set if you want SCons to search automatically for dependencies on the non-standard library names; see the descriptions of these variables, below, for more information.)

It is also possible to use the *parse\_flags* keyword argument in an override:

```
env = Program('hello', 'hello.c', parse_flags = '-Iinclude -DEBUG -lm')
```

This example adds 'include' to CPPPATH, 'EBUG' to CPPDEFINES, and 'm' to LIBS.

Although the builder methods defined by **scons** are, in fact, methods of a construction environment object, they may also be called without an explicit environment:

```
Program('hello', 'hello.c')
SharedLibrary('word', 'word.cpp')
```

In this case, the methods are called internally using a default construction environment that consists of the tools and values that **scons** has determined are appropriate for the local system.

Builder methods that can be called without an explicit environment may be called from custom Python modules that you import into an SConscript file by adding the following to the Python module:

```
from SCons.Script import *
```

All builder methods return a list-like object containing Nodes that represent the target or targets that will be built. A *Node* is an internal SCons object which represents build targets or sources.

The returned Node-list object can be passed to other builder methods as source(s) or passed to any SCons function or method where a filename would normally be accepted. For example, if it were necessary to add a specific  $\neg D$  flag when compiling one specific object file:

```
bar_obj_list = env.StaticObject('bar.c', CPPDEFINES='-DBAR')
env.Program(source = ['foo.c', bar_obj_list, 'main.c'])
```

Using a Node in this way makes for a more portable build by avoiding having to specify a platform-specific object suffix when calling the Program() builder method.

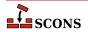

Note that Builder calls will automatically "flatten" the source and target file lists, so it's all right to have the bar\_obj list return by the StaticObject() call in the middle of the source file list. If you need to manipulate a list of lists returned by Builders directly using Python, you can either build the list by hand:

```
foo = Object('foo.c')
bar = Object('bar.c')
objects = ['begin.o'] + foo + ['middle.o'] + bar + ['end.o']
for object in objects:
    print(str(object))
```

Or you can use the **Flatten**() function supplied by scons to create a list containing just the Nodes, which may be more convenient:

```
foo = Object('foo.c')
bar = Object('bar.c')
objects = Flatten(['begin.o', foo, 'middle.o', bar, 'end.o'])
for object in objects:
    print(str(object))
```

Note also that because Builder calls return a list-like object, not an actual Python list, you should *not* use the Python += operator to append Builder results to a Python list. Because the list and the object are different types, Python will not update the original list in place, but will instead create a new Node-list object containing the concatenation of the list elements and the Builder results. This will cause problems for any other Python variables in your SCons configuration that still hold on to a reference to the original list. Instead, use the Python .extend() method to make sure the list is updated in-place. Example:

```
object_files = []

# Do NOT use += as follows:

# object_files += Object('bar.c')

# It will not update the object_files list in place.

# Instead, use the .extend() method:
object_files.extend(Object('bar.c'))
```

The path name for a Node's file may be used by passing the Node to the Python-builtin str() function:

```
bar_obj_list = env.StaticObject('bar.c', CPPDEFINES='-DBAR')
print("The path to bar_obj is:", str(bar_obj_list[0]))
```

Note again that because the Builder call returns a list, we have to access the first element in the list (bar\_obj\_list[0]) to get at the Node that actually represents the object file.

Builder calls support a **chdir** keyword argument that specifies that the Builder's action(s) should be executed after changing directory. If the **chdir** argument is a string or a directory Node, scons will change to the specified directory. If the **chdir** is not a string or Node and is non-zero, then scons will change to the target file's directory.

```
# scons will change to the "sub" subdirectory
```

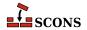

Note that scons will *not* automatically modify its expansion of construction variables like **\$TARGET** and **\$SOURCE** when using the chdir keyword argument—that is, the expanded file names will still be relative to the top-level SConstruct directory, and consequently incorrect relative to the chdir directory. If you use the chdir keyword argument, you will typically need to supply a different command line using expansions like **\${TARGET.file}** and **\${SOURCE.file}** to use just the filename portion of the targets and source.

**scons** provides the following builder methods:

```
CFile(),
env.CFile()
```

Builds a C source file given a lex (.1) or yacc (.y) input file. The suffix specified by the \$CFILESUFFIX construction variable (.c by default) is automatically added to the target if it is not already present. Example:

```
# builds foo.c
env.CFile(target = 'foo.c', source = 'foo.l')
# builds bar.c
env.CFile(target = 'bar', source = 'bar.y')
```

#### Command(),

#### env.Command()

The Command "Builder" is actually implemented as a function that looks like a Builder, but actually takes an additional argument of the action from which the Builder should be made. See the Command function description for the calling syntax and details.

# CXXFile(), env.CXXFile()

Builds a C++ source file given a lex (.11) or yacc (.yy) input file. The suffix specified by the CXXFILESUF-FIX construction variable (.cc by default) is automatically added to the target if it is not already present. Example:

```
# builds foo.cc
env.CXXFile(target = 'foo.cc', source = 'foo.ll')
# builds bar.cc
env.CXXFile(target = 'bar', source = 'bar.yy')
```

# DocbookEpub(),

#### env.DocbookEpub()

A pseudo-Builder, providing a Docbook toolchain for EPUB output.

```
env = Environment(tools=['docbook'])
env.DocbookEpub('manual.epub', 'manual.xml')
```

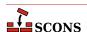

or simply

```
env = Environment(tools=['docbook'])
env.DocbookEpub('manual')
```

# DocbookHtml(),

#### env.DocbookHtml()

A pseudo-Builder, providing a Docbook toolchain for HTML output.

```
env = Environment(tools=['docbook'])
env.DocbookHtml('manual.html', 'manual.xml')

or simply
env = Environment(tools=['docbook'])
env.DocbookHtml('manual')
```

# DocbookHtmlChunked(), env.DocbookHtmlChunked()

A pseudo-Builder, providing a Docbook toolchain for chunked HTML output. It supports the base.dir parameter. The chunkfast.xsl file (requires "EXSLT") is used as the default stylesheet. Basic syntax:

```
env = Environment(tools=['docbook'])
env.DocbookHtmlChunked('manual')
```

where manual.xml is the input file.

If you use the root.filename parameter in your own stylesheets you have to specify the new target name. This ensures that the dependencies get correct, especially for the cleanup via "scons -c":

```
env = Environment(tools=['docbook'])
env.DocbookHtmlChunked('mymanual.html', 'manual', xsl='htmlchunk.xsl')
```

Some basic support for the base.dir is provided. You can add the base\_dir keyword to your Builder call, and the given prefix gets prepended to all the created filenames:

```
env = Environment(tools=['docbook'])
env.DocbookHtmlChunked('manual', xsl='htmlchunk.xsl', base_dir='output/')
```

Make sure that you don't forget the trailing slash for the base folder, else your files get renamed only!

# DocbookHtmlhelp(), env.DocbookHtmlhelp()

A pseudo-Builder, providing a Docbook toolchain for HTMLHELP output. Its basic syntax is:

```
env = Environment(tools=['docbook'])
env.DocbookHtmlhelp('manual')
```

where manual.xml is the input file.

If you use the root.filename parameter in your own stylesheets you have to specify the new target name. This ensures that the dependencies get correct, especially for the cleanup via "scons -c":

```
env = Environment(tools=['docbook'])
env.DocbookHtmlhelp('mymanual.html', 'manual', xsl='htmlhelp.xsl')
```

Some basic support for the base.dir parameter is provided. You can add the base\_dir keyword to your Builder call, and the given prefix gets prepended to all the created filenames:

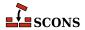

```
env = Environment(tools=['docbook'])
env.DocbookHtmlhelp('manual', xsl='htmlhelp.xsl', base_dir='output/')
```

Make sure that you don't forget the trailing slash for the base folder, else your files get renamed only!

# DocbookMan(),

### env.DocbookMan()

A pseudo-Builder, providing a Docbook toolchain for Man page output. Its basic syntax is:

```
env = Environment(tools=['docbook'])
env.DocbookMan('manual')
```

where manual.xml is the input file. Note, that you can specify a target name, but the actual output names are automatically set from the refname entries in your XML source.

# DocbookPdf(),

#### env.DocbookPdf()

A pseudo-Builder, providing a Docbook toolchain for PDF output.

```
env = Environment(tools=['docbook'])
env.DocbookPdf('manual.pdf', 'manual.xml')

or simply
env = Environment(tools=['docbook'])
env.DocbookPdf('manual')
```

# DocbookSlidesHtml(),

### env.DocbookSlidesHtml()

A pseudo-Builder, providing a Docbook toolchain for HTML slides output.

```
env = Environment(tools=['docbook'])
env.DocbookSlidesHtml('manual')
```

If you use the titlefoil.html parameter in your own stylesheets you have to give the new target name. This ensures that the dependencies get correct, especially for the cleanup via "scons -c":

```
env = Environment(tools=['docbook'])
env.DocbookSlidesHtml('mymanual.html','manual', xsl='slideshtml.xsl')
```

Some basic support for the base.dir parameter is provided. You can add the base\_dir keyword to your Builder call, and the given prefix gets prepended to all the created filenames:

```
env = Environment(tools=['docbook'])
env.DocbookSlidesHtml('manual', xsl='slideshtml.xsl', base_dir='output/')
```

Make sure that you don't forget the trailing slash for the base folder, else your files get renamed only!

#### DocbookSlidesPdf(),

#### env.DocbookSlidesPdf()

A pseudo-Builder, providing a Docbook toolchain for PDF slides output.

```
env = Environment(tools=['docbook'])
env.DocbookSlidesPdf('manual.pdf', 'manual.xml')
or simply
env = Environment(tools=['docbook'])
```

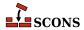

```
env.DocbookSlidesPdf('manual')
```

## DocbookXInclude(),

#### env.DocbookXInclude()

A pseudo-Builder, for resolving XIncludes in a separate processing step.

```
env = Environment(tools=['docbook'])
env.DocbookXInclude('manual_xincluded.xml', 'manual.xml')
```

#### DocbookXslt(),

### env.DocbookXslt()

A pseudo-Builder, applying a given XSL transformation to the input file.

```
env = Environment(tools=['docbook'])
env.DocbookXslt('manual_transformed.xml', 'manual.xml', xsl='transform.xslt')
```

Note, that this builder requires the xsl parameter to be set.

# DVI(), env.DVI()

Builds a .dvi file from a .tex, .ltx or .latex input file. If the source file suffix is .tex, scons will examine the contents of the file; if the string \documentclass or \documentstyle is found, the file is assumed to be a LaTeX file and the target is built by invoking the \$LATEXCOM command line; otherwise, the \$TEXCOM command line is used. If the file is a LaTeX file, the DVI builder method will also examine the contents of the .aux file and invoke the \$BIBTEX command line if the string bibdata is found, start \$MAKEINDEX to generate an index if a .ind file is found and will examine the contents .log file and re-run the \$LATEXCOM command if the log file says it is necessary.

The suffix .dvi (hard-coded within TeX itself) is automatically added to the target if it is not already present. Examples:

```
# builds from aaa.tex
env.DVI(target = 'aaa.dvi', source = 'aaa.tex')
# builds bbb.dvi
env.DVI(target = 'bbb', source = 'bbb.ltx')
# builds from ccc.latex
env.DVI(target = 'ccc.dvi', source = 'ccc.latex')
```

### Gs(),

#### env.Gs()

A Builder for explicitly calling the gs executable. Depending on the underlying OS, the different names gs, gsos2 and gswin32c are tried.

### Install(),

#### env.Install()

Installs one or more source files or directories in the specified target, which must be a directory. The names of the specified source files or directories remain the same within the destination directory. The sources may be given as a string or as a node returned by a builder.

```
env.Install('/usr/local/bin', source = ['foo', 'bar'])
```

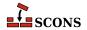

# InstallAs(), env.InstallAs()

Installs one or more source files or directories to specific names, allowing changing a file or directory name as part of the installation. It is an error if the target and source arguments list different numbers of files or directories.

# InstallVersionedLib(), env.InstallVersionedLib()

Installs a versioned shared library. The symlinks appropriate to the architecture will be generated based on symlinks of the source library.

# Jar(), env.Jar()

Builds a Java archive (.jar) file from the specified list of sources. Any directories in the source list will be searched for .class files). Any .java files in the source list will be compiled to .class files by calling the Java Builder.

If the \$JARCHDIR value is set, the jar command will change to the specified directory using the -C option. If \$JARCHDIR is not set explicitly, SCons will use the top of any subdirectory tree in which Java .class were built by the Java Builder.

If the contents any of the source files begin with the string Manifest-Version, the file is assumed to be a manifest and is passed to the jar command with the moption set.

# Java(), env.Java()

Builds one or more Java class files. The sources may be any combination of explicit . java files, or directory trees which will be scanned for . java files.

SCons will parse each source . java file to find the classes (including inner classes) defined within that file, and from that figure out the target .class files that will be created. The class files will be placed underneath the specified target directory.

SCons will also search each Java file for the Java package name, which it assumes can be found on a line beginning with the string package in the first column; the resulting .class files will be placed in a directory reflecting the specified package name. For example, the file Foo.java defining a single public Foo class and containing a package name of sub.dir will generate a corresponding sub/dir/Foo.class class file.

Examples:

```
env.Java(target = 'classes', source = 'src')
```

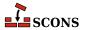

```
env.Java(target = 'classes', source = ['src1', 'src2'])
env.Java(target = 'classes', source = ['File1.java', 'File2.java'])
```

Java source files can use the native encoding for the underlying OS. Since SCons compiles in simple ASCII mode by default, the compiler will generate warnings about unmappable characters, which may lead to errors as the file is processed further. In this case, the user must specify the LANG environment variable to tell the compiler what encoding is used. For portibility, it's best if the encoding is hard-coded so that the compile will work if it is done on a system with a different encoding.

```
env = Environment()
env['ENV']['LANG'] = 'en_GB.UTF-8'
```

# JavaH(), env.JavaH()

Builds C header and source files for implementing Java native methods. The target can be either a directory in which the header files will be written, or a header file name which will contain all of the definitions. The source can be the names of .class files, the names of .java files to be compiled into .class files by calling the Java builder method, or the objects returned from the Java builder method.

If the construction variable \$JAVACLASSDIR is set, either in the environment or in the call to the JavaH builder method itself, then the value of the variable will be stripped from the beginning of any .class file names.

### Examples:

# Library(), env.Library()

 $\label{lem:asymptotic} A \ synonym \ for \ the \ {\tt StaticLibrary} \ builder \ method.$ 

# LoadableModule(), env.LoadableModule()

On most systems, this is the same as SharedLibrary. On Mac OS X (Darwin) platforms, this creates a loadable module bundle.

```
M4(),
env.M4()
```

Builds an output file from an M4 input file. This uses a default \$M4FLAGS value of -E, which considers all warnings to be fatal and stops on the first warning when using the GNU version of m4. Example:

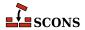

```
env.M4(target = 'foo.c', source = 'foo.c.m4')
```

### Moc(),

### env.Moc()

Builds an output file from a moc input file. Moc input files are either header files or cxx files. This builder is only available after using the tool 'qt'. See the \$QTDIR variable for more information. Example:

```
env.Moc('foo.h') # generates moc_foo.cc
env.Moc('foo.cpp') # generates foo.moc
```

# MOFiles(), env.MOFiles()

This builder belongs to msgfmt tool. The builder compiles PO files to MO files.

Example 1. Create pl. mo and en. mo by compiling pl. po and en. po:

```
# ...
env.MOFiles(['pl', 'en'])
```

Example 2. Compile files for languages defined in LINGUAS file:

```
# ...
env.MOFiles(LINGUAS_FILE = 1)
```

Example 3. Create pl.mo and en.mo by compiling pl.po and en.po plus files for languages defined in LINGUAS file:

```
# ...
env.MOFiles(['pl', 'en'], LINGUAS_FILE = 1)
```

Example 4. Compile files for languages defined in LINGUAS file (another version):

```
# ...
env['LINGUAS_FILE'] = 1
env.MOFiles()
```

# MSVSProject(), env.MSVSProject()

Builds a Microsoft Visual Studio project file, and by default builds a solution file as well.

This builds a Visual Studio project file, based on the version of Visual Studio that is configured (either the latest installed version, or the version specified by \$MSVS\_VERSION in the Environment constructor). For Visual Studio 6, it will generate a .dsp file. For Visual Studio 7 (.NET) and later versions, it will generate a .vcproj file.

By default, this also generates a solution file for the specified project, a .dsw file for Visual Studio 6 or a .sln file for Visual Studio 7 (.NET). This behavior may be disabled by specifying auto\_build\_solution=0 when you call MSVSProject, in which case you presumably want to build the solution file(s) by calling the MSVSSolution Builder (see below).

The MSVSProject builder takes several lists of filenames to be placed into the project file. These are currently limited to srcs, incs, localincs, resources, and misc. These are pretty self-explanatory, but it should be noted that these lists are added to the \$SOURCES construction variable as strings, NOT as SCons File Nodes.

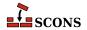

This is because they represent file names to be added to the project file, not the source files used to build the project file.

The above filename lists are all optional, although at least one must be specified for the resulting project file to be non-empty.

In addition to the above lists of values, the following values may be specified:

#### target

The name of the target .dsp or .vcproj file. The correct suffix for the version of Visual Studio must be used, but the \$MSVSPROJECTSUFFIX construction variable will be defined to the correct value (see example below).

#### variant

The name of this particular variant. For Visual Studio 7 projects, this can also be a list of variant names. These are typically things like "Debug" or "Release", but really can be anything you want. For Visual Studio 7 projects, they may also specify a target platform separated from the variant name by a | (vertical pipe) character: Debug | Xbox. The default target platform is Win32. Multiple calls to MSVSProject with different variants are allowed; all variants will be added to the project file with their appropriate build targets and sources.

#### cmdargs

Additional command line arguments for the different variants. The number of cmdargs entries must match the number of variant entries, or be empty (not specified). If you give only one, it will automatically be propagated to all variants.

#### buildtarget

An optional string, node, or list of strings or nodes (one per build variant), to tell the Visual Studio debugger what output target to use in what build variant. The number of buildtarget entries must match the number of variant entries.

## runfile

The name of the file that Visual Studio 7 and later will run and debug. This appears as the value of the Output field in the resulting Visual Studio project file. If this is not specified, the default is the same as the specified buildtarget value.

Note that because SCons always executes its build commands from the directory in which the SConstruct file is located, if you generate a project file in a different directory than the SConstruct directory, users will not be able to double-click on the file name in compilation error messages displayed in the Visual Studio console output window. This can be remedied by adding the Visual C/C++ /FC compiler option to the \$CCFLAGS variable so that the compiler will print the full path name of any files that cause compilation errors.

Example usage:

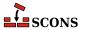

```
incs = barincs,
localincs = barlocalincs,
resources = barresources,
misc = barmisc,
buildtarget = buildtarget,
variant = 'Release')
```

Starting with version 2.4 of SCons it's also possible to specify the optional argument *DebugSettings*, which creates files for debugging under Visual Studio:

### **DebugSettings**

A dictionary of debug settings that get written to the .vcproj.user or the .vcxproj.user file, depending on the version installed. As it is done for cmdargs (see above), you can specify a *DebugSettings* dictionary per variant. If you give only one, it will be propagated to all variants.

Currently, only Visual Studio v9.0 and Visual Studio version v11 are implemented, for other versions no file is generated. To generate the user file, you just need to add a <code>DebugSettings</code> dictionary to the environment with the right parameters for your MSVS version. If the dictionary is empty, or does not contain any good value, no file will be generated.

Following is a more contrived example, involving the setup of a project for variants and DebugSettings:

```
# Assuming you store your defaults in a file
vars = Variables('variables.py')
msvcver = vars.args.get('vc', '9')
# Check command args to force one Microsoft Visual Studio version
if msvcver == '9' or msvcver == '11':
  env = Environment(MSVC_VERSION=msvcver+'.0', MSVC_BATCH=False)
else:
 env = Environment()
AddOption('--userfile', action='store_true', dest='userfile', default=False,
          help="Create Visual Studio Project user file")
# 1. Configure your Debug Setting dictionary with options you want in the list
# of allowed options, for instance if you want to create a user file to launch
# a specific application for testing your dll with Microsoft Visual Studio 2008 (v9):
V9DebugSettings = {
    'Command':'c:\\myapp\\using\\thisdll.exe',
    'WorkingDirectory': 'c:\\myapp\\using\\',
    'CommandArguments': '-p password',
      'Attach': 'false',
      'DebuggerType':'3',
      'Remote':'1',
      'RemoteMachine': None,
      'RemoteCommand': None,
      'HttpUrl': None,
      'PDBPath': None,
      'SQLDebugging': None,
      'Environment': '',
      'EnvironmentMerge': 'true',
      'DebuggerFlavor': None,
```

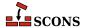

```
'MPIRunCommand': None,
      'MPIRunArguments': None,
      'MPIRunWorkingDirectory': None,
      'ApplicationCommand': None,
      'ApplicationArguments': None,
      'ShimCommand': None,
      'MPIAcceptMode': None,
      'MPIAcceptFilter': None,
# 2. Because there are a lot of different options depending on the Microsoft
# Visual Studio version, if you use more than one version you have to
# define a dictionary per version, for instance if you want to create a user
# file to launch a specific application for testing your dll with Microsoft
# Visual Studio 2012 (v11):
V10DebugSettings = {
    'LocalDebuggerCommand': 'c:\\myapp\\using\\thisdll.exe',
    'LocalDebuggerWorkingDirectory': 'c:\\myapp\\using\\',
    'LocalDebuggerCommandArguments': '-p password',
      'LocalDebuggerEnvironment': None,
      'DebuggerFlavor': 'WindowsLocalDebugger',
      'LocalDebuggerAttach': None,
      'LocalDebuggerDebuggerType': None,
      'LocalDebuggerMergeEnvironment': None,
      'LocalDebuggerSQLDebugging': None,
      'RemoteDebuggerCommand': None,
      'RemoteDebuggerCommandArguments': None,
      'RemoteDebuggerWorkingDirectory': None,
      'RemoteDebuggerServerName': None,
      'RemoteDebuggerConnection': None,
      'RemoteDebuggerDebuggerType': None,
      'RemoteDebuggerAttach': None,
#
      'RemoteDebuggerSQLDebugging': None,
      'DeploymentDirectory': None,
      'AdditionalFiles': None,
      'RemoteDebuggerDeployDebugCppRuntime': None,
      'WebBrowserDebuggerHttpUrl': None,
      'WebBrowserDebuggerDebuggerType': None,
      'WebServiceDebuggerHttpUrl': None,
      'WebServiceDebuggerDebuggerType': None,
      'WebServiceDebuggerSQLDebugging': None,
# 3. Select the dictionary you want depending on the version of visual Studio
# Files you want to generate.
if not env.GetOption('userfile'):
    dbgSettings = None
elif env.get('MSVC VERSION', None) == '9.0':
    dbgSettings = V9DebugSettings
elif env.get('MSVC_VERSION', None) == '11.0':
```

```
dbgSettings = V10DebugSettings
else:
    dbgSettings = None
# 4. Add the dictionary to the DebugSettings keyword.
barsrcs = ['bar.cpp', 'dllmain.cpp', 'stdafx.cpp']
barincs = ['targetver.h']
barlocalincs = ['StdAfx.h']
barresources = ['bar.rc','resource.h']
barmisc = ['ReadMe.txt']
dll = env.SharedLibrary(target = 'bar.dll',
                        source = barsrcs)
env.MSVSProject(target = 'Bar' + env['MSVSPROJECTSUFFIX'],
                srcs = barsrcs,
                incs = barincs,
                localincs = barlocalincs,
                resources = barresources,
                misc = barmisc,
                buildtarget = [dll[0]] * 2,
                variant = ('Debug|Win32', 'Release|Win32'),
                cmdargs = 'vc=%s' % msvcver,
                DebugSettings = (dbgSettings, {}))
```

# MSVSSolution(), env.MSVSSolution()

Builds a Microsoft Visual Studio solution file.

This builds a Visual Studio solution file, based on the version of Visual Studio that is configured (either the latest installed version, or the version specified by \$MSVS\_VERSION in the construction environment). For Visual Studio 6, it will generate a .dsw file. For Visual Studio 7 (.NET), it will generate a .sin file.

The following values must be specified:

### target

The name of the target .dsw or .sln file. The correct suffix for the version of Visual Studio must be used, but the value \$MSVSSOLUTIONSUFFIX will be defined to the correct value (see example below).

#### variant

The name of this particular variant, or a list of variant names (the latter is only supported for MSVS 7 solutions). These are typically things like "Debug" or "Release", but really can be anything you want. For MSVS 7 they may also specify target platform, like this "Debug|Xbox". Default platform is Win32.

### projects

A list of project file names, or Project nodes returned by calls to the MSVSProject Builder, to be placed into the solution file. It should be noted that these file names are NOT added to the \$SOURCES environment variable in form of files, but rather as strings. This is because they represent file names to be added to the solution file, not the source files used to build the solution file.

Example Usage:

```
env.MSVSSolution(target = 'Bar' + env['MSVSSOLUTIONSUFFIX'], projects = ['bar'
```

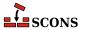

```
+ env['MSVSPROJECTSUFFIX']], variant = 'Release')
```

```
Object(),
env.Object()
```

A synonym for the StaticObject builder method.

```
Package(),
env.Package()
```

Builds a Binary Package of the given source files.

```
env.Package(source = FindInstalledFiles())
```

Builds software distribution packages. Packages consist of files to install and packaging information. The former may be specified with the source parameter and may be left out, in which case the FindInstalledFiles function will collect all files that have an Install or InstallAs Builder attached. If the target is not specified it will be deduced from additional information given to this Builder.

The packaging information is specified with the help of construction variables documented below. This information is called a tag to stress that some of them can also be attached to files with the Tag function. The mandatory ones will complain if they were not specified. They vary depending on chosen target packager.

The target packager may be selected with the "PACKAGETYPE" command line option or with the \$PACKAGETYPE construction variable. Currently the following packagers available:

\* msi - Microsoft Installer \* rpm - RPM Package Manger \* ipkg - Itsy Package Management System \* tarbz2 - bzip2 compressed tar \* targz - gzip compressed tar \* tarxz - xz compressed tar \* zip - zip file \* src\_tarbz2 - bzip2 compressed tar source \* src\_targz - gzip compressed tar source \* src\_tarxz - xz compressed tar source \* src\_zip - zip file source

An updated list is always available under the "package\_type" option when running "scons --help" on a project that has packaging activated.

```
env = Environment(tools=['default', 'packaging'])
env.Install('/bin/', 'my_program')
env.Package( NAME
                           = 'foo',
            VERSION
                          = '1.2.3',
            PACKAGEVERSION = 0,
            PACKAGETYPE = 'rpm',
            LICENSE
                         = 'gpl',
            SUMMARY
                       = 'balalalala',
            DESCRIPTION = 'this should be really really long',
            X_RPM_GROUP
SOURCE URL
                          = 'Application/fu',
            SOURCE URL
                           = 'http://foo.org/foo-1.2.3.tar.gz'
```

# PCH(), env.PCH()

Builds a Microsoft Visual C++ precompiled header. Calling this builder method returns a list of two targets: the PCH as the first element, and the object file as the second element. Normally the object file is ignored. This builder method is only provided when Microsoft Visual C++ is being used as the compiler. The PCH builder method is generally used in conjunction with the PCH construction variable to force object files to use the precompiled header:

```
env['PCH'] = env.PCH('StdAfx.cpp')[0]
```

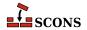

```
PDF(),
env.PDF()
```

Builds a .pdf file from a .dvi input file (or, by extension, a .tex, .ltx, or .latex input file). The suffix specified by the \$PDFSUFFIX construction variable (.pdf by default) is added automatically to the target if it is not already present. Example:

```
# builds from aaa.tex
env.PDF(target = 'aaa.pdf', source = 'aaa.tex')
# builds bbb.pdf from bbb.dvi
env.PDF(target = 'bbb', source = 'bbb.dvi')
```

# POInit(), env.POInit()

This builder belongs to msginit tool. The builder initializes missing PO file(s) if \$POAUTOINIT is set. If \$POAUTOINIT is not set (default), POInit prints instruction for user (that is supposed to be a translator), telling how the PO file should be initialized. In normal projects you should not use POInit and use POUpdate instead. POUpdate chooses intelligently between msgmerge(1) and msginit(1). POInit always uses msginit(1) and should be regarded as builder for special purposes or for temporary use (e.g. for quick, one time initialization of a bunch of PO files) or for tests.

Target nodes defined through POInit are not built by default (they're Ignored from '.' node) but are added to special Alias ('po-create' by default). The alias name may be changed through the \$POCREATE\_ALIAS construction variable. All PO files defined through POInit may be easily initialized by **scons po-create**.

Example 1. Initialize en.po and pl.po from messages.pot:

```
# ...
env.POInit(['en', 'pl']) # messages.pot --> [en.po, pl.po]
```

Example 2. Initialize en.po and pl.po from foo.pot:

```
# ...
env.POInit(['en', 'pl'], ['foo']) # foo.pot --> [en.po, pl.po]
```

Example 3. Initialize en.po and pl.po from foo.pot but using \$POTDOMAIN construction variable:

```
# ...
env.POInit(['en', 'pl'], POTDOMAIN='foo') # foo.pot --> [en.po, pl.po]
```

Example 4. Initialize PO files for languages defined in LINGUAS file. The files will be initialized from template messages.pot:

```
# ...
env.POInit(LINGUAS_FILE = 1) # needs 'LINGUAS' file
```

Example 5. Initialize en.po and pl.pl PO files plus files for languages defined in LINGUAS file. The files will be initialized from template messages.pot:

```
# ...
env.POInit(['en', 'pl'], LINGUAS_FILE = 1)
```

Example 6. You may preconfigure your environment first, and then initialize PO files:

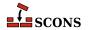

```
# ...
env['POAUTOINIT'] = 1
env['LINGUAS_FILE'] = 1
env['POTDOMAIN'] = 'foo'
env.POInit()
```

which has same efect as:

```
# ...
env.POInit(POAUTOINIT = 1, LINGUAS_FILE = 1, POTDOMAIN = 'foo')
```

# PostScript(), env.PostScript()

Builds a .ps file from a .dvi input file (or, by extension, a .tex, .ltx, or .latex input file). The suffix specified by the \$PSSUFFIX construction variable (.ps by default) is added automatically to the target if it is not already present. Example:

```
# builds from aaa.tex
env.PostScript(target = 'aaa.ps', source = 'aaa.tex')
# builds bbb.ps from bbb.dvi
env.PostScript(target = 'bbb', source = 'bbb.dvi')
```

# POTUpdate(), env.POTUpdate()

The builder belongs to xgettext tool. The builder updates target POT file if exists or creates one if it doesn't. The node is not built by default (i.e. it is Ignored from '.'), but only on demand (i.e. when given POT file is required or when special alias is invoked). This builder adds its targe node (messages.pot, say) to a special alias (pot-update by default, see \$POTUPDATE\_ALIAS) so you can update/create them easily with scons pot-update. The file is not written until there is no real change in internationalized messages (or in comments that enter POT file).

### Note

You may see **xgettext(1)** being invoked by the xgettext tool even if there is no real change in internationalized messages (so the POT file is not being updated). This happens every time a source file has changed. In such case we invoke **xgettext(1)** and compare its output with the content of POT file to decide whether the file should be updated or not.

Example 1. Let's create po/directory and place following SConstruct script there:

```
# SConstruct in 'po/' subdir
env = Environment( tools = ['default', 'xgettext'] )
env.POTUpdate(['foo'], ['../a.cpp', '../b.cpp'])
env.POTUpdate(['bar'], ['../c.cpp', '../d.cpp'])
```

Then invoke scons few times:

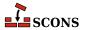

the results shall be as the comments above say.

Example 2. The POTUpdate builder may be used with no target specified, in which case default target messages.pot will be used. The default target may also be overridden by setting \$POTDOMAIN construction variable or providing it as an override to POTUpdate builder:

```
# SConstruct script
env = Environment( tools = ['default', 'xgettext'] )
env['POTDOMAIN'] = "foo"
env.POTUpdate(source = ["a.cpp", "b.cpp"]) # Creates foo.pot ...
env.POTUpdate(POTDOMAIN = "bar", source = ["c.cpp", "d.cpp"]) # and bar.pot
```

Example 3. The sources may be specified within separate file, for example POTFILES.in:

```
# POTFILES.in in 'po/' subdirectory
../a.cpp
../b.cpp
# end of file
```

The name of the file (POTFILES.in) containing the list of sources is provided via \$XGETTEXTFROM:

```
# SConstruct file in 'po/' subdirectory
env = Environment( tools = ['default', 'xgettext'] )
env.POTUpdate(XGETTEXTFROM = 'POTFILES.in')
```

*Example 4.* You may use \$XGETTEXTPATH to define source search path. Assume, for example, that you have files a . cpp, b . cpp, po/SConstruct, po/POTFILES . in. Then your POT-related files could look as below:

```
# POTFILES.in in 'po/' subdirectory
a.cpp
b.cpp
# end of file
```

```
# SConstruct file in 'po/' subdirectory
env = Environment( tools = ['default', 'xgettext'] )
env.POTUpdate(XGETTEXTFROM = 'POTFILES.in', XGETTEXTPATH='../')
```

Example 5. Multiple search directories may be defined within a list, i.e. XGETTEXTPATH = ['dir1', 'dir2', ...]. The order in the list determines the search order of source files. The path to the first file found is used.

Let's create 0/1/po/SConstruct script:

```
# SConstruct file in '0/1/po/' subdirectory
env = Environment( tools = ['default', 'xgettext'] )
env.POTUpdate(XGETTEXTFROM = 'POTFILES.in', XGETTEXTPATH=['../', '../../'])
and 0/1/po/POTFILES.in:
```

```
# POTFILES.in in '0/1/po/' subdirectory
```

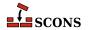

```
a.cpp
# end of file
```

Write two \*.cpp files, the first one is 0/a.cpp:

```
/* 0/a.cpp */
gettext("Hello from ../../a.cpp")
```

and the second is 0/1/a.cpp:

```
/* 0/1/a.cpp */
gettext("Hello from ../a.cpp")
```

then run scons. You'll obtain 0/1/po/messages.pot with the message "Hello from ../a.cpp". When you reverse order in \$XGETTEXTFOM, i.e. when you write SConscript as

```
# SConstruct file in '0/1/po/' subdirectory
env = Environment( tools = ['default', 'xgettext'] )
env.POTUpdate(XGETTEXTFROM = 'POTFILES.in', XGETTEXTPATH=['../../', '../'])
```

then the messages.pot will contain msgid "Hello from ../../a.cpp" line and not msgid "Hello from ../a.cpp".

# POUpdate(), env.POUpdate()

The builder belongs to msgmerge tool. The builder updates PO files with **msgmerge(1)**, or initializes missing PO files as described in documentation of msginit tool and POInit builder (see also \$POAUTOINIT). Note, that POUpdate *does not add its targets to po-create alias* as POInit does.

Target nodes defined through POUpdate are not built by default (they're Ignored from '.' node). Instead, they are added automatically to special Alias ('po-update' by default). The alias name may be changed through the \$POUPDATE\_ALIAS construction variable. You can easily update PO files in your project by scons po-update.

Example 1. Update en.po and pl.po from messages.pot template (see also \$POTDOMAIN), assuming that the later one exists or there is rule to build it (see POTUpdate):

```
# ...
env.POUpdate(['en','pl']) # messages.pot --> [en.po, pl.po]
```

Example 2. Update en.po and pl.po from foo.pot template:

```
# ...
env.POUpdate(['en', 'pl'], ['foo']) # foo.pot --> [en.po, pl.pl]
```

Example 3. Update en.po and pl.po from foo.pot (another version):

```
# ...
env.POUpdate(['en', 'pl'], POTDOMAIN='foo') # foo.pot -- > [en.po, pl.pl]
```

Example 4. Update files for languages defined in LINGUAS file. The files are updated from messages.pot template:

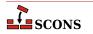

```
# ...
env.POUpdate(LINGUAS_FILE = 1) # needs 'LINGUAS' file
```

*Example 5.* Same as above, but update from foo.pot template:

```
# ...
env.POUpdate(LINGUAS_FILE = 1, source = ['foo'])
```

Example 6. Update en.po and pl.po plus files for languages defined in LINGUAS file. The files are updated from messages.pot template:

```
# produce 'en.po', 'pl.po' + files defined in 'LINGUAS':
env.POUpdate(['en', 'pl' ], LINGUAS_FILE = 1)
```

*Example 7.* Use \$POAUTOINIT to automatically initialize PO file if it doesn't exist:

```
# ...
env.POUpdate(LINGUAS_FILE = 1, POAUTOINIT = 1)
```

Example 8. Update PO files for languages defined in LINGUAS file. The files are updated from foo.pot template. All necessary settings are pre-configured via environment.

```
# ...
env['POAUTOINIT'] = 1
env['LINGUAS_FILE'] = 1
env['POTDOMAIN'] = 'foo'
env.POUpdate()
```

# Program(), env.Program()

Builds an executable given one or more object files or C, C++, D, or Fortran source files. If any C, C++, D or Fortran source files are specified, then they will be automatically compiled to object files using the Object builder method; see that builder method's description for a list of legal source file suffixes and how they are interpreted. The target executable file prefix (specified by the \$PROGPREFIX construction variable; nothing by default) and suffix (specified by the \$PROGSUFFIX construction variable; by default, .exe on Windows systems, nothing on POSIX systems) are automatically added to the target if not already present. Example:

```
env.Program(target = 'foo', source = ['foo.o', 'bar.c', 'baz.f'])
```

# ProgramAllAtOnce(), env.ProgramAllAtOnce()

Builds an executable from D sources without first creating individual objects for each file.

D sources can be compiled file-by-file as C and C++ source are, and D is integrated into the scons Object and Program builders for this model of build. D codes can though do whole source meta-programming (some of the testing frameworks do this). For this it is imperative that all sources are compiled and linked in a single call of the D compiler. This builder serves that purpose.

```
env.ProgramAllAtOnce('executable', ['mod_a.d, mod_b.d', 'mod_c.d'])
```

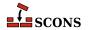

This command will compile the modules mod\_a, mod\_b, and mod\_c in a single compilation process without first creating object files for the modules. Some of the D compilers will create executable.o others will not.

Builds an executable from D sources without first creating individual objects for each file.

D sources can be compiled file-by-file as C and C++ source are, and D is integrated into the scons Object and Program builders for this model of build. D codes can though do whole source meta-programming (some of the testing frameworks do this). For this it is imperative that all sources are compiled and linked in a single call of the D compiler. This builder serves that purpose.

```
env.ProgramAllAtOnce('executable', ['mod_a.d, mod_b.d', 'mod_c.d'])
```

This command will compile the modules mod\_a, mod\_b, and mod\_c in a single compilation process without first creating object files for the modules. Some of the D compilers will create executable.o others will not.

Builds an executable from D sources without first creating individual objects for each file.

D sources can be compiled file-by-file as C and C++ source are, and D is integrated into the scons Object and Program builders for this model of build. D codes can though do whole source meta-programming (some of the testing frameworks do this). For this it is imperative that all sources are compiled and linked in a single call of the D compiler. This builder serves that purpose.

```
env.ProgramAllAtOnce('executable', ['mod_a.d, mod_b.d', 'mod_c.d'])
```

This command will compile the modules mod\_a, mod\_b, and mod\_c in a single compilation process without first creating object files for the modules. Some of the D compilers will create executable.o others will not.

```
RES(),
env.RES()
```

Builds a Microsoft Visual C++ resource file. This builder method is only provided when Microsoft Visual C++ or MinGW is being used as the compiler. The .res (or .o for MinGW) suffix is added to the target name if no other suffix is given. The source file is scanned for implicit dependencies as though it were a C file. Example:

```
env.RES('resource.rc')
```

## RMIC(), env.RMIC()

Builds stub and skeleton class files for remote objects from Java .class files. The target is a directory relative to which the stub and skeleton class files will be written. The source can be the names of .class files, or the objects return from the Java builder method.

If the construction variable \$JAVACLASSDIR is set, either in the environment or in the call to the RMIC builder method itself, then the value of the variable will be stripped from the beginning of any .class file names.

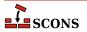

# RPCGenClient(), env.RPCGenClient()

Generates an RPC client stub ( $\_clnt.c$ ) file from a specified RPC (.x) source file. Because rpcgen only builds output files in the local directory, the command will be executed in the source file's directory by default.

```
# Builds src/rpcif_clnt.c
env.RPCGenClient('src/rpcif.x')
```

#### RPCGenHeader(),

### env.RPCGenHeader()

Generates an RPC header ( . h) file from a specified RPC ( . x) source file. Because rpcgen only builds output files in the local directory, the command will be executed in the source file's directory by default.

```
# Builds src/rpcif.h
env.RPCGenHeader('src/rpcif.x')
```

### RPCGenService(),

#### env.RPCGenService()

Generates an RPC server-skeleton (\_svc.c) file from a specified RPC (.x) source file. Because rpcgen only builds output files in the local directory, the command will be executed in the source file's directory by default.

```
# Builds src/rpcif_svc.c
env.RPCGenClient('src/rpcif.x')
```

#### RPCGenXDR(),

#### env.RPCGenXDR()

Generates an RPC XDR routine (\_xdr.c) file from a specified RPC (.x) source file. Because rpcgen only builds output files in the local directory, the command will be executed in the source file's directory by default.

```
# Builds src/rpcif_xdr.c
env.RPCGenClient('src/rpcif.x')
```

## SharedLibrary(),

### env.SharedLibrary()

Builds a shared library (.so on a POSIX system, .dll on Windows) given one or more object files or C, C++, D or Fortran source files. If any source files are given, then they will be automatically compiled to object files. The static library prefix and suffix (if any) are automatically added to the target. The target library file prefix (specified by the \$SHLIBPREFIX construction variable; by default, lib on POSIX systems, nothing on Windows systems) and suffix (specified by the \$SHLIBSUFFIX construction variable; by default, .dll on Windows systems, .so on POSIX systems) are automatically added to the target if not already present. Example:

```
env.SharedLibrary(target = 'bar', source = ['bar.c', 'foo.o'])
```

On Windows systems, the SharedLibrary builder method will always build an import (.lib) library in addition to the shared (.dll) library, adding a .lib library with the same basename if there is not already a .lib file explicitly listed in the targets.

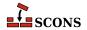

On Cygwin systems, the SharedLibrary builder method will always build an import (.dll.a) library in addition to the shared (.dll) library, adding a .dll.a library with the same basename if there is not already a .dll.a file explicitly listed in the targets.

Any object files listed in the source must have been built for a shared library (that is, using the SharedObject builder method). scons will raise an error if there is any mismatch.

On some platforms, there is a distinction between a shared library (loaded automatically by the system to resolve external references) and a loadable module (explicitly loaded by user action). For maximum portability, use the LoadableModule builder for the latter.

When the \$SHLIBVERSION construction variable is defined a versioned shared library is created. This modifies the \$SHLINKFLAGS as required, adds the version number to the library name, and creates the symlinks that are needed.

```
env.SharedLibrary(target = 'bar', source = ['bar.c', 'foo.o'], SHLIBVERSION='1.5.2')
```

On a POSIX system, versions with a single token create exactly one symlink: libbar.so.6 would have symlinks libbar.so only. On a POSIX system, versions with two or more tokens create exactly two symlinks: libbar.so.2.3.1 would have symlinks libbar.so and libbar.so.2; on a Darwin (OSX) system the library would be libbar.2.3.1.dylib and the link would be libbar.dylib.

On Windows systems, specifying register=1 will cause the .dll to be registered after it is built using REGSVR32. The command that is run ("regsvr32" by default) is determined by \$REGSVR construction variable, and the flags passed are determined by \$REGSVRFLAGS. By default, \$REGSVRFLAGS includes the /s option, to prevent dialogs from popping up and requiring user attention when it is run. If you change \$REGSVRFLAGS, be sure to include the /s option. For example,

will register bar.dll as a COM object when it is done linking it.

# SharedObject(), env.SharedObject()

Builds an object file for inclusion in a shared library. Source files must have one of the same set of extensions specified above for the StaticObject builder method. On some platforms building a shared object requires additional compiler option (e.g. -fPIC for gcc) in addition to those needed to build a normal (static) object, but on some platforms there is no difference between a shared object and a normal (static) one. When there is a difference, SCons will only allow shared objects to be linked into a shared library, and will use a different suffix for shared objects. On platforms where there is no difference, SCons will allow both normal (static) and shared objects to be linked into a shared library, and will use the same suffix for shared and normal (static) objects. The target object file prefix (specified by the \$SHOBJPREFIX construction variable; by default, the same as \$OBJPREFIX) and suffix (specified by the \$SHOBJSUFFIX construction variable) are automatically added to the target if not already present. Examples:

```
env.SharedObject(target = 'ddd', source = 'ddd.c')
env.SharedObject(target = 'eee.o', source = 'eee.cpp')
env.SharedObject(target = 'fff.obj', source = 'fff.for')
```

Note that the source files will be scanned according to the suffix mappings in the SourceFileScanner object. See the section "Scanner Objects," below, for more information.

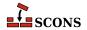

# StaticLibrary(), env.StaticLibrary()

Builds a static library given one or more object files or C, C++, D or Fortran source files. If any source files are given, then they will be automatically compiled to object files. The static library prefix and suffix (if any) are automatically added to the target. The target library file prefix (specified by the \$LIBPREFIX construction variable; by default, lib on POSIX systems, nothing on Windows systems) and suffix (specified by the \$LIBSUFFIX construction variable; by default, lib on Windows systems, .a on POSIX systems) are automatically added to the target if not already present. Example:

```
env.StaticLibrary(target = 'bar', source = ['bar.c', 'foo.o'])
```

Any object files listed in the source must have been built for a static library (that is, using the StaticObject builder method). scons will raise an error if there is any mismatch.

# StaticObject(), env.StaticObject()

Builds a static object file from one or more C, C++, D, or Fortran source files. Source files must have one of the following extensions:

```
assembly language file
.asm
        assembly language file
.ASM
        C file
.c
        Windows: C file
.C
        POSIX: C++ file
        C++ file
.cc
        C++ file
.cpp
        C++ file
.cxx
        C++ file
.cxx
        C++ file
.C++
.C++
        C++ file
        D file
.d
        Fortran file
.f
        Windows: Fortran file
.F
        POSIX: Fortran file + C pre-processor
.for
        Fortran file
        Fortran file
.FOR
        Fortran file + C pre-processor
.fpp
        Fortran file + C pre-processor
.FPP
        Object C file
. m
        Object C++ file
. mm
        assembly language file
.s
        Windows: assembly language file
.S
        ARM: CodeSourcery Sourcery Lite
        assembly language file + C pre-processor
.sx
        POSIX: assembly language file + C pre-processor
        assembly language file + C pre-processor
.spp
        assembly language file + C pre-processor
.SPP
```

The target object file prefix (specified by the \$OBJPREFIX construction variable; nothing by default) and suffix (specified by the \$OBJSUFFIX construction variable; .obj on Windows systems, .o on POSIX systems) are automatically added to the target if not already present. Examples:

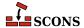

```
env.StaticObject(target = 'aaa', source = 'aaa.c')
env.StaticObject(target = 'bbb.o', source = 'bbb.c++')
env.StaticObject(target = 'ccc.obj', source = 'ccc.f')
```

Note that the source files will be scanned according to the suffix mappings in SourceFileScanner object. See the section "Scanner Objects," below, for more information.

# Substfile(), env.Substfile()

The Substfile builder creates a single text file from another file or set of files by concatenating them with \$LINESEPARATOR and replacing text using the \$SUBST\_DICT construction variable. Nested lists of source files are flattened. See also Textfile.

If a single source file is present with an .in suffix, the suffix is stripped and the remainder is used as the default target name.

The prefix and suffix specified by the \$SUBSTFILEPREFIX and \$SUBSTFILESUFFIX construction variables (the null string by default in both cases) are automatically added to the target if they are not already present.

If a construction variable named \$SUBST\_DICT is present, it may be either a Python dictionary or a sequence of (key,value) tuples. If it is a dictionary it is converted into a list of tuples in an arbitrary order, so if one key is a prefix of another key or if one substitution could be further expanded by another substitution, it is unpredictable whether the expansion will occur.

Any occurrences of a key in the source are replaced by the corresponding value, which may be a Python callable function or a string. If the value is a callable, it is called with no arguments to get a string. Strings are *subst*-expanded and the result replaces the key.

```
env = Environment(tools = ['default', 'textfile'])
env['prefix'] = '/usr/bin'
script_dict = {'@prefix@': '/bin', '@exec_prefix@': '$prefix'}
env.Substfile('script.in', SUBST_DICT = script_dict)
conf_dict = {'%VERSION%': '1.2.3', '%BASE%': 'MyProg'}
env.Substfile('config.h.in', conf dict, SUBST DICT = conf dict)
# UNPREDICTABLE - one key is a prefix of another
bad_foo = { '$foo': '$foo', '$foobar': '$foobar'}
env.Substfile('foo.in', SUBST_DICT = bad_foo)
# PREDICTABLE - keys are applied longest first
good_foo = [('$foobar', '$foobar'), ('$foo', '$foo')]
env.Substfile('foo.in', SUBST_DICT = good_foo)
# UNPREDICTABLE - one substitution could be futher expanded
bad bar = { '@bar@': '@soap@', '@soap@': 'lye'}
env.Substfile('bar.in', SUBST_DICT = bad_bar)
# PREDICTABLE - substitutions are expanded in order
good_bar = (('@bar@', '@soap@'), ('@soap@', 'lye'))
env.Substfile('bar.in', SUBST_DICT = good_bar)
# the SUBST_DICT may be in common (and not an override)
substutions = {}
```

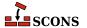

# Tar(), env.Tar()

Builds a tar archive of the specified files and/or directories. Unlike most builder methods, the Tar builder method may be called multiple times for a given target; each additional call adds to the list of entries that will be built into the archive. Any source directories will be scanned for changes to any on-disk files, regardless of whether or not scons knows about them from other Builder or function calls.

# Textfile(), env.Textfile()

The Textfile builder generates a single text file. The source strings constitute the lines; nested lists of sources are flattened. \$LINESEPARATOR is used to separate the strings.

If present, the \$SUBST\_DICT construction variable is used to modify the strings before they are written; see the Substfile description for details.

The prefix and suffix specified by the \$TEXTFILEPREFIX and \$TEXTFILESUFFIX construction variables (the null string and .txt by default, respectively) are automatically added to the target if they are not already present. Examples:

```
# builds/writes foo.txt
env.Textfile(target = 'foo.txt', source = ['Goethe', 42, 'Schiller'])
```

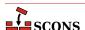

```
# builds/writes bar.txt
env.Textfile(target = 'bar',
             source = ['lalala', 'tanteratei'],
             LINESEPARATOR= ' | * ')
# nested lists are flattened automatically
env.Textfile(target = 'blob',
             source = ['lalala', ['Goethe', 42 'Schiller'], 'tanteratei'])
# files may be used as input by wraping them in File()
env.Textfile(target = 'concat', # concatenate files with a marker between
             source = [File('concat1'), File('concat2')],
             LINESEPARATOR = '=========\n')
Results are:
foo.txt
  ....8<----
 Goethe
 Schiller
  ....8<---- (no linefeed at the end)
bar.txt:
  ....8<----
 lalala|*tanteratei
  ....8<---- (no linefeed at the end)
blob.txt
 ....8<----
 lalala
 Goethe
  42
 Schiller
  tanteratei
  ....8<---- (no linefeed at the end)
```

# Translate(), env.Translate()

This pseudo-builder belongs to gettext toolset. The builder extracts internationalized messages from source files, updates POT template (if necessary) and then updates PO translations (if necessary). If \$POAUTOINIT is set, missing PO files will be automatically created (i.e. without translator person intervention). The variables \$LINGUAS\_FILE and \$POTDOMAIN are taken into acount too. All other construction variables used by POTUpdate, and POUpdate work here too.

*Example 1.* The simplest way is to specify input files and output languages inline in a SCons script when invoking Translate

```
# SConscript in 'po/' directory
env = Environment( tools = ["default", "gettext"] )
env['POAUTOINIT'] = 1
env.Translate(['en','pl'], ['../a.cpp','../b.cpp'])
```

Example 2. If you wish, you may also stick to conventional style known from autotools, i.e. using POTFILES.in and LINGUAS files

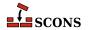

```
# LINGUAS
en pl
#end
```

```
# POTFILES.in
a.cpp
b.cpp
# end
```

```
# SConscript
env = Environment( tools = ["default", "gettext"] )
env['POAUTOINIT'] = 1
env['XGETTEXTPATH'] = ['../']
env.Translate(LINGUAS_FILE = 1, XGETTEXTFROM = 'POTFILES.in')
```

The last approach is perhaps the recommended one. It allows easily split internationalization/localization onto separate SCons scripts, where a script in source tree is responsible for translations (from sources to PO files) and script(s) under variant directories are responsible for compilation of PO to MO files to and for installation of MO files. The "gluing factor" synchronizing these two scripts is then the content of LINGUAS file. Note, that the updated POT and PO files are usually going to be committed back to the repository, so they must be updated within the source directory (and not in variant directories). Additionally, the file listing of po/ directory contains LINGUAS file, so the source tree looks familiar to translators, and they may work with the project in their usual way.

Example 3. Let's prepare a development tree as below

with build being variant directory. Write the top-level SConstruct script as follows

```
# SConstruct
env = Environment( tools = ["default", "gettext"] )
VariantDir('build', 'src', duplicate = 0)
env['POAUTOINIT'] = 1
SConscript('src/po/SConscript.il8n', exports = 'env')
SConscript('build/po/SConscript', exports = 'env')
```

the src/po/SConscript.il8n as

```
# src/po/SConscript.i18n
Import('env')
```

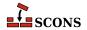

```
env.Translate(LINGUAS_FILE=1, XGETTEXTFROM='POTFILES.in', XGETTEXTPATH=['../'])
```

and the src/po/SConscript

```
# src/po/SConscript
Import('env')
env.MOFiles(LINGUAS_FILE = 1)
```

Such setup produces POT and PO files under source tree in src/po/ and binary MO files under variant tree in build/po/. This way the POT and PO files are separated from other output files, which must not be committed back to source repositories (e.g. MO files).

### Note

In above example, the PO files are not updated, nor created automatically when you issue **scons** '.' command. The files must be updated (created) by hand via **scons po-update** and then MO files can be compiled by running **scons** '.'.

```
TypeLibrary(),
env.TypeLibrary()
```

Builds a Windows type library (.tlb) file from an input IDL file (.idl). In addition, it will build the associated interface stub and proxy source files, naming them according to the base name of the .idl file. For example,

```
env.TypeLibrary(source="foo.idl")
```

Will create foo.tlb, foo.h, foo\_i.c, foo\_p.c and foo\_data.c files.

# Uic(), env.Uic()

Builds a header file, an implementation file and a moc file from an ui file. and returns the corresponding nodes in the above order. This builder is only available after using the tool 'qt'. Note: you can specify .ui files directly as source files to the Program, Library and SharedLibrary builders without using this builder. Using this builder lets you override the standard naming conventions (be careful: prefixes are always prepended to names of built files; if you don't want prefixes, you may set them to ``). See the \$QTDIR variable for more information. Example:

# Zip(), env.Zip()

Builds a zip archive of the specified files and/or directories. Unlike most builder methods, the Zip builder method may be called multiple times for a given target; each additional call adds to the list of entries that will be built into the archive. Any source directories will be scanned for changes to any on-disk files, regardless of whether or not scons knows about them from other Builder or function calls.

```
env.Zip('src.zip', 'src')
# Create the stuff.zip file.
env.Zip('stuff', ['subdir1', 'subdir2'])
```

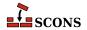

```
# Also add "another" to the stuff.tar file.
env.Zip('stuff', 'another')
```

All targets of builder methods automatically depend on their sources. An explicit dependency can be specified using the **Depends** method of a construction environment (see below).

In addition, **scons** automatically scans source files for various programming languages, so the dependencies do not need to be specified explicitly. By default, SCons can C source files, C++ source files, Fortran source files with .F (POSIX systems only), .fpp, or .FPP file extensions, and assembly language files with .S (POSIX systems only), .spp, or .SPP files extensions for C preprocessor dependencies. SCons also has default support for scanning D source files, You can also write your own Scanners to add support for additional source file types. These can be added to the default Scanner object used by the **Object()**, **StaticObject()**, and **SharedObject()** Builders by adding them to the **SourceFileScanner** object. See the section "Scanner Objects" below, for more information about defining your own Scanner objects and using the **SourceFileScanner** object.

# **Methods and Functions to Do Things**

In addition to Builder methods, **scons** provides a number of other construction environment methods and global functions to manipulate the build configuration.

Usually, a construction environment method and global function with the same name both exist so that you don't have to remember whether to a specific bit of functionality must be called with or without a construction environment. In the following list, if you call something as a global function it looks like:

```
Function(arguments)
```

and if you call something through a construction environment it looks like:

```
env.Function(arguments)
```

If you can call the functionality in both ways, then both forms are listed.

Global functions may be called from custom Python modules that you import into an SConscript file by adding the following to the Python module:

```
from SCons.Script import *
```

Except where otherwise noted, the same-named construction environment method and global function provide the exact same functionality. The only difference is that, where appropriate, calling the functionality through a construction environment will substitute construction variables into any supplied strings. For example:

```
env = Environment(FOO = 'foo')
Default('$FOO')
env.Default('$FOO')
```

In the above example, the first call to the global **Default()** function will actually add a target named **\$FOO** to the list of default targets, while the second call to the **env.Default()** construction environment method will expand the value and add a target named **foo** to the list of default targets. For more on construction variable expansion, see the next section on construction variables.

Construction environment methods and global functions supported by scons include:

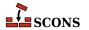

```
Action(action, [cmd/str/fun, [var, ...]] [option=value, ...]), env.Action(action, [cmd/str/fun, [var, ...]] [option=value, ...])
```

Creates an Action object for the specified action. See the section "Action Objects," below, for a complete explanation of the arguments and behavior.

Note that the env.Action() form of the invocation will expand construction variables in any argument strings, including the action argument, at the time it is called using the construction variables in the env construction environment through which env.Action() was called. The Action() form delays all variable expansion until the Action object is actually used.

```
AddMethod(object, function, [name]),
env.AddMethod(function, [name])
```

When called with the AddMethod() form, adds the specified function to the specified object as the specified method name. When called with the env. AddMethod() form, adds the specified function to the construction environment env as the specified method name. In both cases, if name is omitted or None, the name of the specified function itself is used for the method name.

### Examples:

```
# Note that the first argument to the function to
# be attached as a method must be the object through
# which the method will be called; the Python
# convention is to call it 'self'.
def my method(self, arg):
   print("my_method() got", arg)
# Use the global AddMethod() function to add a method
# to the Environment class. This
AddMethod(Environment, my method)
env = Environment()
env.my method('arg')
# Add the function as a method, using the function
# name for the method call.
env = Environment()
env.AddMethod(my_method, 'other_method_name')
env.other_method_name('another arg')
```

### AddOption(arguments)

This function adds a new command-line option to be recognized. The specified arguments are the same as supported by the standard Python optparse.add\_option() method (with a few additional capabilities noted below); see the documentation for optparse for a thorough discussion of its option-processing capabities.

In addition to the arguments and values supported by the optparse.add\_option() method, the SCons AddOption function allows you to set the nargs keyword value to '?' (a string with just the question mark) to indicate that the specified long option(s) take(s) an *optional* argument. When nargs = '?' is passed to the AddOption function, the const keyword argument may be used to supply the "default" value that should be used when the option is specified on the command line without an explicit argument.

If no default = keyword argument is supplied when calling AddOption, the option will have a default value of None.

Once a new command-line option has been added with AddOption, the option value may be accessed using GetOption or env.GetOption(). The value may also be set, using SetOption or env.SetOption(), if

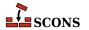

conditions in a SConscript require overriding any default value. Note, however, that a value specified on the command line will *always* override a value set by any SConscript file.

Any specified help= strings for the new option(s) will be displayed by the -H or -h options (the latter only if no other help text is specified in the SConscript files). The help text for the local options specified by AddOption will appear below the SCons options themselves, under a separate Local Options heading. The options will appear in the help text in the order in which the AddOption calls occur.

### Example:

# AddPostAction(target, action), env.AddPostAction(target, action)

Arranges for the specified action to be performed after the specified target has been built. The specified action(s) may be an Action object, or anything that can be converted into an Action object (see below).

When multiple targets are supplied, the action may be called multiple times, once after each action that generates one or more targets in the list.

# AddPreAction(target, action), env.AddPreAction(target, action)

Arranges for the specified action to be performed before the specified target is built. The specified action(s) may be an Action object, or anything that can be converted into an Action object (see below).

When multiple targets are specified, the action(s) may be called multiple times, once before each action that generates one or more targets in the list.

Note that if any of the targets are built in multiple steps, the action will be invoked just before the "final" action that specifically generates the specified target(s). For example, when building an executable program from a specified source . c file via an intermediate object file:

```
foo = Program('foo.c')
AddPreAction(foo, 'pre_action')
```

The specified pre\_action would be executed before scons calls the link command that actually generates the executable program binary foo, not before compiling the foo.c file into an object file.

```
Alias(alias, [targets, [action]]), env.Alias(alias, [targets, [action]])
```

Creates one or more phony targets that expand to one or more other targets. An optional action (command) or list of actions can be specified that will be executed whenever the any of the alias targets are out-of-date. Returns the Node object representing the alias, which exists outside of any file system. This Node object, or the alias name, may be used as a dependency of any other target, including another alias. Alias can be called multiple times for the same alias to add additional targets to the alias, or additional actions to the list for this alias.

Examples:

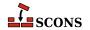

```
Alias('install')
Alias('install', '/usr/bin')
Alias(['install', 'install-lib'], '/usr/local/lib')

env.Alias('install', ['/usr/local/bin', '/usr/local/lib'])
env.Alias('install', ['/usr/local/man'])

env.Alias('update', ['file1', 'file2'], "update_database $SOURCES")
```

#### AllowSubstExceptions([exception, ...])

Specifies the exceptions that will be allowed when expanding construction variables. By default, any construction variable expansions that generate a NameError or IndexError exception will expand to a '' (a null string) and not cause scons to fail. All exceptions not in the specified list will generate an error message and terminate processing.

If AllowSubstExceptions is called multiple times, each call completely overwrites the previous list of allowed exceptions.

### Example:

```
# Requires that all construction variable names exist.
# (You may wish to do this if you want to enforce strictly
# that all construction variables must be defined before use.)
AllowSubstExceptions()

# Also allow a string containing a zero-division expansion
# like '${1 / 0}' to evalute to ''.
AllowSubstExceptions(IndexError, NameError, ZeroDivisionError)
```

# AlwaysBuild(target, ...), env.AlwaysBuild(target, ...)

Marks each given target so that it is always assumed to be out of date, and will always be rebuilt if needed. Note, however, that AlwaysBuild does not add its target(s) to the default target list, so the targets will only be built if they are specified on the command line, or are a dependent of a target specified on the command line--but they will always be built if so specified. Multiple targets can be passed in to a single call to AlwaysBuild.

### env.Append(key=val, [...])

Appends the specified keyword arguments to the end of construction variables in the environment. If the Environment does not have the specified construction variable, it is simply added to the environment. If the values of the construction variable and the keyword argument are the same type, then the two values will be simply added together. Otherwise, the construction variable and the value of the keyword argument are both coerced to lists, and the lists are added together. (See also the Prepend method, below.)

### Example:

```
env.Append(CCFLAGS = ' -g', F00 = ['foo.yyy'])
```

### env.AppendENVPath(name, newpath, [envname, sep, delete\_existing])

This appends new path elements to the given path in the specified external environment (ENV by default). This will only add any particular path once (leaving the last one it encounters and ignoring the rest, to preserve path order), and to help assure this, will normalize all paths (using os.path.normpath and os.path.normcase). This can also handle the case where the given old path variable is a list instead of a string, in which case a list will be returned instead of a string.

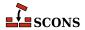

If delete\_existing is 0, then adding a path that already exists will not move it to the end; it will stay where it is in the list.

### Example:

```
print 'before:',env['ENV']['INCLUDE']
include_path = '/foo/bar:/foo'
env.AppendENVPath('INCLUDE', include_path)
print 'after:',env['ENV']['INCLUDE']

yields:
before: /foo:/biz
after: /biz:/foo/bar:/foo
```

### env.AppendUnique(key=val, [...], delete\_existing=0)

Appends the specified keyword arguments to the end of construction variables in the environment. If the Environment does not have the specified construction variable, it is simply added to the environment. If the construction variable being appended to is a list, then any value(s) that already exist in the construction variable will *not* be added again to the list. However, if delete\_existing is 1, existing matching values are removed first, so existing values in the arg list move to the end of the list.

#### Example:

```
env.AppendUnique(CCFLAGS = '-g', FOO = ['foo.yyy'])
```

```
BuildDir(build_dir, src_dir, [duplicate]),
env.BuildDir(build_dir, src_dir, [duplicate])
```

Deprecated synonyms for VariantDir and env.VariantDir(). The build\_dir argument becomes the variant\_dir argument of VariantDir or env.VariantDir().

```
Builder(action, [arguments]),
env.Builder(action, [arguments])
```

Creates a Builder object for the specified action. See the section "Builder Objects," below, for a complete explanation of the arguments and behavior.

Note that the env.Builder() form of the invocation will expand construction variables in any arguments strings, including the action argument, at the time it is called using the construction variables in the env construction environment through which env.Builder() was called. The Builder form delays all variable expansion until after the Builder object is actually called.

```
CacheDir(cache_dir),
env.CacheDir(cache_dir)
```

Specifies that scons will maintain a cache of derived files in cache\_dir. The derived files in the cache will be shared among all the builds using the same CacheDir call. Specifying a cache\_dir of None disables derived file caching.

Calling env.CacheDir() will only affect targets built through the specified construction environment. Calling CacheDir sets a global default that will be used by all targets built through construction environments that do not have an env.CacheDir() specified.

When a CacheDir() is being used and scons finds a derived file that needs to be rebuilt, it will first look in the cache to see if a derived file has already been built from identical input files and an identical build action (as incorporated into the MD5 build signature). If so, scons will retrieve the file from the cache. If the derived file is not present in the cache, scons will rebuild it and then place a copy of the built file in the cache (identified

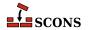

by its MD5 build signature), so that it may be retrieved by other builds that need to build the same derived file from identical inputs.

Use of a specified CacheDir may be disabled for any invocation by using the --cache-disable option.

If the --cache-force option is used, scons will place a copy of *all* derived files in the cache, even if they already existed and were not built by this invocation. This is useful to populate a cache the first time CacheDir is added to a build, or after using the --cache-disable option.

When using CacheDir, scons will report, "Retrieved `file' from cache," unless the --cache-show option is being used. When the --cache-show option is used, scons will print the action that *would* have been used to build the file, without any indication that the file was actually retrieved from the cache. This is useful to generate build logs that are equivalent regardless of whether a given derived file has been built in-place or retrieved from the cache.

The NoCache method can be used to disable caching of specific files. This can be useful if inputs and/or outputs of some tool are impossible to predict or prohibitively large.

```
Clean(targets, files_or_dirs),
env.Clean(targets, files_or_dirs)
```

This specifies a list of files or directories which should be removed whenever the targets are specified with the – c command line option. The specified targets may be a list or an individual target. Multiple calls to Clean are legal, and create new targets or add files and directories to the clean list for the specified targets.

Multiple files or directories should be specified either as separate arguments to the Clean method, or as a list. Clean will also accept the return value of any of the construction environment Builder methods. Examples:

The related NoClean function overrides calling Clean for the same target, and any targets passed to both functions will *not* be removed by the -c option.

Examples:

```
Clean('foo', ['bar', 'baz'])
Clean('dist', env.Program('hello', 'hello.c'))
Clean(['foo', 'bar'], 'something_else_to_clean')
```

In this example, installing the project creates a subdirectory for the documentation. This statement causes the subdirectory to be removed if the project is deinstalled.

```
Clean(docdir, os.path.join(docdir, projectname))
```

#### env.Clone([key=val, ...])

Returns a separate copy of a construction environment. If there are any keyword arguments specified, they are added to the returned copy, overwriting any existing values for the keywords.

Example:

```
env2 = env.Clone()
env3 = env.Clone(CCFLAGS = '-g')
```

Additionally, a list of tools and a toolpath may be specified, as in the Environment constructor:

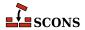

```
def MyTool(env): env['F00'] = 'bar'
env4 = env.Clone(tools = ['msvc', MyTool])
```

The parse\_flags keyword argument is also recognized:

```
# create an environment for compiling programs that use wxWidgets
wx_env = env.Clone(parse_flags = '!wx-config --cflags --cxxflags')
```

```
Command(target, source, action, [key=val, ...]),
env.Command(target, source, action, [key=val, ...])
```

Executes a specific action (or list of actions) to build a target file or files. This is more convenient than defining a separate Builder object for a single special-case build.

As a special case, the source\_scanner keyword argument can be used to specify a Scanner object that will be used to scan the sources. (The global DirScanner object can be used if any of the sources will be directories that must be scanned on-disk for changes to files that aren't already specified in other Builder of function calls.)

Any other keyword arguments specified override any same-named existing construction variables.

An action can be an external command, specified as a string, or a callable Python object; see "Action Objects," below, for more complete information. Also note that a string specifying an external command may be preceded by an @ (at-sign) to suppress printing the command in question, or by a – (hyphen) to ignore the exit status of the external command.

#### Examples:

Note that the Command function will usually assume, by default, that the specified targets and/or sources are Files, if no other part of the configuration identifies what type of entry it is. If necessary, you can explicitly specify that targets or source nodes should be treated as directoriese by using the Dir or env.Dir() functions.

### Examples:

```
env.Command('ddd.list', Dir('ddd'), 'ls -1 $SOURCE > $TARGET')
env['DISTDIR'] = 'destination/directory'
env.Command(env.Dir('$DISTDIR')), None, make_distdir)
```

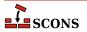

(Also note that SCons will usually automatically create any directory necessary to hold a target file, so you normally don't need to create directories by hand.)

```
Configure(env, [custom_tests, conf_dir, log_file, config_h]),
env.Configure([custom_tests, conf_dir, log_file, config_h])
```

Creates a Configure object for integrated functionality similar to GNU autoconf. See the section "Configure Contexts," below, for a complete explanation of the arguments and behavior.

```
env.Copy([key=val, ...])
```

A now-deprecated synonym for env.Clone().

```
Decider(function),
env.Decider(function)
```

Specifies that all up-to-date decisions for targets built through this construction environment will be handled by the specified function. The function can be one of the following strings that specify the type of decision function to be performed:

#### timestamp-newer

Specifies that a target shall be considered out of date and rebuilt if the dependency's timestamp is newer than the target file's timestamp. This is the behavior of the classic Make utility, and make can be used a synonym for timestamp-newer.

### timestamp-match

Specifies that a target shall be considered out of date and rebuilt if the dependency's timestamp is different than the timestamp recorded the last time the target was built. This provides behavior very similar to the classic Make utility (in particular, files are not opened up so that their contents can be checksummed) except that the target will also be rebuilt if a dependency file has been restored to a version with an *earlier* timestamp, such as can happen when restoring files from backup archives.

### MD5

Specifies that a target shall be considered out of date and rebuilt if the dependency's content has changed since the last time the target was built, as determined be performing an MD5 checksum on the dependency's contents and comparing it to the checksum recorded the last time the target was built. content can be used as a synonym for MD5.

#### MD5-timestamp

Specifies that a target shall be considered out of date and rebuilt if the dependency's content has changed since the last time the target was built, except that dependencies with a timestamp that matches the last time the target was rebuilt will be assumed to be up-to-date and *not* rebuilt. This provides behavior very similar to the MD5 behavior of always checksumming file contents, with an optimization of not checking the contents of files whose timestamps haven't changed. The drawback is that SCons will *not* detect if a file's content has changed but its timestamp is the same, as might happen in an automated script that runs a build, updates a file, and runs the build again, all within a single second.

### Examples:

```
# Use exact timestamp matches by default.
Decider('timestamp-match')

# Use MD5 content signatures for any targets built
# with the attached construction environment.
env.Decider('content')
```

In addition to the above already-available functions, the function argument may be an actual Python function that takes the following three arguments:

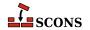

#### dependency

The Node (file) which should cause the target to be rebuilt if it has "changed" since the last tme target was built.

#### target

The Node (file) being built. In the normal case, this is what should get rebuilt if the dependency has "changed."

### prev\_ni

Stored information about the state of the dependency the last time the target was built. This can be consulted to match various file characteristics such as the timestamp, size, or content signature.

The function should return a True (non-zero) value if the dependency has "changed" since the last time the target was built (indicating that the target should be rebuilt), and False (zero) otherwise (indicating that the target should not be rebuilt). Note that the decision can be made using whatever criteria are appopriate. Ignoring some or all of the function arguments is perfectly normal.

### Example:

```
def my_decider(dependency, target, prev_ni):
    return not os.path.exists(str(target))
env.Decider(my_decider)
```

# Default(targets), env.Default(targets)

This specifies a list of default targets, which will be built by scons if no explicit targets are given on the command line. Multiple calls to Default are legal, and add to the list of default targets.

Multiple targets should be specified as separate arguments to the Default method, or as a list. Default will also accept the Node returned by any of a construction environment's builder methods.

#### Examples:

```
Default('foo', 'bar', 'baz')
env.Default(['a', 'b', 'c'])
hello = env.Program('hello', 'hello.c')
env.Default(hello)
```

An argument to Default of None will clear all default targets. Later calls to Default will add to the (now empty) default-target list like normal.

The current list of targets added using the Default function or method is available in the DEFAULT\_TARGETS list; see below.

#### DefaultEnvironment([args])

Creates and returns a default construction environment object. This construction environment is used internally by SCons in order to execute many of the global functions in this list, and to fetch source files transparently from source code management systems.

# Depends(target, dependency), env.Depends(target, dependency)

Specifies an explicit dependency; the target will be rebuilt whenever the dependency has changed. Both the specified target and dependency can be a string (usually the path name of a file or directory) or Node

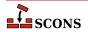

objects, or a list of strings or Node objects (such as returned by a Builder call). This should only be necessary for cases where the dependency is not caught by a Scanner for the file.

### Example:

```
env.Depends('foo', 'other-input-file-for-foo')

mylib = env.Library('mylib.c')
installed_lib = env.Install('lib', mylib)
bar = env.Program('bar.c')

# Arrange for the library to be copied into the installation
# directory before trying to build the "bar" program.
# (Note that this is for example only. A "real" library
# dependency would normally be configured through the $LIBS
# and $LIBPATH variables, not using an env.Depends() call.)
env.Depends(bar, installed_lib)
```

### env.Dictionary([vars])

Returns a dictionary object containing copies of all of the construction variables in the environment. If there are any variable names specified, only the specified construction variables are returned in the dictionary.

#### Example:

```
dict = env.Dictionary()
cc_dict = env.Dictionary('CC', 'CCFLAGS', 'CCCOM')
```

# Dir(name, [directory]), env.Dir(name, [directory])

This returns a Directory Node, an object that represents the specified directory name. name can be a relative or absolute path. directory is an optional directory that will be used as the parent directory. If no directory is specified, the current script's directory is used as the parent.

If name is a list, SCons returns a list of Dir nodes. Construction variables are expanded in name.

Directory Nodes can be used anywhere you would supply a string as a directory name to a Builder method or function. Directory Nodes have attributes and methods that are useful in many situations; see "File and Directory Nodes," below.

### env.Dump([key])

Returns a pretty printable representation of the environment. key, if not None, should be a string containing the name of the variable of interest.

This SConstruct:

```
env=Environment()
print env.Dump('CCCOM')
```

will print:

```
'$CC -c -o $TARGET $CCFLAGS $CPPFLAGS $_CPPDEFFLAGS $_CPPINCFLAGS $SOURCES'
```

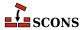

While this SConstruct:

```
env=Environment()
print env.Dump()
```

will print:

```
{ 'AR': 'ar',
  'ARCOM': '$AR $ARFLAGS $TARGET $SOURCES\n$RANLIB $RANLIBFLAGS $TARGET',
  'ARFLAGS': ['r'],
  'AS': 'as',
  'ASCOM': '$AS $ASFLAGS -0 $TARGET $SOURCES',
  'ASFLAGS': [],
  ...
```

# EnsurePythonVersion(major, minor), env.EnsurePythonVersion(major, minor)

Ensure that the Python version is at least major.minor. This function will print out an error message and exit SCons with a non-zero exit code if the actual Python version is not late enough.

Example:

```
EnsurePythonVersion(2,2)
```

```
EnsureSConsVersion(major, minor, [revision]),
env.EnsureSConsVersion(major, minor, [revision])
```

Ensure that the SCons version is at least major.minor, or major.minor.revision. if revision is specified. This function will print out an error message and exit SCons with a non-zero exit code if the actual SCons version is not late enough.

Examples:

```
EnsureSConsVersion(0,14)
EnsureSConsVersion(0,96,90)
```

```
Environment([key=value, ...]),
env.Environment([key=value, ...])
```

Return a new construction environment initialized with the specified key=value pairs.

```
Execute(action, [strfunction, varlist]),
env.Execute(action, [strfunction, varlist])
```

Executes an Action object. The specified action may be an Action object (see the section "Action Objects," below, for a complete explanation of the arguments and behavior), or it may be a command-line string, list of commands, or executable Python function, each of which will be converted into an Action object and then executed. The exit value of the command or return value of the Python function will be returned.

Note that scons will print an error message if the executed action fails--that is, exits with or returns a non-zero value. scons will *not*, however, automatically terminate the build if the specified action fails. If you want the build to stop in response to a failed Execute call, you must explicitly check for a non-zero return value:

```
Execute(Copy('file.out', 'file.in'))
```

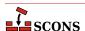

```
if Execute("mkdir sub/dir/ectory"):
    # The mkdir failed, don't try to build.
    Exit(1)
```

# Exit([value]), env.Exit([value])

This tells scons to exit immediately with the specified value. A default exit value of 0 (zero) is used if no value is specified.

# Export(vars), env.Export(vars)

This tells scons to export a list of variables from the current SConscript file to all other SConscript files. The exported variables are kept in a global collection, so subsequent calls to Export will over-write previous exports that have the same name. Multiple variable names can be passed to Export as separate arguments or as a list. Keyword arguments can be used to provide names and their values. A dictionary can be used to map variables to a different name when exported. Both local variables and global variables can be exported.

### Examples:

```
env = Environment()
# Make env available for all SConscript files to Import().
Export("env")

package = 'my_name'
# Make env and package available for all SConscript files:.
Export("env", "package")

# Make env and package available for all SConscript files:
Export(["env", "package"])

# Make env available using the name debug:
Export(debug = env)

# Make env available using the name debug:
Export({"debug":env})
```

Note that the SConscript function supports an exports argument that makes it easier to to export a variable or set of variables to a single SConscript file. See the description of the SConscript function, below.

```
File(name, [directory]),
env.File(name, [directory])
```

This returns a File Node, an object that represents the specified file name. name can be a relative or absolute path. directory is an optional directory that will be used as the parent directory.

If name is a list, SCons returns a list of File nodes. Construction variables are expanded in name.

File Nodes can be used anywhere you would supply a string as a file name to a Builder method or function. File Nodes have attributes and methods that are useful in many situations; see "File and Directory Nodes," below.

```
FindFile(file, dirs),
env.FindFile(file, dirs)
```

Search for file in the path specified by dirs. dirs may be a list of directory names or a single directory name. In addition to searching for files that exist in the filesystem, this function also searches for derived files that have not yet been built.

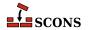

# Example:

```
foo = env.FindFile('foo', ['dir1', 'dir2'])
```

# FindInstalledFiles(), env.FindInstalledFiles()

Returns the list of targets set up by the Install or InstallAs builders.

This function serves as a convenient method to select the contents of a binary package.

### Example:

```
Install( '/bin', [ 'executable_a', 'executable_b' ] )

# will return the file node list

# [ '/bin/executable_a', '/bin/executable_b' ]

FindInstalledFiles()

Install( '/lib', [ 'some_library' ] )

# will return the file node list

# [ '/bin/executable_a', '/bin/executable_b', '/lib/some_library' ]

FindInstalledFiles()
```

## FindPathDirs(variable)

Returns a function (actually a callable Python object) intended to be used as the path\_function of a Scanner object. The returned object will look up the specified variable in a construction environment and treat the construction variable's value as a list of directory paths that should be searched (like \$CPPPATH, \$LIBPATH, etc.).

Note that use of FindPathDirs is generally preferable to writing your own path\_function for the following reasons: 1) The returned list will contain all appropriate directories found in source trees (when VariantDir is used) or in code repositories (when Repository or the -Y option are used). 2) scons will identify expansions of variable that evaluate to the same list of directories as, in fact, the same list, and avoid re-scanning the directories for files, when possible.

## Example:

# FindSourceFiles(node='"."'), env.FindSourceFiles(node='"."')

Returns the list of nodes which serve as the source of the built files. It does so by inspecting the dependency tree starting at the optional argument node which defaults to the ""."'-node. It will then return all leaves of node. These are all children which have no further children.

This function is a convenient method to select the contents of a Source Package.

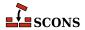

# Example:

```
Program( 'src/main_a.c' )
Program( 'src/main_b.c' )
Program( 'main_c.c' )

# returns ['main_c.c', 'src/main_a.c', 'SConstruct', 'src/main_b.c']
FindSourceFiles()

# returns ['src/main_b.c', 'src/main_a.c' ]
FindSourceFiles( 'src' )
```

As you can see build support files (SConstruct in the above example) will also be returned by this function.

# Flatten(sequence), env.Flatten(sequence)

Takes a sequence (that is, a Python list or tuple) that may contain nested sequences and returns a flattened list containing all of the individual elements in any sequence. This can be helpful for collecting the lists returned by calls to Builders; other Builders will automatically flatten lists specified as input, but direct Python manipulation of these lists does not.

## Examples:

```
foo = Object('foo.c')
bar = Object('bar.c')

# Because `foo' and `bar' are lists returned by the Object() Builder,
# `objects' will be a list containing nested lists:
objects = ['f1.o', foo, 'f2.o', bar, 'f3.o']

# Passing such a list to another Builder is all right because
# the Builder will flatten the list automatically:
Program(source = objects)

# If you need to manipulate the list directly using Python, you need to
# call Flatten() yourself, or otherwise handle nested lists:
for object in Flatten(objects):
    print str(object)
```

## GetBuildFailures()

Returns a list of exceptions for the actions that failed while attempting to build targets. Each element in the returned list is a BuildError object with the following attributes that record various aspects of the build failure:

. node The node that was being built when the build failure occurred.

. status The numeric exit status returned by the command or Python function that failed when trying to build the specified Node.

.errstr The SCons error string describing the build failure. (This is often a generic message like "Error 2" to indicate that an executed command exited with a status of 2.)

.filename The name of the file or directory that actually caused the failure. This may be different from the .node attribute. For example, if an attempt to build a target named sub/dir/target fails because the sub/

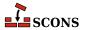

dir directory could not be created, then the .node attribute will be sub/dir/target but the .filename attribute will be sub/dir.

.executor The SCons Executor object for the target Node being built. This can be used to retrieve the construction environment used for the failed action.

.action The actual SCons Action object that failed. This will be one specific action out of the possible list of actions that would have been executed to build the target.

.command The actual expanded command that was executed and failed, after expansion of \$TARGET, \$SOURCE, and other construction variables.

Note that the GetBuildFailures function will always return an empty list until any build failure has occurred, which means that GetBuildFailures will always return an empty list while the SConscript files are being read. Its primary intended use is for functions that will be executed before SCons exits by passing them to the standard Python atexit.register() function. Example:

```
import atexit

def print_build_failures():
    from SCons.Script import GetBuildFailures
    for bf in GetBuildFailures():
        print("%s failed: %s" % (bf.node, bf.errstr))

atexit.register(print_build_failures)
```

# GetBuildPath(file, [...]), env.GetBuildPath(file, [...])

Returns the scons path name (or names) for the specified file (or files). The specified file or files may be scons Nodes or strings representing path names.

```
GetLaunchDir(),
env.GetLaunchDir()
```

Returns the absolute path name of the directory from which scons was initially invoked. This can be useful when using the -u, -U or -D options, which internally change to the directory in which the SConstruct file is found.

```
GetOption(name),
env.GetOption(name)
```

This function provides a way to query the value of SCons options set on scons command line (or set using the SetOption function). The options supported are:

## cache debug

which corresponds to --cache-debug;

## cache\_disable

which corresponds to --cache-disable;

## cache force

which corresponds to --cache-force;

## cache\_show

which corresponds to --cache-show;

### clean

which corresponds to -c, --clean and --remove;

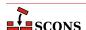

## config

which corresponds to --config;

## directory

which corresponds to -C and --directory;

#### diskcheck

which corresponds to --diskcheck

# duplicate

which corresponds to --duplicate;

#### file

which corresponds to -f, --file, --makefile and --sconstruct;

#### help

which corresponds to -h and --help;

## ignore\_errors

which corresponds to --ignore-errors;

## implicit\_cache

which corresponds to --implicit-cache;

# implicit\_deps\_changed

which corresponds to --implicit-deps-changed;

# implicit\_deps\_unchanged

which corresponds to --implicit-deps-unchanged;

## interactive

which corresponds to --interact and --interactive;

#### keep\_going

which corresponds to -k and --keep-going;

## max drift

which corresponds to --max-drift;

# no\_exec

which corresponds to -n, --no-exec, --just-print, --dry-run and --recon;

## no\_site\_dir

which corresponds to --no-site-dir;

## num\_jobs

which corresponds to -j and --jobs;

# profile\_file

which corresponds to --profile;

# question

which corresponds to -q and --question;

## random

which corresponds to --random;

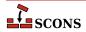

## repository

which corresponds to -Y, --repository and --srcdir;

#### silent

which corresponds to -s, --silent and --quiet;

#### site dir

which corresponds to --site-dir;

#### stack size

which corresponds to --stack-size;

## taskmastertrace\_file

which corresponds to --taskmastertrace; and

#### warn

which corresponds to --warn and --warning.

See the documentation for the corresponding command line object for information about each specific option.

```
Glob(pattern, [ondisk, source, strings, exclude]),
env.Glob(pattern, [ondisk, source, strings, exclude])
```

Returns Nodes (or strings) that match the specified pattern, relative to the directory of the current SConscript file. The env.Glob() form performs string substition on pattern and returns whatever matches the resulting expanded pattern.

The specified pattern uses Unix shell style metacharacters for matching:

```
* matches everything
? matches any single character
[seq] matches any character in seq
[!seq] matches any char not in seq
```

If the first character of a filename is a dot, it must be matched explicitly. Character matches do *not* span directory separators.

The Glob knows about repositories (see the Repository function) and source directories (see the Variant-Dir function) and returns a Node (or string, if so configured) in the local (SConscript) directory if matching Node is found anywhere in a corresponding repository or source directory.

The ondisk argument may be set to False (or any other non-true value) to disable the search for matches on disk, thereby only returning matches among already-configured File or Dir Nodes. The default behavior is to return corresponding Nodes for any on-disk matches found.

The source argument may be set to True (or any equivalent value) to specify that, when the local directory is a VariantDir, the returned Nodes should be from the corresponding source directory, not the local directory.

The strings argument may be set to True (or any equivalent value) to have the Glob function return strings, not Nodes, that represent the matched files or directories. The returned strings will be relative to the local (SConscript) directory. (Note that This may make it easier to perform arbitrary manipulation of file names, but if the returned strings are passed to a different SConscript file, any Node translation will be relative to the other SConscript directory, not the original SConscript directory.)

The exclude argument may be set to a pattern or a list of patterns (following the same Unix shell semantics) which must be filtered out of returned elements. Elements matching a least one pattern of this list will be excluded.

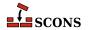

# Examples:

```
Program('foo', Glob('*.c'))
Zip('/tmp/everything', Glob('.??*') + Glob('*'))
sources = Glob('*.cpp', exclude=['os_*_specific_*.cpp']) + Glob('os_%s_specific_*.cpp'%)
```

# Help(text, append=False), env.Help(text, append=False)

This specifies help text to be printed if the -h argument is given to scons. If Help is called multiple times, the text is appended together in the order that Help is called. With append set to False, any Help text generated with AddOption is clobbered. If append is True, the AddOption help is prepended to the help string, thus preserving the -h message.

# Ignore(target, dependency), env.Ignore(target, dependency)

The specified dependency file(s) will be ignored when deciding if the target file(s) need to be rebuilt.

You can also use Ignore to remove a target from the default build. In order to do this you must specify the directory the target will be built in as the target, and the file you want to skip building as the dependency.

Note that this will only remove the dependencies listed from the files built by default. It will still be built if that dependency is needed by another object being built. See the third and forth examples below.

## Examples:

```
env.Ignore('foo', 'foo.c')
env.Ignore('bar', ['bar1.h', 'bar2.h'])
env.Ignore('.','foobar.obj')
env.Ignore('bar','bar/foobar.obj')
```

# Import(vars), env.Import(vars)

This tells scons to import a list of variables into the current SConscript file. This will import variables that were exported with Export or in the exports argument to SConscript. Variables exported by SConscript have precedence. Multiple variable names can be passed to Import as separate arguments or as a list. The variable "\*" can be used to import all variables.

#### Examples:

```
Import("env")
Import("env", "variable")
Import(["env", "variable"])
Import("*")
```

# Literal(string), env.Literal(string)

The specified string will be preserved as-is and not have construction variables expanded.

# Local(targets), env.Local(targets)

The specified targets will have copies made in the local tree, even if an already up-to-date copy exists in a repository. Returns a list of the target Node or Nodes.

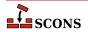

### env.MergeFlags(arg, [unique])

Merges the specified arg values to the construction environment's construction variables. If the arg argument is not a dictionary, it is converted to one by calling env.ParseFlags on the argument before the values are merged. Note that arg must be a single value, so multiple strings must be passed in as a list, not as separate arguments to env.MergeFlags.

By default, duplicate values are eliminated; you can, however, specify unique=0 to allow duplicate values to be added. When eliminating duplicate values, any construction variables that end with the string PATH keep the left-most unique value. All other construction variables keep the right-most unique value.

## Examples:

# NoCache(target, ...), env.NoCache(target, ...)

Specifies a list of files which should *not* be cached whenever the CacheDir method has been activated. The specified targets may be a list or an individual target.

Multiple files should be specified either as separate arguments to the NoCache method, or as a list. NoCache will also accept the return value of any of the construction environment Builder methods.

Calling NoCache on directories and other non-File Node types has no effect because only File Nodes are cached.

# Examples:

```
NoCache('foo.elf')
NoCache(env.Program('hello', 'hello.c'))
```

```
NoClean(target, ...),
env.NoClean(target, ...)
```

Specifies a list of files or directories which should *not* be removed whenever the targets (or their dependencies) are specified with the -c command line option. The specified targets may be a list or an individual target. Multiple calls to NoClean are legal, and prevent each specified target from being removed by calls to the -c option.

Multiple files or directories should be specified either as separate arguments to the NoClean method, or as a list. NoClean will also accept the return value of any of the construction environment Builder methods.

Calling NoClean for a target overrides calling Clean for the same target, and any targets passed to both functions will *not* be removed by the -c option.

## Examples:

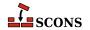

```
NoClean('foo.elf')
NoClean(env.Program('hello', 'hello.c'))
```

## env.ParseConfig(command, [function, unique])

Calls the specified function to modify the environment as specified by the output of command. The default function is env. MergeFlags, which expects the output of a typical \*-config command (for example, gtk-config) and adds the options to the appropriate construction variables. By default, duplicate values are not added to any construction variables; you can specify unique=0 to allow duplicate values to be added.

Interpreted options and the construction variables they affect are as specified for the env.ParseFlags method (which this method calls). See that method's description, below, for a table of options and construction variables.

```
ParseDepends(filename, [must_exist, only_one]),
env.ParseDepends(filename, [must_exist, only_one])
```

Parses the contents of the specified filename as a list of dependencies in the style of Make or mkdep, and explicitly establishes all of the listed dependencies.

By default, it is not an error if the specified filename does not exist. The optional must\_exist argument may be set to a non-zero value to have scons throw an exception and generate an error if the file does not exist, or is otherwise inaccessible.

The optional only\_one argument may be set to a non-zero value to have scons thrown an exception and generate an error if the file contains dependency information for more than one target. This can provide a small sanity check for files intended to be generated by, for example, the gcc -M flag, which should typically only write dependency information for one output file into a corresponding .d file.

The filename and all of the files listed therein will be interpreted relative to the directory of the SConscript file which calls the ParseDepends function.

#### env.ParseFlags(flags, ...)

Parses one or more strings containing typical command-line flags for GCC tool chains and returns a dictionary with the flag values separated into the appropriate SCons construction variables. This is intended as a companion to the env.MergeFlags method, but allows for the values in the returned dictionary to be modified, if necessary, before merging them into the construction environment. (Note that env.MergeFlags will call this method if its argument is not a dictionary, so it is usually not necessary to call env.ParseFlags directly unless you want to manipulate the values.)

If the first character in any string is an exclamation mark (!), the rest of the string is executed as a command, and the output from the command is parsed as GCC tool chain command-line flags and added to the resulting dictionary.

Flag values are translated accordig to the prefix found, and added to the following construction variables:

```
-arch
                     CCFLAGS, LINKFLAGS
-D
                     CPPDEFINES
-framework
                     FRAMEWORKS
-frameworkdir=
                    FRAMEWORKPATH
-include
                     CCFLAGS
-isysroot
                     CCFLAGS, LINKFLAGS
-I
                     CPPPATH
-1
                     LIBS
-L
                     LIBPATH
-mno-cygwin
                     CCFLAGS, LINKFLAGS
-mwindows
                    LINKFLAGS
-pthread
                     CCFLAGS, LINKFLAGS
-std=
                     CFLAGS
```

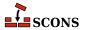

```
-Wa, ASFLAGS, CCFLAGS
-Wl,-rpath= RPATH
-Wl,-R, RPATH
-Wl,-R RPATH
-Wl, LINKFLAGS
-Wp, CPPFLAGS
- CCFLAGS
+ CCFLAGS, LINKFLAGS
```

Any other strings not associated with options are assumed to be the names of libraries and added to the \$LIBS construction variable.

Examples (all of which produce the same result):

```
dict = env.ParseFlags('-02 -Dfoo -Dbar=1')
dict = env.ParseFlags('-02', '-Dfoo', '-Dbar=1')
dict = env.ParseFlags(['-02', '-Dfoo -Dbar=1'])
dict = env.ParseFlags('-02', '!echo -Dfoo -Dbar=1')
```

#### Platform(string)

The Platform form returns a callable object that can be used to initialize a construction environment using the platform keyword of the Environment function.

Example:

```
env = Environment(platform = Platform('win32'))
```

The env.Platform form applies the callable object for the specified platform string to the environment through which the method was called.

```
env.Platform('posix')
```

Note that the win32 platform adds the SystemDrive and SystemRoot variables from the user's external environment to the construction environment's \$ENV dictionary. This is so that any executed commands that use sockets to connect with other systems (such as fetching source files from external CVS repository specifications like :pserver:anonymous@cvs.sourceforge.net:/cvsroot/scons) will work on Windows systems.

```
Precious(target, ...),
env.Precious(target, ...)
```

Marks each given target as precious so it is not deleted before it is rebuilt. Normally scons deletes a target before building it. Multiple targets can be passed in to a single call to Precious.

```
env.Prepend(key=val, [...])
```

Appends the specified keyword arguments to the beginning of construction variables in the environment. If the Environment does not have the specified construction variable, it is simply added to the environment. If the values of the construction variable and the keyword argument are the same type, then the two values will be simply added together. Otherwise, the construction variable and the value of the keyword argument are both coerced to lists, and the lists are added together. (See also the Append method, above.)

Example:

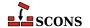

```
env.Prepend(CCFLAGS = '-g ', FOO = ['foo.yyy'])
```

## env.PrependENVPath(name, newpath, [envname, sep, delete\_existing])

This appends new path elements to the given path in the specified external environment (\$ENV by default). This will only add any particular path once (leaving the first one it encounters and ignoring the rest, to preserve path order), and to help assure this, will normalize all paths (using os.path.normpath and os.path.normcase). This can also handle the case where the given old path variable is a list instead of a string, in which case a list will be returned instead of a string.

If delete\_existing is 0, then adding a path that already exists will not move it to the beginning; it will stay where it is in the list.

Example:

```
print 'before:',env['ENV']['INCLUDE']
include_path = '/foo/bar:/foo'
env.PrependENVPath('INCLUDE', include_path)
print 'after:',env['ENV']['INCLUDE']
```

The above example will print:

```
before: /biz:/foo
after: /foo/bar:/foo:/biz
```

## env.PrependUnique(key=val, delete\_existing=0, [...])

Appends the specified keyword arguments to the beginning of construction variables in the environment. If the Environment does not have the specified construction variable, it is simply added to the environment. If the construction variable being appended to is a list, then any value(s) that already exist in the construction variable will *not* be added again to the list. However, if delete\_existing is 1, existing matching values are removed first, so existing values in the arg list move to the front of the list.

Example:

```
env.PrependUnique(CCFLAGS = '-g', FOO = ['foo.yyy'])
```

```
Progress(callable, [interval]),
Progress(string, [interval, file, overwrite]),
Progress(list_of_strings, [interval, file, overwrite])
```

Allows SCons to show progress made during the build by displaying a string or calling a function while evaluating Nodes (e.g. files).

If the first specified argument is a Python callable (a function or an object that has a \_\_call\_\_() method), the function will be called once every interval times a Node is evaluated. The callable will be passed the evaluated Node as its only argument. (For future compatibility, it's a good idea to also add \*args and \*\*kw as arguments to your function or method. This will prevent the code from breaking if SCons ever changes the interface to call the function with additional arguments in the future.)

An example of a simple custom progress function that prints a string containing the Node name every 10 Nodes:

```
def my_progress_function(node, *args, **kw):
    print('Evaluating node %s!' % node)
Progress(my_progress_function, interval=10)
```

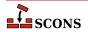

A more complicated example of a custom progress display object that prints a string containing a count every 100 evaluated Nodes. Note the use of \r (a carriage return) at the end so that the string will overwrite itself on a display:

```
import sys
class ProgressCounter(object):
    count = 0
    def __call__(self, node, *args, **kw):
        self.count += 100
        sys.stderr.write('Evaluated %s nodes\r' % self.count)
Progress(ProgressCounter(), interval=100)
```

If the first argument Progress is a string, the string will be displayed every interval evaluated Nodes. The default is to print the string on standard output; an alternate output stream may be specified with the file= argument. The following will print a series of dots on the error output, one dot for every 100 evaluated Nodes:

```
import sys
Progress('.', interval=100, file=sys.stderr)
```

If the string contains the verbatim substring \$TARGET, it will be replaced with the Node. Note that, for performance reasons, this is *not* a regular SCons variable substition, so you can not use other variables or use curly braces. The following example will print the name of every evaluated Node, using a \r (carriage return) to cause each line to overwritten by the next line, and the overwrite= keyword argument to make sure the previously-printed file name is overwritten with blank spaces:

```
import sys
Progress('$TARGET\r', overwrite=True)
```

If the first argument to Progress is a list of strings, then each string in the list will be displayed in rotating fashion every interval evaluated Nodes. This can be used to implement a "spinner" on the user's screen as follows:

```
Progress(['-\r', '\\\r', '|\r', '/\r'], interval=5)
```

```
Pseudo(target, ...),
env.Pseudo(target, ...)
```

This indicates that each given target should not be created by the build rule, and if the target is created, an error will be generated. This is similar to the gnu make .PHONY target. However, in the vast majority of cases, an Alias is more appropriate. Multiple targets can be passed in to a single call to Pseudo.

```
PyPackageDir(modulename) ,
env.PyPackageDir(modulename)
```

This returns a Directory Node similar to Dir. The python module / package is looked up and if located the directory is returned for the location. modulename Is a named python package / module to lookup the directory for it's location.

If modulename is a list, SCons returns a list of Dir nodes. Construction variables are expanded in modulename.

# env.Replace(key=val, [...])

Replaces construction variables in the Environment with the specified keyword arguments.

Example:

```
env.Replace(CCFLAGS = '-g', FOO = 'foo.xxx')
```

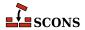

# Repository(directory), env.Repository(directory)

Specifies that directory is a repository to be searched for files. Multiple calls to Repository are legal, and each one adds to the list of repositories that will be searched.

To scons, a repository is a copy of the source tree, from the top-level directory on down, which may contain both source files and derived files that can be used to build targets in the local source tree. The canonical example would be an official source tree maintained by an integrator. If the repository contains derived files, then the derived files should have been built using scons, so that the repository contains the necessary signature information to allow scons to figure out when it is appropriate to use the repository copy of a derived file, instead of building one locally.

Note that if an up-to-date derived file already exists in a repository, scons will *not* make a copy in the local directory tree. In order to guarantee that a local copy will be made, use the Local method.

```
Requires(target, prerequisite),
env.Requires(target, prerequisite)
```

Specifies an order-only relationship between the specified target file(s) and the specified prerequisite file(s). The prerequisite file(s) will be (re)built, if necessary, *before* the target file(s), but the target file(s) do not actually depend on the prerequisites and will not be rebuilt simply because the prerequisite file(s) change.

Example:

```
env.Requires('foo', 'file-that-must-be-built-before-foo')
```

## Return([vars..., stop=])

By default, this stops processing the current SConscript file and returns to the calling SConscript file the values of the variables named in the vars string arguments. Multiple strings containing variable names may be passed to Return. Any strings that contain white space

The optional stop= keyword argument may be set to a false value to continue processing the rest of the SConscript file after the Return call. This was the default behavior prior to SCons 0.98. However, the values returned are still the values of the variables in the named vars at the point Return is called.

Examples:

```
# Returns without returning a value.
Return()

# Returns the value of the 'foo' Python variable.
Return("foo")

# Returns the values of the Python variables 'foo' and 'bar'.
Return("foo", "bar")

# Returns the values of Python variables 'vall' and 'val2'.
Return('vall val2')
```

Scanner(function, [argument, keys, path\_function, node\_class, node\_factory, scan\_check, recursive]),

env.Scanner(function, [argument, keys, path\_function, node\_class, node\_factory,
scan\_check, recursive])

Creates a Scanner object for the specified function. See the section "Scanner Objects," below, for a complete explanation of the arguments and behavior.

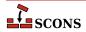

```
SConscript(scripts, [exports, variant_dir, duplicate, must_exist]),
env.SConscript(scripts, [exports, variant_dir, duplicate, must_exist]),
SConscript(dirs=subdirs, [name=script, exports, variant_dir, duplicate,
must_exist]),
env.SConscript(dirs=subdirs, [name=script, exports, variant_dir, duplicate,
must_exist])
```

This tells scons to execute one or more subsidiary SConscript (configuration) files. Any variables returned by a called script using Return will be returned by the call to SConscript. There are two ways to call the SConscript function.

The first way you can call SConscript is to explicitly specify one or more scripts as the first argument. A single script may be specified as a string; multiple scripts must be specified as a list (either explicitly or as created by a function like Split). Examples:

```
SConscript('SConscript')  # run SConscript in the current directory
SConscript('src/SConscript')  # run SConscript in the src directory
SConscript(['src/SConscript', 'doc/SConscript'])
config = SConscript('MyConfig.py')
```

The second way you can call SConscript is to specify a list of (sub)directory names as a dirs=subdirs keyword argument. In this case, scons will, by default, execute a subsidiary configuration file named SConscript in each of the specified directories. You may specify a name other than SConscript by supplying an optional name=script keyword argument. The first three examples below have the same effect as the first three examples above:

```
SConscript(dirs='.')  # run SConscript in the current directory
SConscript(dirs='src')  # run SConscript in the src directory
SConscript(dirs=['src', 'doc'])
SConscript(dirs=['subl', 'sub2'], name='MySConscript')
```

The optional exports argument provides a list of variable names or a dictionary of named values to export to the script(s). These variables are locally exported only to the specified script(s), and do not affect the global pool of variables used by the Export function. The subsidiary script(s) must use the Import function to import the variables. Examples:

```
foo = SConscript('sub/SConscript', exports='env')
SConscript('dir/SConscript', exports=['env', 'variable'])
SConscript(dirs='subdir', exports='env variable')
SConscript(dirs=['one', 'two', 'three'], exports='shared_info')
```

If the optional variant\_dir argument is present, it causes an effect equivalent to the VariantDir method described below. (If variant\_dir is not present, the duplicate argument is ignored.) The variant\_dir argument is interpreted relative to the directory of the calling SConscript file. See the description of the VariantDir function below for additional details and restrictions.

If variant\_dir is present, the source directory is the directory in which the SConscript file resides and the SConscript file is evaluated as if it were in the variant\_dir directory:

```
SConscript('src/SConscript', variant_dir = 'build')
```

is equivalent to

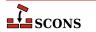

```
VariantDir('build', 'src')
SConscript('build/SConscript')
```

This later paradigm is often used when the sources are in the same directory as the SConstruct:

```
SConscript('SConscript', variant_dir = 'build')
is equivalent to
VariantDir('build', '.')
```

The optional must\_exist argument, if true, causes an exception to be raised if a requested SConscript file is not found. The current default is false, causing only a warning to be omitted, but this behavior is deprecated. For scripts which truly intend to be optional, transition to explicitly supplying must\_exist=False to the call.

Here are some composite examples:

SConscript('build/SConscript')

```
# collect the configuration information and use it to build src and doc
shared_info = SConscript('MyConfig.py')
SConscript('src/SConscript', exports='shared_info')
SConscript('doc/SConscript', exports='shared_info')
# build debugging and production versions. SConscript
# can use Dir('.').path to determine variant.
SConscript('SConscript', variant_dir='debug', duplicate=0)
SConscript('SConscript', variant dir='prod', duplicate=0)
# build debugging and production versions. SConscript
# is passed flags to use.
opts = { 'CPPDEFINES' : ['DEBUG'], 'CCFLAGS' : '-pgdb' }
SConscript('SConscript', variant_dir='debug', duplicate=0, exports=opts)
opts = { 'CPPDEFINES' : ['NODEBUG'], 'CCFLAGS' : '-0' }
SConscript('SConscript', variant_dir='prod', duplicate=0, exports=opts)
# build common documentation and compile for different architectures
SConscript('doc/SConscript', variant_dir='build/doc', duplicate=0)
SConscript('src/SConscript', variant_dir='build/x86', duplicate=0)
SConscript('src/SConscript', variant_dir='build/ppc', duplicate=0)
```

# SConscriptChdir(value), env.SConscriptChdir(value)

By default, scons changes its working directory to the directory in which each subsidiary SConscript file lives. This behavior may be disabled by specifying either:

```
SConscriptChdir(0)
```

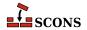

```
env.SConscriptChdir(0)
```

in which case scons will stay in the top-level directory while reading all SConscript files. (This may be necessary when building from repositories, when all the directories in which SConscript files may be found don't necessarily exist locally.) You may enable and disable this ability by calling SConscriptChdir() multiple times.

## Example:

```
env = Environment()
SConscriptChdir(0)
SConscript('foo/SConscript') # will not chdir to foo
env.SConscriptChdir(1)
SConscript('bar/SConscript') # will chdir to bar
```

```
SConsignFile([file, dbm_module]),
env.SConsignFile([file, dbm_module])
```

This tells scons to store all file signatures in the specified database file. If the file name is omitted, .sconsign is used by default. (The actual file name(s) stored on disk may have an appropriated suffix appended by the dbm\_module.) If file is not an absolute path name, the file is placed in the same directory as the top-level SConstruct file.

If file is None, then scons will store file signatures in a separate .sconsign file in each directory, not in one global database file. (This was the default behavior prior to SCons 0.96.91 and 0.97.)

The optional dbm\_module argument can be used to specify which Python database module The default is to use a custom SCons.dblite module that uses pickled Python data structures, and which works on all Python versions.

## Examples:

```
# Explicitly stores signatures in ".sconsign.dblite"
# in the top-level SConstruct directory (the
# default behavior).
SConsignFile()

# Stores signatures in the file "etc/scons-signatures"
# relative to the top-level SConstruct directory.
SConsignFile("etc/scons-signatures")

# Stores signatures in the specified absolute file name.
SConsignFile("/home/me/SCons/signatures")

# Stores signatures in a separate .sconsign file
# in each directory.
SConsignFile(None)
```

# env.SetDefault(key=val, [...])

Sets construction variables to default values specified with the keyword arguments if (and only if) the variables are not already set. The following statements are equivalent:

```
env.SetDefault(FOO = 'foo')
```

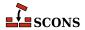

```
if 'FOO' not in env: env['FOO'] = 'foo'
```

```
SetOption(name, value),
env.SetOption(name, value)
```

This function provides a way to set a select subset of the scons command line options from a SConscript file. The options supported are:

#### clean

which corresponds to -c, --clean and --remove;

### duplicate

which corresponds to --duplicate;

#### help

which corresponds to -h and --help;

#### implicit cache

which corresponds to --implicit-cache;

#### max drift

which corresponds to --max-drift;

### no\_exec

which corresponds to -n, --no-exec, --just-print, --dry-run and --recon;

# num\_jobs

which corresponds to -j and --jobs;

#### random

which corresponds to --random; and

#### silent

which corresponds to --silent.

## stack size

which corresponds to --stack-size.

See the documentation for the corresponding command line object for information about each specific option.

Example:

```
SetOption('max_drift', 1)
```

# SideEffect(side\_effect, target), env.SideEffect(side\_effect, target)

Declares side\_effect as a side effect of building target. Both side\_effect and target can be a list, a file name, or a node. A side effect is a target file that is created or updated as a side effect of building other targets. For example, a Windows PDB file is created as a side effect of building the .obj files for a static library, and various log files are created updated as side effects of various TeX commands. If a target is a side effect of multiple build commands, scons will ensure that only one set of commands is executed at a time. Consequently, you only need to use this method for side-effect targets that are built as a result of multiple build commands.

Because multiple build commands may update the same side effect file, by default the side\_effect target is not automatically removed when the target is removed by the -c option. (Note, however, that the side\_effect might be removed as part of cleaning the directory in which it lives.) If you want to make sure

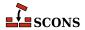

the side\_effect is cleaned whenever a specific target is cleaned, you must specify this explicitly with the Clean or env.Clean function.

```
SourceCode(entries, builder),
env.SourceCode(entries, builder)
```

This function and its associate factory functions are deprecated. There is no replacement. The intended use was to keep a local tree in sync with an archive, but in actuality the function only causes the archive to be fetched on the first run. Synchronizing with the archive is best done external to SCons.

Arrange for non-existent source files to be fetched from a source code management system using the specified builder. The specified entries may be a Node, string or list of both, and may represent either individual source files or directories in which source files can be found.

For any non-existent source files, scons will search up the directory tree and use the first SourceCode builder it finds. The specified builder may be None, in which case scons will not use a builder to fetch source files for the specified entries, even if a SourceCode builder has been specified for a directory higher up the tree.

scons will, by default, fetch files from SCCS or RCS subdirectories without explicit configuration. This takes some extra processing time to search for the necessary source code management files on disk. You can avoid these extra searches and speed up your build a little by disabling these searches as follows:

```
env.SourceCode('.', None)
```

Note that if the specified builder is one you create by hand, it must have an associated construction environment to use when fetching a source file.

scons provides a set of canned factory functions that return appropriate Builders for various popular source code management systems. Canonical examples of invocation include:

```
env.SourceCode('.', env.BitKeeper('/usr/local/BKsources'))
env.SourceCode('src', env.CVS('/usr/local/CVSROOT'))
env.SourceCode('/', env.RCS())
env.SourceCode(['f1.c', 'f2.c'], env.SCCS())
env.SourceCode('no_source.c', None)
```

# SourceSignatures(type), env.SourceSignatures(type)

Note: Although it is not yet officially deprecated, use of this function is discouraged. See the Decider function for a more flexible and straightforward way to configure SCons' decision-making.

The SourceSignatures function tells scons how to decide if a source file (a file that is not built from any other files) has changed since the last time it was used to build a particular target file. Legal values are MD5 or timestamp.

If the environment method is used, the specified type of source signature is only used when deciding whether targets built with that environment are up-to-date or must be rebuilt. If the global function is used, the specified type of source signature becomes the default used for all decisions about whether targets are up-to-date.

MD5 means scons decides that a source file has changed if the MD5 checksum of its contents has changed since the last time it was used to rebuild a particular target file.

timestamp means scons decides that a source file has changed if its timestamp (modification time) has changed since the last time it was used to rebuild a particular target file. (Note that although this is similar to

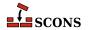

the behavior of Make, by default it will also rebuild if the dependency is *older* than the last time it was used to rebuild the target file.)

There is no different between the two behaviors for Python Value node objects.

MD5 signatures take longer to compute, but are more accurate than timestamp signatures. The default value is MD5.

Note that the default TargetSignatures setting (see below) is to use this SourceSignatures setting for any target files that are used to build other target files. Consequently, changing the value of SourceSignatures will, by default, affect the up-to-date decision for all files in the build (or all files built with a specific construction environment when env.SourceSignatures is used).

# Split(arg), env.Split(arg)

Returns a list of file names or other objects. If arg is a string, it will be split on strings of white-space characters within the string, making it easier to write long lists of file names. If arg is already a list, the list will be returned untouched. If arg is any other type of object, it will be returned as a list containing just the object.

## Example:

```
files = Split("f1.c f2.c f3.c")
files = env.Split("f4.c f5.c f6.c")
files = Split("""
f7.c
f8.c
f9.c
""")
```

## env.subst(input, [raw, target, source, conv])

Performs construction variable interpolation on the specified string or sequence argument input.

By default, leading or trailing white space will be removed from the result. and all sequences of white space will be compressed to a single space character. Additionally, any \$ ( and \$) character sequences will be stripped from the returned string, The optional raw argument may be set to 1 if you want to preserve white space and \$ (-\$) sequences. The raw argument may be set to 2 if you want to strip all characters between any \$ ( and \$) pairs (as is done for signature calculation).

If the input is a sequence (list or tuple), the individual elements of the sequence will be expanded, and the results will be returned as a list.

The optional target and source keyword arguments must be set to lists of target and source nodes, respectively, if you want the \$TARGET, \$TARGETS, \$SOURCE and \$SOURCES to be available for expansion. This is usually necessary if you are calling env. subst from within a Python function used as an SCons action.

Returned string values or sequence elements are converted to their string representation by default. The optional conv argument may specify a conversion function that will be used in place of the default. For example, if you want Python objects (including SCons Nodes) to be returned as Python objects, you can use the Python  $_{\Lambda}$  idiom to pass in an unnamed function that simply returns its unconverted argument.

# Example:

```
print env.subst("The C compiler is: $CC")
```

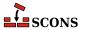

## Tag(node, tags)

Annotates file or directory Nodes with information about how the Package Builder should package those files or directories. All tags are optional.

## Examples:

```
# makes sure the built library will be installed with 0644 file
# access mode
Tag( Library( 'lib.c' ), UNIX_ATTR="0644" )
# marks file2.txt to be a documentation file
Tag( 'file2.txt', DOC )
```

# TargetSignatures(type), env.TargetSignatures(type)

Note: Although it is not yet officially deprecated, use of this function is discouraged. See the Decider function for a more flexible and straightforward way to configure SCons' decision-making.

The TargetSignatures function tells scons how to decide if a target file (a file that is built from any other files) has changed since the last time it was used to build some other target file. Legal values are "build"; "content" (or its synonym "MD5"); "timestamp"; or "source".

If the environment method is used, the specified type of target signature is only used for targets built with that environment. If the global function is used, the specified type of signature becomes the default used for all target files that don't have an explicit target signature type specified for their environments.

- "content" (or its synonym "MD5") means scons decides that a target file has changed if the MD5 checksum of its contents has changed since the last time it was used to rebuild some other target file. This means scons will open up MD5 sum the contents of target files after they're built, and may decide that it does not need to rebuild "downstream" target files if a file was rebuilt with exactly the same contents as the last time.
- "timestamp" means scons decides that a target file has changed if its timestamp (modification time) has changed since the last time it was used to rebuild some other target file. (Note that although this is similar to the behavior of Make, by default it will also rebuild if the dependency is *older* than the last time it was used to rebuild the target file.)
- "source" means scons decides that a target file has changed as specified by the corresponding SourceSignatures setting ("MD5" or "timestamp"). This means that scons will treat all input files to a target the same way, regardless of whether they are source files or have been built from other files.
- "build" means scons decides that a target file has changed if it has been rebuilt in this invocation or if its content or timestamp have changed as specified by the corresponding SourceSignatures setting. This "propagates" the status of a rebuilt file so that other "downstream" target files will always be rebuilt, even if the contents or the timestamp have not changed.
- "build" signatures are fastest because "content" (or "MD5") signatures take longer to compute, but are more accurate than "timestamp" signatures, and can prevent unnecessary "downstream" rebuilds when a tar-

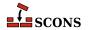

get file is rebuilt to the exact same contents as the previous build. The "source" setting provides the most consistent behavior when other target files may be rebuilt from both source and target input files. The default value is "source".

Because the default setting is "source", using SourceSignatures is generally preferable to TargetSignatures, so that the up-to-date decision will be consistent for all files (or all files built with a specific construction environment). Use of TargetSignatures provides specific control for how built target files affect their "downstream" dependencies.

```
Tool(string, [toolpath, **kw]),
env.Tool(string, [toolpath, **kw])
```

The Tool form of the function returns a callable object that can be used to initialize a construction environment using the tools keyword of the Environment() method. The object may be called with a construction environment as an argument, in which case the object will add the necessary variables to the construction environment and the name of the tool will be added to the \$TOOLS construction variable.

Additional keyword arguments are passed to the tool's generate() method.

Examples:

```
env = Environment(tools = [ Tool('msvc') ])

env = Environment()
t = Tool('msvc')
t(env)  # adds 'msvc' to the TOOLS variable
u = Tool('opengl', toolpath = ['tools'])
u(env)  # adds 'opengl' to the TOOLS variable
```

The env. Tool form of the function applies the callable object for the specified tool string to the environment through which the method was called.

Additional keyword arguments are passed to the tool's generate() method.

```
env.Tool('gcc')
env.Tool('opengl', toolpath = ['build/tools'])
```

```
Value(value, [built_value]),
env.Value(value, [built_value])
```

Returns a Node object representing the specified Python value. Value Nodes can be used as dependencies of targets. If the result of calling str(value) changes between SCons runs, any targets depending on Value(value) will be rebuilt. (This is true even when using timestamps to decide if files are up-to-date.) When using timestamp source signatures, Value Nodes' timestamps are equal to the system time when the Node is created.

The returned Value Node object has a write() method that can be used to "build" a Value Node by setting a new value. The optional built\_value argument can be specified when the Value Node is created to indicate the Node should already be considered "built." There is a corresponding read() method that will return the built value of the Node.

Examples:

```
env = Environment()
```

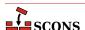

```
def create(target, source, env):
    # A function that will write a 'prefix=$SOURCE'
    # string into the file name specified as the
    # $TARGET.
    f = open(str(target[0]), 'wb')
    f.write('prefix=' + source[0].get contents())
# Fetch the prefix= argument, if any, from the command
# line, and use /usr/local as the default.
prefix = ARGUMENTS.get('prefix', '/usr/local')
# Attach a .Config() builder for the above function action
# to the construction environment.
env['BUILDERS']['Config'] = Builder(action = create)
env.Config(target = 'package-config', source = Value(prefix))
def build_value(target, source, env):
    # A function that "builds" a Python Value by updating
    # the the Python value with the contents of the file
    # specified as the source of the Builder call ($SOURCE).
    target[0].write(source[0].get contents())
output = env.Value('before')
input = env.Value('after')
# Attach a .UpdateValue() builder for the above function
# action to the construction environment.
env['BUILDERS']['UpdateValue'] = Builder(action = build_value)
env.UpdateValue(target = Value(output), source = Value(input))
```

# VariantDir(variant\_dir, src\_dir, [duplicate]), env.VariantDir(variant dir, src dir, [duplicate])

Use the VariantDir function to create a copy of your sources in another location: if a name under variant\_dir is not found but exists under src\_dir, the file or directory is copied to variant\_dir. Target files can be built in a different directory than the original sources by simply referring to the sources (and targets) within the variant tree.

VariantDir can be called multiple times with the same src\_dir to set up multiple builds with different options (variants). The src\_dir location must be in or underneath the SConstruct file's directory, and variant\_dir may not be underneath src\_dir.

The default behavior is for scons to physically duplicate the source files in the variant tree. Thus, a build performed in the variant tree is guaranteed to be identical to a build performed in the source tree even if intermediate source files are generated during the build, or preprocessors or other scanners search for included files relative to the source file, or individual compilers or other invoked tools are hard-coded to put derived files in the same directory as source files.

If possible on the platform, the duplication is performed by linking rather than copying; see also the --dupli-cate command-line option. Moreover, only the files needed for the build are duplicated; files and directories that are not used are not present in variant\_dir.

Duplicating the source tree may be disabled by setting the duplicate argument to 0 (zero). This will cause scons to invoke Builders using the path names of source files in src\_dir and the path names of derived files within variant\_dir. This is always more efficient than duplicate=1, and is usually safe for most builds (but see above for cases that may cause problems).

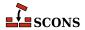

Note that VariantDir works most naturally with a subsidiary SConscript file. However, you would then call the subsidiary SConscript file not in the source directory, but in the variant\_dir, regardless of the value of duplicate. This is how you tell scons which variant of a source tree to build:

```
# run src/SConscript in two variant directories
VariantDir('build/variant1', 'src')
SConscript('build/variant1/SConscript')
VariantDir('build/variant2', 'src')
SConscript('build/variant2/SConscript')
```

See also the SConscript function, described above, for another way to specify a variant directory in conjunction with calling a subsidiary SConscript file.

### Examples:

```
# use names in the build directory, not the source directory
VariantDir('build', 'src', duplicate=0)
Program('build/prog', 'build/source.c')

# this builds both the source and docs in a separate subtree
VariantDir('build', '.', duplicate=0)
SConscript(dirs=['build/src', 'build/doc'])

# same as previous example, but only uses SConscript
SConscript(dirs='src', variant_dir='build/src', duplicate=0)
SConscript(dirs='doc', variant_dir='build/doc', duplicate=0)
```

```
WhereIs(program, [path, pathext, reject]),
env.WhereIs(program, [path, pathext, reject])
```

Searches for the specified executable program, returning the full path name to the program if it is found, and returning None if not. Searches the specified path, the value of the calling environment's PATH (env['ENV']['PATH']), or the user's current external PATH (os.environ['PATH']) by default. On Windows systems, searches for executable programs with any of the file extensions listed in the specified pathext, the calling environment's PATHEXT (env['ENV']['PATHEXT']) or the user's current PATHEXT (os.environ['PATHEXT']) by default. Will not select any path name or names in the specified reject list, if any.

# **SConscript Variables**

In addition to the global functions and methods, **scons** supports a number of Python variables that can be used in SConscript files to affect how you want the build to be performed. These variables may be accessed from custom Python modules that you import into an SConscript file by adding the following to the Python module:

```
from SCons.Script import *
```

## **ARGLIST**

A list *keyword=value* arguments specified on the command line. Each element in the list is a tuple containing the (*keyword,value*) of the argument. The separate *keyword* and *value* elements of the tuple can be accessed by subscripting for element [0] and [1] of the tuple, respectively.

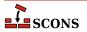

# Example:

```
print("first keyword, value =", ARGLIST[0][0], ARGLIST[0][1])
print("second keyword, value =", ARGLIST[1][0], ARGLIST[1][1])
third_tuple = ARGLIST[2]
print("third keyword, value =", third_tuple[0], third_tuple[1])
for key, value in ARGLIST:
    # process key and value
```

#### **ARGUMENTS**

A dictionary of all the *keyword=value* arguments specified on the command line. The dictionary is not in order, and if a given keyword has more than one value assigned to it on the command line, the last (right-most) value is the one in the **ARGUMENTS** dictionary.

Example:

```
if ARGUMENTS.get('debug', 0):
    env = Environment(CCFLAGS = '-g')
else:
    env = Environment()
```

### **BUILD TARGETS**

A list of the targets which **scons** will actually try to build, regardless of whether they were specified on the command line or via the **Default**() function or method. The elements of this list may be strings *or* nodes, so you should run the list through the Python **str** function to make sure any Node path names are converted to strings.

Because this list may be taken from the list of targets specified using the **Default**() function or method, the contents of the list may change on each successive call to **Default**(). See the **DEFAULT\_TARGETS** list, below, for additional information.

Example:

```
if 'foo' in BUILD_TARGETS:
    print("Don't forget to test the `foo' program!")
if 'special/program' in BUILD_TARGETS:
    SConscript('special')
```

Note that the **BUILD\_TARGETS** list only contains targets expected listed on the command line or via calls to the **Default**() function or method. It does *not* contain all dependent targets that will be built as a result of making the sure the explicitly-specified targets are up to date.

#### COMMAND LINE TARGETS

A list of the targets explicitly specified on the command line. If there are no targets specified on the command line, the list is empty. This can be used, for example, to take specific actions only when a certain target or targets is explicitly being built.

Example:

```
if 'foo' in COMMAND_LINE_TARGETS:
    print("Don't forget to test the `foo' program!")
if 'special/program' in COMMAND_LINE_TARGETS:
    SConscript('special')
```

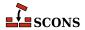

## **DEFAULT TARGETS**

A list of the target *nodes* that have been specified using the **Default**() function or method. The elements of the list are nodes, so you need to run them through the Python **str** function to get at the path name for each Node.

Example:

```
print(str(DEFAULT_TARGETS[0]))
if 'foo' in map(str, DEFAULT_TARGETS):
    print("Don't forget to test the `foo' program!")
```

The contents of the **DEFAULT\_TARGETS** list change on on each successive call to the **Default**() function:

```
print(map(str, DEFAULT_TARGETS)) # originally []
Default('foo')
print(map(str, DEFAULT_TARGETS)) # now a node ['foo']
Default('bar')
print(map(str, DEFAULT_TARGETS)) # now a node ['foo', 'bar']
Default(None)
print(map(str, DEFAULT_TARGETS)) # back to []
```

Consequently, be sure to use **DEFAULT\_TARGETS** only after you've made all of your **Default**() calls, or else simply be careful of the order of these statements in your SConscript files so that you don't look for a specific default target before it's actually been added to the list.

# **Construction Variables**

A construction environment has an associated dictionary of *construction variables* that are used by built-in or user-supplied build rules. Construction variables must follow the same rules for Python identifiers: the initial character must be an underscore or letter, followed by any number of underscores, letters, or digits.

A number of useful construction variables are automatically defined by scons for each supported platform, and additional construction variables can be defined by the user. The following is a list of the automatically defined construction variables:

# LDMODULEVERSIONFLAGS

This construction variable automatically introduces \$\_LDMODULEVERSIONFLAGS if \$LDMODULEVERSION is set. Othervise it evaluates to an empty string.

### SHLIBVERSIONFLAGS

This construction variable automatically introduces \$\_SHLIBVERSIONFLAGS if \$SHLIBVERSION is set. Othervise it evaluates to an empty string.

## \_APPLELINK\_COMPATIBILITY\_VERSION

A macro (by default a generator function) used to create the linker flags to specify apple's linker's -compatibility\_version flag. The default generator uses \$APPLELINK\_COMPATIBILITY\_VERSION and \$APPLELINK\_NO\_COMPATIBILITY\_VERSION and \$SHLIBVERSION to determine the correct flag.

## APPLELINK COMPATIBILITY VERSION

On Mac OS X this is used to set the linker flag: -compatibility version

The value is specified as X[.Y[.Z]] where X is between 1 and 65535, Y can be omitted or between 1 and 255, Z can be omitted or between 1 and 255. This value will be derived from \$SHLIBVERSION if not specified. The lowest digit will be dropped and replaced by a 0.

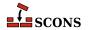

If the \$APPLELINK\_NO\_COMPATIBILITY\_VERSION is set then no -compatibility\_version will be output.

See MacOS's ld manpage for more details

# \_APPLELINK\_CURRENT\_VERSION

A macro (by default a generator function) used to create the linker flags to specify apple's linker's -current\_version flag. The default generator uses \$APPLELINK\_CURRENT\_VERSION and \$APPLELINK NO CURRENT VERSION and \$SHLIBVERSION to determine the correct flag.

# APPLELINK\_CURRENT\_VERSION

On Mac OS X this is used to set the linker flag: -current\_version

The value is specified as X[.Y[.Z]] where X is between 1 and 65535, Y can be omitted or between 1 and 255, Z can be omitted or between 1 and 255. This value will be set to \$SHLIBVERSION if not specified.

If the \$APPLELINK\_NO\_CURRENT\_VERSION is set then no -current\_version will be output.

See MacOS's ld manpage for more details

# APPLELINK\_NO\_COMPATIBILITY\_VERSION

Set this to any True (1|True|non-empty string) value to disable adding -compatibility\_version flag when generating versioned shared libraries.

This overrides \$APPLELINK\_COMPATIBILITY\_VERSION.

## APPLELINK NO CURRENT VERSION

Set this to any True (1|True|non-empty string) value to disable adding -current\_version flag when generating versioned shared libraries.

This overrides \$APPLELINK\_CURRENT\_VERSION.

## AR

The static library archiver.

#### **ARCHITECTURE**

Specifies the system architecture for which the package is being built. The default is the system architecture of the machine on which SCons is running. This is used to fill in the Architecture: field in an Ipkg control file, and the BuildArch: field in the RPM . spec file, as well as forming part of the name of a generated RPM package file.

## **ARCOM**

The command line used to generate a static library from object files.

## **ARCOMSTR**

The string displayed when an object file is generated from an assembly-language source file. If this is not set, then \$ARCOM (the command line) is displayed.

```
env = Environment(ARCOMSTR = "Archiving $TARGET")
```

#### **ARFLAGS**

General options passed to the static library archiver.

## AS

The assembler.

### **ASCOM**

The command line used to generate an object file from an assembly-language source file.

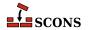

#### ASCOMSTR

The string displayed when an object file is generated from an assembly-language source file. If this is not set, then \$ASCOM (the command line) is displayed.

```
env = Environment(ASCOMSTR = "Assembling $TARGET")
```

#### **ASFLAGS**

General options passed to the assembler.

## **ASPPCOM**

The command line used to assemble an assembly-language source file into an object file after first running the file through the C preprocessor. Any options specified in the \$ASFLAGS and \$CPPFLAGS construction variables are included on this command line.

#### **ASPPCOMSTR**

The string displayed when an object file is generated from an assembly-language source file after first running the file through the C preprocessor. If this is not set, then \$ASPPCOM (the command line) is displayed.

```
env = Environment(ASPPCOMSTR = "Assembling $TARGET")
```

#### **ASPPFLAGS**

General options when an assembling an assembly-language source file into an object file after first running the file through the C preprocessor. The default is to use the value of \$ASFLAGS.

#### **BIBTEX**

The bibliography generator for the TeX formatter and typesetter and the LaTeX structured formatter and typesetter.

#### **BIBTEXCOM**

The command line used to call the bibliography generator for the TeX formatter and typesetter and the LaTeX structured formatter and typesetter.

#### **BIBTEXCOMSTR**

The string displayed when generating a bibliography for TeX or LaTeX. If this is not set, then \$BIBTEXCOM (the command line) is displayed.

```
env = Environment(BIBTEXCOMSTR = "Generating bibliography $TARGET")
```

#### **BIBTEXFLAGS**

General options passed to the bibliography generator for the TeX formatter and typesetter and the LaTeX structured formatter and typesetter.

#### **BUILDERS**

A dictionary mapping the names of the builders available through this environment to underlying Builder objects. Builders named Alias, CFile, CXXFile, DVI, Library, Object, PDF, PostScript, and Program are available by default. If you initialize this variable when an Environment is created:

```
env = Environment(BUILDERS = {'NewBuilder' : foo})
```

the default Builders will no longer be available. To use a new Builder object in addition to the default Builders, add your new Builder object like this:

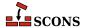

```
env = Environment()
env.Append(BUILDERS = {'NewBuilder' : foo})
```

or this:

```
env = Environment()
env['BUILDERS']['NewBuilder'] = foo
```

#### CC

The C compiler.

#### **CCCOM**

The command line used to compile a C source file to a (static) object file. Any options specified in the \$CFLAGS, \$CCFLAGS and \$CPPFLAGS construction variables are included on this command line.

#### **CCCOMSTR**

The string displayed when a C source file is compiled to a (static) object file. If this is not set, then \$CCCOM (the command line) is displayed.

```
env = Environment(CCCOMSTR = "Compiling static object $TARGET")
```

#### **CCFLAGS**

General options that are passed to the C and C++ compilers.

#### **CCPCHFLAGS**

Options added to the compiler command line to support building with precompiled headers. The default value expands expands to the appropriate Microsoft Visual C++ command-line options when the \$PCH construction variable is set.

## **CCPDBFLAGS**

Options added to the compiler command line to support storing debugging information in a Microsoft Visual C++PDB file. The default value expands expands to appropriate Microsoft Visual C++ command-line options when the SPDB construction variable is set.

The Visual C++ compiler option that SCons uses by default to generate PDB information is /Z7. This works correctly with parallel (-j) builds because it embeds the debug information in the intermediate object files, as opposed to sharing a single PDB file between multiple object files. This is also the only way to get debug information embedded into a static library. Using the /Zi instead may yield improved link-time performance, although parallel builds will no longer work.

You can generate PDB files with the /Zi switch by overriding the default \$CCPDBFLAGS variable as follows:

```
env['CCPDBFLAGS'] = ['${(PDB and "/Zi /Fd%s" % File(PDB)) or ""}']
```

An alternative would be to use the /Zi to put the debugging information in a separate .pdb file for each object file by overriding the \$CCPDBFLAGS variable as follows:

```
env['CCPDBFLAGS'] = '/Zi /Fd${TARGET}.pdb'
```

## **CCVERSION**

The version number of the C compiler. This may or may not be set, depending on the specific C compiler being used.

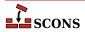

#### **CFILESUFFIX**

The suffix for C source files. This is used by the internal CFile builder when generating C files from Lex (.1) or YACC (.y) input files. The default suffix, of course, is .c (lower case). On case-insensitive systems (like Windows), SCons also treats .C (upper case) files as C files.

#### **CFLAGS**

General options that are passed to the C compiler (C only; not C++).

#### **CHANGE SPECFILE**

A hook for modifying the file that controls the packaging build (the .spec for RPM, the control for Ipkg, the .wxs for MSI). If set, the function will be called after the SCons template for the file has been written.

## **CHANGED SOURCES**

A reserved variable name that may not be set or used in a construction environment. (See "Variable Substitution," below.)

## CHANGED\_TARGETS

A reserved variable name that may not be set or used in a construction environment. (See "Variable Substitution," below.)

# **CHANGELOG**

The name of a file containing the change log text to be included in the package. This is included as the %changelog section of the RPM .spec file.

## \_concat

A function used to produce variables like \$\_CPPINCFLAGS. It takes four or five arguments: a prefix to concatenate onto each element, a list of elements, a suffix to concatenate onto each element, an environment for variable interpolation, and an optional function that will be called to transform the list before concatenation.

```
env['_CPPINCFLAGS'] = '$( ${_concat(INCPREFIX, CPPPATH, INCSUFFIX, __env__, RDirs)} $)
```

#### **CONFIGUREDIR**

The name of the directory in which Configure context test files are written. The default is .sconf\_temp in the top-level directory containing the SConstruct file.

### **CONFIGURELOG**

The name of the Configure context log file. The default is config.log in the top-level directory containing the SConstruct file.

## **CPPDEFFLAGS**

An automatically-generated construction variable containing the C preprocessor command-line options to define values. The value of \$\_CPPDEFFLAGS is created by respectively prepending and appending \$CPPDEFPREFIX and \$CPPDEFSUFFIX to the beginning and end of each definition in \$CPPDEFINES.

## **CPPDEFINES**

A platform independent specification of C preprocessor definitions. The definitions will be added to command lines through the automatically-generated \$\_CPPDEFFLAGS construction variable (see above), which is constructed according to the type of value of \$CPPDEFINES:

If \$CPPDEFINES is a string, the values of the \$CPPDEFPREFIX and \$CPPDEFSUFFIX construction variables will be respectively prepended and appended to the beginning and end of each definition in \$CPPDEFINES.

```
# Will add -Dxyz to POSIX compiler command lines,
# and /Dxyz to Microsoft Visual C++ command lines.
```

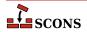

```
env = Environment(CPPDEFINES='xyz')
```

If \$CPPDEFINES is a list, the values of the \$CPPDEFPREFIX and \$CPPDEFSUFFIX construction variables will be respectively prepended and appended to the beginning and end of each element in the list. If any element is a list or tuple, then the first item is the name being defined and the second item is its value:

```
# Will add -DB=2 -DA to POSIX compiler command lines,
# and /DB=2 /DA to Microsoft Visual C++ command lines.
env = Environment(CPPDEFINES=[('B', 2), 'A'])
```

If \$CPPDEFINES is a dictionary, the values of the \$CPPDEFPREFIX and \$CPPDEFSUFFIX construction variables will be respectively prepended and appended to the beginning and end of each item from the dictionary. The key of each dictionary item is a name being defined to the dictionary item's corresponding value; if the value is None, then the name is defined without an explicit value. Note that the resulting flags are sorted by keyword to ensure that the order of the options on the command line is consistent each time scons is run.

```
# Will add -DA -DB=2 to POSIX compiler command lines,
# and /DA /DB=2 to Microsoft Visual C++ command lines.
env = Environment(CPPDEFINES={'B':2, 'A':None})
```

#### **CPPDEFPREFIX**

The prefix used to specify preprocessor definitions on the C compiler command line. This will be prepended to the beginning of each definition in the \$CPPDEFINES construction variable when the \$\_CPPDEFFLAGS variable is automatically generated.

## **CPPDEFSUFFIX**

The suffix used to specify preprocessor definitions on the C compiler command line. This will be appended to the end of each definition in the \$CPPDEFINES construction variable when the \$\_CPPDEFFLAGS variable is automatically generated.

## **CPPFLAGS**

User-specified C preprocessor options. These will be included in any command that uses the C preprocessor, including not just compilation of C and C++ source files via the \$CCCOM, \$SHCCCOM, \$CXXCOM and \$SHCXXCOM command lines, but also the \$FORTRANPPCOM, \$SHFORTRANPPCOM, \$F77PPCOM and \$SHF77PPCOM command lines used to compile a Fortran source file, and the \$ASPPCOM command line used to assemble an assembly language source file, after first running each file through the C preprocessor. Note that this variable does *not* contain -I (or similar) include search path options that scons generates automatically from \$CPPPATH. See \$\_CPPINCFLAGS, below, for the variable that expands to those options.

## **CPPINCFLAGS**

An automatically-generated construction variable containing the C preprocessor command-line options for specifying directories to be searched for include files. The value of \$\_CPPINCFLAGS is created by respectively prepending and appending \$INCPREFIX and \$INCSUFFIX to the beginning and end of each directory in \$CPP-PATH.

## **CPPPATH**

The list of directories that the C preprocessor will search for include directories. The C/C++ implicit dependency scanner will search these directories for include files. Don't explicitly put include directory arguments in CCFLAGS or CXXFLAGS because the result will be non-portable and the directories will not be searched by the dependency scanner. Note: directory names in CPPPATH will be looked-up relative to the SConscript directory when they are used in a command. To force scons to look-up a directory relative to the root of the source tree use #:

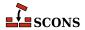

```
env = Environment(CPPPATH='#/include')
```

The directory look-up can also be forced using the Dir() function:

```
include = Dir('include')
env = Environment(CPPPATH=include)
```

The directory list will be added to command lines through the automatically-generated \$\_CPPINCFLAGS construction variable, which is constructed by respectively prepending and appending the value of the \$INCPREFIX and \$INCSUFFIX construction variables to the beginning and end of each directory in \$CPPPATH. Any command lines you define that need the CPPPATH directory list should include \$\_CPPINCFLAGS:

```
env = Environment(CCCOM="my_compiler $_CPPINCFLAGS -c -o $TARGET $SOURCE")
```

#### **CPPSUFFIXES**

The list of suffixes of files that will be scanned for C preprocessor implicit dependencies (#include lines). The default list is:

```
[".c", ".C", ".cxx", ".cpp", ".c++", ".cc",
".h", ".H", ".hxx", ".hpp", ".hh",
".F", ".fpp", ".FPP",
".m", ".mm",
".S", ".spp", ".SPP"]
```

#### CXX

The C++ compiler.

# CXXCOM

The command line used to compile a C++ source file to an object file. Any options specified in the \$CXXFLAGS and \$CPPFLAGS construction variables are included on this command line.

#### **CXXCOMSTR**

The string displayed when a C++ source file is compiled to a (static) object file. If this is not set, then \$CXXCOM (the command line) is displayed.

```
env = Environment(CXXCOMSTR = "Compiling static object $TARGET")
```

## **CXXFILESUFFIX**

The suffix for C++ source files. This is used by the internal CXXFile builder when generating C++ files from Lex (.ll) or YACC (.yy) input files. The default suffix is .cc. SCons also treats files with the suffixes .cpp, .cxx, .c++, and .C++ as C++ files, and files with .mm suffixes as Objective C++ files. On case-sensitive systems (Linux, UNIX, and other POSIX-alikes), SCons also treats .C (upper case) files as C++ files.

## **CXXFLAGS**

General options that are passed to the C++ compiler. By default, this includes the value of \$CCFLAGS, so that setting \$CCFLAGS affects both C and C++ compilation. If you want to add C++-specific flags, you must set or override the value of \$CXXFLAGS.

# **CXXVERSION**

The version number of the C++ compiler. This may or may not be set, depending on the specific C++ compiler being used.

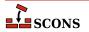

## DC

The D compiler to use.

The D compiler to use.

The D compiler to use.

#### **DCOM**

The command line used to compile a D file to an object file. Any options specified in the \$DFLAGS construction variable is included on this command line.

The command line used to compile a D file to an object file. Any options specified in the \$DFLAGS construction variable is included on this command line.

The command line used to compile a D file to an object file. Any options specified in the \$DFLAGS construction variable is included on this command line.

## **DDEBUG**

List of debug tags to enable when compiling.

List of debug tags to enable when compiling.

List of debug tags to enable when compiling.

## **DDEBUGPREFIX**

DDEBUGPREFIX.

DDEBUGPREFIX.

DDEBUGPREFIX.

## **DDEBUGSUFFIX**

DDEBUGSUFFIX.

DDEBUGSUFFIX.

DDEBUGSUFFIX.

## **DESCRIPTION**

A long description of the project being packaged. This is included in the relevant section of the file that controls the packaging build.

## **DESCRIPTION\_lang**

A language-specific long description for the specified lang. This is used to populate a %description -1 section of an RPM .spec file.

# **DFILESUFFIX**

DFILESUFFIX.

DFILESUFFIX.

DFILESUFFIX.

#### **DFLAGPREFIX**

DFLAGPREFIX.

DFLAGPREFIX.

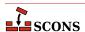

#### DFLAGPREFIX.

# **DFLAGS**

General options that are passed to the D compiler.

General options that are passed to the D compiler.

General options that are passed to the D compiler.

# **DFLAGSUFFIX**

DFLAGSUFFIX.

DFLAGSUFFIX.

DFLAGSUFFIX.

#### **DINCPREFIX**

DINCPREFIX.

DINCPREFIX.

DINCPREFIX.

# DINCSUFFIX

DLIBFLAGSUFFIX.

DLIBFLAGSUFFIX.

DLIBFLAGSUFFIX.

## Dir

A function that converts a string into a Dir instance relative to the target being built.

A function that converts a string into a Dir instance relative to the target being built.

## Dirs

A function that converts a list of strings into a list of Dir instances relative to the target being built.

## **DLIB**

Name of the lib tool to use for D codes.

Name of the lib tool to use for D codes.

Name of the lib tool to use for D codes.

## **DLIBCOM**

The command line to use when creating libraries.

The command line to use when creating libraries.

The command line to use when creating libraries.

#### **DLIBDIRPREFIX**

DLIBLINKPREFIX.

DLIBLINKPREFIX.

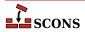

DLIBLINKPREFIX.

# **DLIBDIRSUFFIX**

DLIBLINKSUFFIX.

DLIBLINKSUFFIX.

DLIBLINKSUFFIX.

## **DLIBFLAGPREFIX**

DLIBFLAGPREFIX.

DLIBFLAGPREFIX.

DLIBFLAGPREFIX.

## **DLIBFLAGSUFFIX**

DLIBFLAGSUFFIX.

DLIBFLAGSUFFIX.

DLIBFLAGSUFFIX.

#### DLIBLINKPREFIX

DLIBLINKPREFIX.

DLIBLINKPREFIX.

DLIBLINKPREFIX.

## **DLIBLINKSUFFIX**

DLIBLINKSUFFIX.

DLIBLINKSUFFIX.

DLIBLINKSUFFIX.

## DLINK

Name of the linker to use for linking systems including D sources.

Name of the linker to use for linking systems including D sources.

Name of the linker to use for linking systems including D sources.

## DLINKCOM

The command line to use when linking systems including D sources.

The command line to use when linking systems including D sources.

The command line to use when linking systems including D sources.

# DLINKFLAGPREFIX

DLINKFLAGPREFIX.

DLINKFLAGPREFIX.

DLINKFLAGPREFIX.

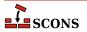

#### **DLINKFLAGS**

List of linker flags.

List of linker flags.

List of linker flags.

## **DLINKFLAGSUFFIX**

DLINKFLAGSUFFIX.

DLINKFLAGSUFFIX.

DLINKFLAGSUFFIX.

#### DOCBOOK DEFAULT XSL EPUB

The default XSLT file for the DocbookEpub builder within the current environment, if no other XSLT gets specified via keyword.

## DOCBOOK\_DEFAULT\_XSL\_HTML

The default XSLT file for the DocbookHtml builder within the current environment, if no other XSLT gets specified via keyword.

# DOCBOOK\_DEFAULT\_XSL\_HTMLCHUNKED

The default XSLT file for the DocbookHtmlChunked builder within the current environment, if no other XSLT gets specified via keyword.

### DOCBOOK DEFAULT XSL HTMLHELP

The default XSLT file for the DocbookHtmlhelp builder within the current environment, if no other XSLT gets specified via keyword.

## DOCBOOK DEFAULT XSL MAN

The default XSLT file for the DocbookMan builder within the current environment, if no other XSLT gets specified via keyword.

#### DOCBOOK DEFAULT XSL PDF

The default XSLT file for the DocbookPdf builder within the current environment, if no other XSLT gets specified via keyword.

## DOCBOOK\_DEFAULT\_XSL\_SLIDESHTML

The default XSLT file for the DocbookSlidesHtml builder within the current environment, if no other XSLT gets specified via keyword.

## DOCBOOK\_DEFAULT\_XSL\_SLIDESPDF

The default XSLT file for the DocbookSlidesPdf builder within the current environment, if no other XSLT gets specified via keyword.

# DOCBOOK\_FOP

The path to the PDF renderer fop or xep, if one of them is installed (fop gets checked first).

# DOCBOOK FOPCOM

The full command-line for the PDF renderer fop or xep.

## DOCBOOK\_FOPCOMSTR

The string displayed when a renderer like fop or xep is used to create PDF output from an XML file.

## DOCBOOK FOPFLAGS

Additional command-line flags for the PDF renderer fop or xep.

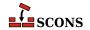

## DOCBOOK XMLLINT

The path to the external executable xmllint, if it's installed. Note, that this is only used as last fallback for resolving XIncludes, if no libxml2 or lxml Python binding can be imported in the current system.

#### DOCBOOK XMLLINTCOM

The full command-line for the external executable xmllint.

## DOCBOOK XMLLINTCOMSTR

The string displayed when xmllint is used to resolve XIncludes for a given XML file.

#### DOCBOOK XMLLINTFLAGS

Additional command-line flags for the external executable xmllint.

## DOCBOOK XSLTPROC

The path to the external executable xsltproc (or saxon, xalan), if one of them is installed. Note, that this is only used as last fallback for XSL transformations, if no libxml2 or lxml Python binding can be imported in the current system.

# DOCBOOK\_XSLTPROCCOM

The full command-line for the external executable xsltproc (or saxon, xalan).

#### DOCBOOK XSLTPROCCOMSTR

The string displayed when xsltproc is used to transform an XML file via a given XSLT stylesheet.

#### DOCBOOK XSLTPROCFLAGS

Additional command-line flags for the external executable xsltproc (or saxon, xalan).

# DOCBOOK\_XSLTPROCPARAMS

Additional parameters that are not intended for the XSLT processor executable, but the XSL processing itself. By default, they get appended at the end of the command line for saxon and saxon-xslt, respectively.

### **DPATH**

List of paths to search for import modules.

List of paths to search for import modules.

List of paths to search for import modules.

### DRPATHPREFIX

DRPATHPREFIX.

## **DRPATHSUFFIX**

DRPATHSUFFIX.

#### **DShLibSonameGenerator**

DShLibSonameGenerator.

## **DSUFFIXES**

The list of suffixes of files that will be scanned for imported D package files. The default list is:

['.d']

### **DVERPREFIX**

DVERPREFIX.

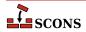

DVERPREFIX.

DVERPREFIX.

## **DVERSIONS**

List of version tags to enable when compiling.

List of version tags to enable when compiling.

List of version tags to enable when compiling.

#### **DVERSUFFIX**

DVERSUFFIX.

**DVERSUFFIX.** 

DVERSUFFIX.

#### **DVIPDF**

The TeX DVI file to PDF file converter.

#### DVIPDFCOM

The command line used to convert TeX DVI files into a PDF file.

### DVIPDFCOMSTR

The string displayed when a TeX DVI file is converted into a PDF file. If this is not set, then \$DVIPDFCOM (the command line) is displayed.

## **DVIPDFFLAGS**

General options passed to the TeX DVI file to PDF file converter.

#### **DVIPS**

The TeX DVI file to PostScript converter.

### **DVIPSFLAGS**

General options passed to the TeX DVI file to PostScript converter.

#### **ENV**

A dictionary of environment variables to use when invoking commands. When \$ENV is used in a command all list values will be joined using the path separator and any other non-string values will simply be coerced to a string. Note that, by default, scons does *not* propagate the environment in force when you execute scons to the commands used to build target files. This is so that builds will be guaranteed repeatable regardless of the environment variables set at the time scons is invoked.

If you want to propagate your environment variables to the commands executed to build target files, you must do so explicitly:

```
import os
env = Environment(ENV = os.environ)
```

Note that you can choose only to propagate certain environment variables. A common example is the system PATH environment variable, so that scons uses the same utilities as the invoking shell (or other process):

```
import os
```

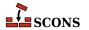

```
env = Environment(ENV = {'PATH' : os.environ['PATH']})
```

## **ESCAPE**

A function that will be called to escape shell special characters in command lines. The function should take one argument: the command line string to escape; and should return the escaped command line.

### F03

The Fortran 03 compiler. You should normally set the \$FORTRAN variable, which specifies the default Fortran compiler for all Fortran versions. You only need to set \$F03 if you need to use a specific compiler or compiler version for Fortran 03 files.

## F03COM

The command line used to compile a Fortran 03 source file to an object file. You only need to set \$F03COM if you need to use a specific command line for Fortran 03 files. You should normally set the \$FORTRANCOM variable, which specifies the default command line for all Fortran versions.

#### F03COMSTR

The string displayed when a Fortran 03 source file is compiled to an object file. If this is not set, then \$F03COM or \$FORTRANCOM (the command line) is displayed.

### **F03FILESUFFIXES**

The list of file extensions for which the F03 dialect will be used. By default, this is ['.f03']

### F03FLAGS

General user-specified options that are passed to the Fortran 03 compiler. Note that this variable does *not* contain -I (or similar) include search path options that scons generates automatically from \$F03PATH. See \$\_F03INCFLAGS below, for the variable that expands to those options. You only need to set \$F03FLAGS if you need to define specific user options for Fortran 03 files. You should normally set the \$FORTRANFLAGS variable, which specifies the user-specified options passed to the default Fortran compiler for all Fortran versions.

# \_F03INCFLAGS

An automatically-generated construction variable containing the Fortran 03 compiler command-line options for specifying directories to be searched for include files. The value of \$\_F03INCFLAGS is created by appending \$INCPREFIX and \$INCSUFFIX to the beginning and end of each directory in \$F03PATH.

#### F03PATH

The list of directories that the Fortran 03 compiler will search for include directories. The implicit dependency scanner will search these directories for include files. Don't explicitly put include directory arguments in \$F03FLAGS because the result will be non-portable and the directories will not be searched by the dependency scanner. Note: directory names in \$F03PATH will be looked-up relative to the SConscript directory when they are used in a command. To force scons to look-up a directory relative to the root of the source tree use #: You only need to set \$F03PATH if you need to define a specific include path for Fortran 03 files. You should normally set the \$FORTRANPATH variable, which specifies the include path for the default Fortran compiler for all Fortran versions.

```
env = Environment(F03PATH='#/include')
```

The directory look-up can also be forced using the Dir() function:

```
include = Dir('include')
env = Environment(F03PATH=include)
```

The directory list will be added to command lines through the automatically-generated \$\_F03INCFLAGS construction variable, which is constructed by appending the values of the \$INCPREFIX and \$INCSUFFIX constructed.

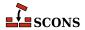

struction variables to the beginning and end of each directory in \$F03PATH. Any command lines you define that need the F03PATH directory list should include \$\_F03INCFLAGS:

```
env = Environment(F03COM="my_compiler $_F03INCFLAGS -c -o $TARGET $SOURCE")
```

## F03PPCOM

The command line used to compile a Fortran 03 source file to an object file after first running the file through the C preprocessor. Any options specified in the \$F03FLAGS and \$CPPFLAGS construction variables are included on this command line. You only need to set \$F03PPCOM if you need to use a specific C-preprocessor command line for Fortran 03 files. You should normally set the \$FORTRANPPCOM variable, which specifies the default C-preprocessor command line for all Fortran versions.

## F03PPCOMSTR

The string displayed when a Fortran 03 source file is compiled to an object file after first running the file through the C preprocessor. If this is not set, then \$F03PPCOM or \$FORTRANPPCOM (the command line) is displayed.

#### **F03PPFILESUFFIXES**

The list of file extensions for which the compilation + preprocessor pass for F03 dialect will be used. By default, this is empty

#### F08

The Fortran 08 compiler. You should normally set the \$FORTRAN variable, which specifies the default Fortran compiler for all Fortran versions. You only need to set \$F08 if you need to use a specific compiler version for Fortran 08 files.

# F08COM

The command line used to compile a Fortran 08 source file to an object file. You only need to set \$F08COM if you need to use a specific command line for Fortran 08 files. You should normally set the \$FORTRANCOM variable, which specifies the default command line for all Fortran versions.

### F08COMSTR

The string displayed when a Fortran 08 source file is compiled to an object file. If this is not set, then \$F08COM or \$FORTRANCOM (the command line) is displayed.

## **F08FILESUFFIXES**

The list of file extensions for which the F08 dialect will be used. By default, this is ['.f08']

# F08FLAGS

General user-specified options that are passed to the Fortran 08 compiler. Note that this variable does *not* contain -I (or similar) include search path options that scons generates automatically from \$F08PATH. See \$\_F08INCFLAGS below, for the variable that expands to those options. You only need to set \$F08FLAGS if you need to define specific user options for Fortran 08 files. You should normally set the \$FORTRANFLAGS variable, which specifies the user-specified options passed to the default Fortran compiler for all Fortran versions.

# \_F08INCFLAGS

An automatically-generated construction variable containing the Fortran 08 compiler command-line options for specifying directories to be searched for include files. The value of \$\_F08INCFLAGS is created by appending \$INCPREFIX and \$INCSUFFIX to the beginning and end of each directory in \$F08PATH.

## F08PATH

The list of directories that the Fortran 08 compiler will search for include directories. The implicit dependency scanner will search these directories for include files. Don't explicitly put include directory arguments in \$F08FLAGS because the result will be non-portable and the directories will not be searched by the dependency scanner. Note: directory names in \$F08PATH will be looked-up relative to the SConscript directory when they are used in a command. To force scons to look-up a directory relative to the root of the source tree use #: You

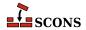

only need to set \$F08PATH if you need to define a specific include path for Fortran 08 files. You should normally set the \$FORTRANPATH variable, which specifies the include path for the default Fortran compiler for all Fortran versions.

```
env = Environment(F08PATH='#/include')
```

The directory look-up can also be forced using the Dir() function:

```
include = Dir('include')
env = Environment(F08PATH=include)
```

The directory list will be added to command lines through the automatically-generated \$\_F08INCFLAGS construction variable, which is constructed by appending the values of the \$INCPREFIX and \$INCSUFFIX construction variables to the beginning and end of each directory in \$F08PATH. Any command lines you define that need the F08PATH directory list should include \$\_F08INCFLAGS:

```
env = Environment(F08COM="my_compiler $_F08INCFLAGS -c -o $TARGET $SOURCE")
```

### F08PPCOM

The command line used to compile a Fortran 08 source file to an object file after first running the file through the C preprocessor. Any options specified in the \$F08FLAGS and \$CPPFLAGS construction variables are included on this command line. You only need to set \$F08PPCOM if you need to use a specific C-preprocessor command line for Fortran 08 files. You should normally set the \$FORTRANPPCOM variable, which specifies the default C-preprocessor command line for all Fortran versions.

### F08PPCOMSTR

The string displayed when a Fortran 08 source file is compiled to an object file after first running the file through the C preprocessor. If this is not set, then \$F08PPCOM or \$FORTRANPPCOM (the command line) is displayed.

### **F08PPFILESUFFIXES**

The list of file extensions for which the compilation + preprocessor pass for F08 dialect will be used. By default, this is empty

## F77

The Fortran 77 compiler. You should normally set the \$FORTRAN variable, which specifies the default Fortran compiler for all Fortran versions. You only need to set \$F77 if you need to use a specific compiler or compiler version for Fortran 77 files.

# F77COM

The command line used to compile a Fortran 77 source file to an object file. You only need to set \$F77COM if you need to use a specific command line for Fortran 77 files. You should normally set the \$FORTRANCOM variable, which specifies the default command line for all Fortran versions.

## F77COMSTR

The string displayed when a Fortran 77 source file is compiled to an object file. If this is not set, then \$F77COM or \$FORTRANCOM (the command line) is displayed.

## **F77FILESUFFIXES**

The list of file extensions for which the F77 dialect will be used. By default, this is ['.f77']

#### F77FLAGS

General user-specified options that are passed to the Fortran 77 compiler. Note that this variable does *not* contain -I (or similar) include search path options that scons generates automatically from \$F77PATH. See

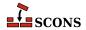

\$\_F77INCFLAGS below, for the variable that expands to those options. You only need to set \$F77FLAGS if you need to define specific user options for Fortran 77 files. You should normally set the \$FORTRANFLAGS variable, which specifies the user-specified options passed to the default Fortran compiler for all Fortran versions.

### F77INCFLAGS

An automatically-generated construction variable containing the Fortran 77 compiler command-line options for specifying directories to be searched for include files. The value of \$\_F77INCFLAGS is created by appending \$INCPREFIX and \$INCSUFFIX to the beginning and end of each directory in \$F77PATH.

### F77PATH

The list of directories that the Fortran 77 compiler will search for include directories. The implicit dependency scanner will search these directories for include files. Don't explicitly put include directory arguments in \$F77FLAGS because the result will be non-portable and the directories will not be searched by the dependency scanner. Note: directory names in \$F77PATH will be looked-up relative to the SConscript directory when they are used in a command. To force scons to look-up a directory relative to the root of the source tree use #: You only need to set \$F77PATH if you need to define a specific include path for Fortran 77 files. You should normally set the \$FORTRANPATH variable, which specifies the include path for the default Fortran compiler for all Fortran versions.

```
env = Environment(F77PATH='#/include')
```

The directory look-up can also be forced using the Dir() function:

```
include = Dir('include')
env = Environment(F77PATH=include)
```

The directory list will be added to command lines through the automatically-generated \$\_F77INCFLAGS construction variable, which is constructed by appending the values of the \$INCPREFIX and \$INCSUFFIX construction variables to the beginning and end of each directory in \$F77PATH. Any command lines you define that need the F77PATH directory list should include \$\_F77INCFLAGS:

```
env = Environment(F77COM="my_compiler $_F77INCFLAGS -c -o $TARGET $SOURCE")
```

## F77PPCOM

The command line used to compile a Fortran 77 source file to an object file after first running the file through the C preprocessor. Any options specified in the \$F77FLAGS and \$CPPFLAGS construction variables are included on this command line. You only need to set \$F77PPCOM if you need to use a specific C-preprocessor command line for Fortran 77 files. You should normally set the \$FORTRANPPCOM variable, which specifies the default C-preprocessor command line for all Fortran versions.

## F77PPCOMSTR

The string displayed when a Fortran 77 source file is compiled to an object file after first running the file through the C preprocessor. If this is not set, then \$F77PPCOM or \$FORTRANPPCOM (the command line) is displayed.

# **F77PPFILESUFFIXES**

The list of file extensions for which the compilation + preprocessor pass for F77 dialect will be used. By default, this is empty

## F90

The Fortran 90 compiler. You should normally set the \$FORTRAN variable, which specifies the default Fortran compiler for all Fortran versions. You only need to set \$F90 if you need to use a specific compiler or compiler version for Fortran 90 files.

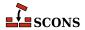

### F90COM

The command line used to compile a Fortran 90 source file to an object file. You only need to set \$F90COM if you need to use a specific command line for Fortran 90 files. You should normally set the \$FORTRANCOM variable, which specifies the default command line for all Fortran versions.

#### F90COMSTR

The string displayed when a Fortran 90 source file is compiled to an object file. If this is not set, then \$F90COM or \$FORTRANCOM (the command line) is displayed.

## **F90FILESUFFIXES**

The list of file extensions for which the F90 dialect will be used. By default, this is ['.f90']

### F90FLAGS

General user-specified options that are passed to the Fortran 90 compiler. Note that this variable does *not* contain -I (or similar) include search path options that scons generates automatically from \$F90PATH. See \$\_F90INCFLAGS below, for the variable that expands to those options. You only need to set \$F90FLAGS if you need to define specific user options for Fortran 90 files. You should normally set the \$FORTRANFLAGS variable, which specifies the user-specified options passed to the default Fortran compiler for all Fortran versions.

#### F90INCFLAGS

An automatically-generated construction variable containing the Fortran 90 compiler command-line options for specifying directories to be searched for include files. The value of \$\_F90INCFLAGS is created by appending \$INCPREFIX and \$INCSUFFIX to the beginning and end of each directory in \$F90PATH.

### F90PATH

The list of directories that the Fortran 90 compiler will search for include directories. The implicit dependency scanner will search these directories for include files. Don't explicitly put include directory arguments in \$F90FLAGS because the result will be non-portable and the directories will not be searched by the dependency scanner. Note: directory names in \$F90PATH will be looked-up relative to the SConscript directory when they are used in a command. To force scons to look-up a directory relative to the root of the source tree use #: You only need to set \$F90PATH if you need to define a specific include path for Fortran 90 files. You should normally set the \$FORTRANPATH variable, which specifies the include path for the default Fortran compiler for all Fortran versions.

```
env = Environment(F90PATH='#/include')
```

The directory look-up can also be forced using the Dir() function:

```
include = Dir('include')
env = Environment(F90PATH=include)
```

The directory list will be added to command lines through the automatically-generated \$\_F90INCFLAGS construction variable, which is constructed by appending the values of the \$INCPREFIX and \$INCSUFFIX construction variables to the beginning and end of each directory in \$F90PATH. Any command lines you define that need the F90PATH directory list should include \$\_F90INCFLAGS:

```
env = Environment(F90COM="my_compiler $_F90INCFLAGS -c -o $TARGET $SOURCE")
```

# F90PPCOM

The command line used to compile a Fortran 90 source file to an object file after first running the file through the C preprocessor. Any options specified in the \$F90FLAGS and \$CPPFLAGS construction variables are included on this command line. You only need to set \$F90PPCOM if you need to use a specific C-preprocessor command

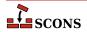

line for Fortran 90 files. You should normally set the \$FORTRANPPCOM variable, which specifies the default C-preprocessor command line for all Fortran versions.

## F90PPCOMSTR

The string displayed when a Fortran 90 source file is compiled after first running the file through the C preprocessor. If this is not set, then \$F90PPCOM or \$FORTRANPPCOM (the command line) is displayed.

#### F90PPFILESUFFIXES

The list of file extensions for which the compilation + preprocessor pass for F90 dialect will be used. By default, this is empty

## F95

The Fortran 95 compiler. You should normally set the \$FORTRAN variable, which specifies the default Fortran compiler for all Fortran versions. You only need to set \$F95 if you need to use a specific compiler or compiler version for Fortran 95 files.

### F95COM

The command line used to compile a Fortran 95 source file to an object file. You only need to set \$F95COM if you need to use a specific command line for Fortran 95 files. You should normally set the \$FORTRANCOM variable, which specifies the default command line for all Fortran versions.

## F95COMSTR

The string displayed when a Fortran 95 source file is compiled to an object file. If this is not set, then \$F95COM or \$FORTRANCOM (the command line) is displayed.

### **F95FILESUFFIXES**

The list of file extensions for which the F95 dialect will be used. By default, this is ['.f95']

## F95FLAGS

General user-specified options that are passed to the Fortran 95 compiler. Note that this variable does *not* contain -I (or similar) include search path options that scons generates automatically from \$F95PATH. See \$\_F95INCFLAGS below, for the variable that expands to those options. You only need to set \$F95FLAGS if you need to define specific user options for Fortran 95 files. You should normally set the \$FORTRANFLAGS variable, which specifies the user-specified options passed to the default Fortran compiler for all Fortran versions.

# F95INCFLAGS

An automatically-generated construction variable containing the Fortran 95 compiler command-line options for specifying directories to be searched for include files. The value of \$\_F95INCFLAGS is created by appending \$INCPREFIX and \$INCSUFFIX to the beginning and end of each directory in \$F95PATH.

## F95PATH

The list of directories that the Fortran 95 compiler will search for include directories. The implicit dependency scanner will search these directories for include files. Don't explicitly put include directory arguments in \$F95FLAGS because the result will be non-portable and the directories will not be searched by the dependency scanner. Note: directory names in \$F95PATH will be looked-up relative to the SConscript directory when they are used in a command. To force scons to look-up a directory relative to the root of the source tree use #: You only need to set \$F95PATH if you need to define a specific include path for Fortran 95 files. You should normally set the \$FORTRANPATH variable, which specifies the include path for the default Fortran compiler for all Fortran versions.

```
env = Environment(F95PATH='#/include')
```

The directory look-up can also be forced using the Dir() function:

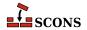

```
include = Dir('include')
env = Environment(F95PATH=include)
```

The directory list will be added to command lines through the automatically-generated \$\_F95INCFLAGS construction variable, which is constructed by appending the values of the \$INCPREFIX and \$INCSUFFIX construction variables to the beginning and end of each directory in \$F95PATH. Any command lines you define that need the F95PATH directory list should include \$\_F95INCFLAGS:

```
env = Environment(F95COM="my_compiler $_F95INCFLAGS -c -o $TARGET $SOURCE")
```

### F95PPCOM

The command line used to compile a Fortran 95 source file to an object file after first running the file through the C preprocessor. Any options specified in the \$F95FLAGS and \$CPPFLAGS construction variables are included on this command line. You only need to set \$F95PPCOM if you need to use a specific C-preprocessor command line for Fortran 95 files. You should normally set the \$FORTRANPPCOM variable, which specifies the default C-preprocessor command line for all Fortran versions.

## F95PPCOMSTR

The string displayed when a Fortran 95 source file is compiled to an object file after first running the file through the C preprocessor. If this is not set, then \$F95PPCOM or \$FORTRANPPCOM (the command line) is displayed.

### **F95PPFILESUFFIXES**

The list of file extensions for which the compilation + preprocessor pass for F95 dialect will be used. By default, this is empty

#### File

A function that converts a string into a File instance relative to the target being built.

A function that converts a string into a File instance relative to the target being built.

## **FORTRAN**

The default Fortran compiler for all versions of Fortran.

### **FORTRANCOM**

The command line used to compile a Fortran source file to an object file. By default, any options specified in the \$FORTRANFLAGS, \$CPPFLAGS, \$\_CPPDEFFLAGS, \$\_FORTRANMODFLAG, and \$\_FORTRANINCFLAGS construction variables are included on this command line.

### **FORTRANCOMSTR**

The string displayed when a Fortran source file is compiled to an object file. If this is not set, then \$FORTRANCOM (the command line) is displayed.

## **FORTRANFILESUFFIXES**

The list of file extensions for which the FORTRAN dialect will be used. By default, this is ['.f', '.for', '.ftn']

### **FORTRANFLAGS**

General user-specified options that are passed to the Fortran compiler. Note that this variable does *not* contain – I (or similar) include or module search path options that scons generates automatically from \$FORTRANPATH. See \$\_FORTRANINCFLAGS and \$\_FORTRANMODFLAG, below, for the variables that expand those options.

## \_FORTRANINCFLAGS

An automatically-generated construction variable containing the Fortran compiler command-line options for specifying directories to be searched for include files and module files. The value of \$\_FORTRANINCFLAGS is created by respectively prepending and appending \$INCPREFIX and \$INCSUFFIX to the beginning and end of each directory in \$FORTRANPATH.

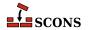

### FORTRANMODDIR

Directory location where the Fortran compiler should place any module files it generates. This variable is empty, by default. Some Fortran compilers will internally append this directory in the search path for module files, as well.

### **FORTRANMODDIRPREFIX**

The prefix used to specify a module directory on the Fortran compiler command line. This will be prepended to the beginning of the directory in the \$FORTRANMODDIR construction variables when the \$\_FORTRANMODFLAG variables is automatically generated.

### **FORTRANMODDIRSUFFIX**

The suffix used to specify a module directory on the Fortran compiler command line. This will be appended to the end of the directory in the \$FORTRANMODDIR construction variables when the \$\_FORTRANMODFLAG variables is automatically generated.

# \_FORTRANMODFLAG

An automatically-generated construction variable containing the Fortran compiler command-line option for specifying the directory location where the Fortran compiler should place any module files that happen to get generated during compilation. The value of \$\_FORTRANMODFLAG is created by respectively prepending and appending \$FORTRANMODDIRPREFIX and \$FORTRANMODDIRSUFFIX to the beginning and end of the directory in \$FORTRANMODDIR.

### **FORTRANMODPREFIX**

The module file prefix used by the Fortran compiler. SCons assumes that the Fortran compiler follows the quasi-standard naming convention for module files of module\_name.mod. As a result, this variable is left empty, by default. For situations in which the compiler does not necessarily follow the normal convention, the user may use this variable. Its value will be appended to every module file name as scons attempts to resolve dependencies.

#### **FORTRANMODSUFFIX**

The module file suffix used by the Fortran compiler. SCons assumes that the Fortran compiler follows the quasi-standard naming convention for module files of module\_name.mod. As a result, this variable is set to ".mod", by default. For situations in which the compiler does not necessarily follow the normal convention, the user may use this variable. Its value will be appended to every module file name as scons attempts to resolve dependencies.

### **FORTRANPATH**

The list of directories that the Fortran compiler will search for include files and (for some compilers) module files. The Fortran implicit dependency scanner will search these directories for include files (but not module files since they are autogenerated and, as such, may not actually exist at the time the scan takes place). Don't explicitly put include directory arguments in FORTRANFLAGS because the result will be non-portable and the directories will not be searched by the dependency scanner. Note: directory names in FORTRANPATH will be looked-up relative to the SConscript directory when they are used in a command. To force scons to look-up a directory relative to the root of the source tree use #:

```
env = Environment(FORTRANPATH='#/include')
```

The directory look-up can also be forced using the Dir() function:

```
include = Dir('include')
env = Environment(FORTRANPATH=include)
```

The directory list will be added to command lines through the automatically-generated \$\_FORTRANINCFLAGS construction variable, which is constructed by respectively prepending and appending the values of the \$INCPREFIX and \$INCSUFFIX construction variables to the beginning and end of each directory in \$FORTRANPATH. Any command lines you define that need the FORTRANPATH directory list should include \$\_FORTRANINCFLAGS:

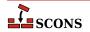

```
env = Environment(FORTRANCOM="my compiler $ FORTRANINCFLAGS -c -o $TARGET $SOURCE")
```

## **FORTRANPPCOM**

The command line used to compile a Fortran source file to an object file after first running the file through the C preprocessor. By default, any options specified in the \$FORTRANFLAGS, \$CPPFLAGS, \$\_CPPDEFFLAGS, \$\_FORTRANMODFLAG, and \$\_FORTRANINCFLAGS construction variables are included on this command line.

### **FORTRANPPCOMSTR**

The string displayed when a Fortran source file is compiled to an object file after first running the file through the C preprocessor. If this is not set, then \$FORTRANPPCOM (the command line) is displayed.

## **FORTRANPPFILESUFFIXES**

The list of file extensions for which the compilation + preprocessor pass for FORTRAN dialect will be used. By default, this is ['.fpp', '.FPP']

#### **FORTRANSUFFIXES**

The list of suffixes of files that will be scanned for Fortran implicit dependencies (INCLUDE lines and USE statements). The default list is:

```
[".f", ".F", ".for", ".FOR", ".ftn", ".FTN", ".fpp", ".FPP", ".f77", ".F77", ".f90", ".F90", ".f95", ".F95"]
```

### **FRAMEWORKPATH**

On Mac OS X with gcc, a list containing the paths to search for frameworks. Used by the compiler to find framework-style includes like #include <Fmwk/Header.h>. Used by the linker to find user-specified frameworks when linking (see \$FRAMEWORKS). For example:

```
env.AppendUnique(FRAMEWORKPATH='#myframeworkdir')
```

will add

```
... -Fmyframeworkdir
```

to the compiler and linker command lines.

# \_FRAMEWORKPATH

On Mac OS X with gcc, an automatically-generated construction variable containing the linker command-line options corresponding to \$FRAMEWORKPATH.

# **FRAMEWORKPATHPREFIX**

On Mac OS X with gcc, the prefix to be used for the FRAMEWORKPATH entries. (see FRAMEWORKPATH). The default value is -F.

## **FRAMEWORKPREFIX**

On Mac OS X with gcc, the prefix to be used for linking in frameworks (see \$FRAMEWORKS). The default value is -framework.

# **FRAMEWORKS**

On Mac OS X with gcc, an automatically-generated construction variable containing the linker command-line options for linking with FRAMEWORKS.

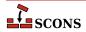

### **FRAMEWORKS**

On Mac OS X with gcc, a list of the framework names to be linked into a program or shared library or bundle. The default value is the empty list. For example:

env.AppendUnique(FRAMEWORKS=Split('System Cocoa SystemConfiguration'))

### **FRAMEWORKSFLAGS**

On Mac OS X with gcc, general user-supplied frameworks options to be added at the end of a command line building a loadable module. (This has been largely superseded by the \$FRAMEWORKPATH, \$FRAMEWORKPATHPRE-FIX, \$FRAMEWORKPREFIX and \$FRAMEWORKS variables described above.)

### GS

The Ghostscript program used, e.g. to convert PostScript to PDF files.

## **GSCOM**

The full Ghostscript command line used for the conversion process. Its default value is "\$GS \$GSFLAGS - sOutputFile=\$TARGET \$SOURCES".

### **GSCOMSTR**

The string displayed when Ghostscript is called for the conversion process. If this is not set (the default), then \$GSCOM (the command line) is displayed.

#### **GSFLAGS**

General options passed to the Ghostscript program, when converting PostScript to PDF files for example. Its default value is "-dNOPAUSE -dBATCH -sDEVICE=pdfwrite"

## HOST ARCH

The name of the host hardware architecture used to create the Environment. If a platform is specified when creating the Environment, then that Platform's logic will handle setting this value. This value is immutable, and should not be changed by the user after the Environment is initialized. Currently only set for Win32.

Sets the host architecture for Visual Studio compiler. If not set, default to the detected host architecture: note that this may depend on the python you are using. This variable must be passed as an argument to the Environment() constructor; setting it later has no effect.

Valid values are the same as for \$TARGET\_ARCH.

This is currently only used on Windows, but in the future it will be used on other OSes as well.

## HOST\_OS

The name of the host operating system used to create the Environment. If a platform is specified when creating the Environment, then that Platform's logic will handle setting this value. This value is immutable, and should not be changed by the user after the Environment is initialized. Currently only set for Win32.

### **IDLSUFFIXES**

The list of suffixes of files that will be scanned for IDL implicit dependencies (#include or import lines). The default list is:

[".idl", ".IDL"]

## **IMPLIBNOVERSIONSYMLINKS**

Used to override \$SHLIBNOVERSIONSYMLINKS/\$LDMODULENOVERSIONSYMLINKS when creating versioned import library for a shared library/loadable module. If not defined, then \$SHLIBNOVERSIONSYMLINKS/\$LDMODULENOVERSIONSYMLINKS is used to determine whether to disable symlink generation or not.

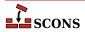

### **IMPLIBPREFIX**

The prefix used for import library names. For example, cygwin uses import libraries (libfoo.dll.a) in pair with dynamic libraries (cygfoo.dll). The cyglink linker sets \$IMPLIBPREFIX to 'lib' and \$SH-LIBPREFIX to 'cyg'.

#### **IMPLIBSUFFIX**

The suffix used for import library names. For example, cygwin uses import libraries (libfoo.dll.a) in pair with dynamic libraries (cygfoo.dll). The cyglink linker sets \$IMPLIBSUFFIX to '.dll.a' and \$SH-LIBSUFFIX to '.dll'.

## **IMPLIBVERSION**

Used to override \$SHLIBVERSION/\$LDMODULEVERSION when generating versioned import library for a shared library/loadable module. If undefined, the \$SHLIBVERSION/\$LDMODULEVERSION is used to determine the version of versioned import library.

## IMPLICIT COMMAND DEPENDENCIES

Controls whether or not SCons will add implicit dependencies for the commands executed to build targets.

By default, SCons will add to each target an implicit dependency on the command represented by the first argument on any command line it executes. The specific file for the dependency is found by searching the PATH variable in the ENV environment used to execute the command.

If the construction variable \$IMPLICIT\_COMMAND\_DEPENDENCIES is set to a false value (None, False, 0, etc.), then the implicit dependency will not be added to the targets built with that construction environment.

```
env = Environment(IMPLICIT_COMMAND_DEPENDENCIES = 0)
```

## **INCPREFIX**

The prefix used to specify an include directory on the C compiler command line. This will be prepended to the beginning of each directory in the \$CPPPATH and \$FORTRANPATH construction variables when the \$\_CPPPINCFLAGS and \$ FORTRANINCFLAGS variables are automatically generated.

## **INCSUFFIX**

The suffix used to specify an include directory on the C compiler command line. This will be appended to the end of each directory in the \$CPPPATH and \$FORTRANPATH construction variables when the \$\_CPPINCFLAGS and \$\_FORTRANINCFLAGS variables are automatically generated.

## INSTALL

A function to be called to install a file into a destination file name. The default function copies the file into the destination (and sets the destination file's mode and permission bits to match the source file's). The function takes the following arguments:

```
def install(dest, source, env):
```

dest is the path name of the destination file. source is the path name of the source file. env is the construction environment (a dictionary of construction values) in force for this file installation.

## **INSTALLSTR**

The string displayed when a file is installed into a destination file name. The default is:

```
Install file: "$SOURCE" as "$TARGET"
```

## INTEL C COMPILER VERSION

Set by the "intelc" Tool to the major version number of the Intel C compiler selected for use.

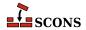

### **JAR**

The Java archive tool.

The Java archive tool.

### **JARCHDIR**

The directory to which the Java archive tool should change (using the -C option).

The directory to which the Java archive tool should change (using the -C option).

#### **JARCOM**

The command line used to call the Java archive tool.

The command line used to call the Java archive tool.

### **JARCOMSTR**

The string displayed when the Java archive tool is called If this is not set, then \$JARCOM (the command line) is displayed.

```
env = Environment(JARCOMSTR = "JARchiving $SOURCES into $TARGET")
```

The string displayed when the Java archive tool is called If this is not set, then \$JARCOM (the command line) is displayed.

```
env = Environment(JARCOMSTR = "JARchiving $SOURCES into $TARGET")
```

## **JARFLAGS**

General options passed to the Java archive tool. By default this is set to cf to create the necessary jar file.

General options passed to the Java archive tool. By default this is set to cf to create the necessary jar file.

#### **JARSUFFIX**

The suffix for Java archives: . jar by default.

The suffix for Java archives: . jar by default.

## **JAVABOOTCLASSPATH**

Specifies the list of directories that will be added to the javac command line via the -bootclasspath option. The individual directory names will be separated by the operating system's path separate character (: on UNIX/Linux/POSIX, ; on Windows).

## **JAVAC**

The Java compiler.

## **JAVACCOM**

The command line used to compile a directory tree containing Java source files to corresponding Java class files. Any options specified in the \$JAVACFLAGS construction variable are included on this command line.

# JAVACCOMSTR

The string displayed when compiling a directory tree of Java source files to corresponding Java class files. If this is not set, then \$JAVACCOM (the command line) is displayed.

env = Environment(JAVACCOMSTR = "Compiling class files \$TARGETS from \$S

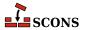

### **JAVACFLAGS**

General options that are passed to the Java compiler.

### **JAVACLASSDIR**

The directory in which Java class files may be found. This is stripped from the beginning of any Java .class file names supplied to the JavaH builder.

### **JAVACLASSPATH**

Specifies the list of directories that will be searched for Java .class file. The directories in this list will be added to the javac and javah command lines via the -classpath option. The individual directory names will be separated by the operating system's path separate character (: on UNIX/Linux/POSIX, ; on Windows).

Note that this currently just adds the specified directory via the -classpath option. SCons does not currently search the \$JAVACLASSPATH directories for dependency .class files.

### **JAVACLASSSUFFIX**

The suffix for Java class files; .class by default.

### **JAVAH**

The Java generator for C header and stub files.

### **JAVAHCOM**

The command line used to generate C header and stub files from Java classes. Any options specified in the \$JAVAHFLAGS construction variable are included on this command line.

### **JAVAHCOMSTR**

The string displayed when C header and stub files are generated from Java classes. If this is not set, then \$JAVAH-COM (the command line) is displayed.

env = Environment(JAVAHCOMSTR = "Generating header/stub file(s) \$TARGETS from \$SOURCES"

#### **JAVAHFLAGS**

General options passed to the C header and stub file generator for Java classes.

### **JAVAINCLUDES**

Include path for Java header files (such as jni.h)

## **JAVASOURCEPATH**

Specifies the list of directories that will be searched for input . java file. The directories in this list will be added to the javac command line via the -sourcepath option. The individual directory names will be separated by the operating system's path separate character (: on UNIX/Linux/POSIX, ; on Windows).

Note that this currently just adds the specified directory via the -sourcepath option. SCons does not currently search the \$JAVASOURCEPATH directories for dependency . java files.

# **JAVASUFFIX**

The suffix for Java files; . java by default.

## **JAVAVERSION**

Specifies the Java version being used by the Java builder. This is *not* currently used to select one version of the Java compiler vs. another. Instead, you should set this to specify the version of Java supported by your javac compiler. The default is 1.4.

This is sometimes necessary because Java 1.5 changed the file names that are created for nested anonymous inner classes, which can cause a mismatch with the files that SCons expects will be generated by the javac compiler.

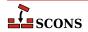

Setting \$JAVAVERSION to 1.5 (or 1.6, as appropriate) can make SCons realize that a Java 1.5 or 1.6 build is actually up to date.

### **LATEX**

The LaTeX structured formatter and typesetter.

### **LATEXCOM**

The command line used to call the LaTeX structured formatter and typesetter.

### **LATEXCOMSTR**

The string displayed when calling the LaTeX structured formatter and typesetter. If this is not set, then \$LATEX-COM (the command line) is displayed.

```
env = Environment(LATEXCOMSTR = "Building $TARGET from LaTeX input $SOURCES")
```

#### LATEXFLAGS

General options passed to the LaTeX structured formatter and typesetter.

#### LATEXRETRIES

The maximum number of times that LaTeX will be re-run if the .log generated by the LATEXCOM command indicates that there are undefined references. The default is to try to resolve undefined references by re-running LaTeX up to three times.

## **LATEXSUFFIXES**

The list of suffixes of files that will be scanned for LaTeX implicit dependencies (\include or \import files). The default list is:

```
[".tex", ".ltx", ".latex"]
```

### **LDMODULE**

The linker for building loadable modules. By default, this is the same as \$SHLINK.

## **LDMODULECOM**

The command line for building loadable modules. On Mac OS X, this uses the \$LDMODULE, \$LDMODULEFLAGS and \$FRAMEWORKSFLAGS variables. On other systems, this is the same as \$SHLINK.

## LDMODULECOMSTR

The string displayed when building loadable modules. If this is not set, then \$LDMODULECOM (the command line) is displayed.

#### LDMODULEFLAGS

General user options passed to the linker for building loadable modules.

## LDMODULENOVERSIONSYMLINKS

Instructs the LoadableModule builder to not automatically create symlinks for versioned modules. Defaults to \$SHLIBNOVERSIONSYMLINKS

### LDMODULEPREFIX

The prefix used for loadable module file names. On Mac OS X, this is null; on other systems, this is the same as \$SHLIBPREFIX.

# \_LDMODULESONAME

A macro that automatically generates loadable module's SONAME based on \$TARGET, \$LDMODULEV-ERSION and \$LDMODULESUFFIX. Used by LoadableModule builder when the linker tool supports SON-AME (e.g. gnulink).

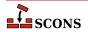

### LDMODULESUFFIX

The suffix used for loadable module file names. On Mac OS X, this is null; on other systems, this is the same as \$SHLIBSUFFIX.

## **LDMODULEVERSION**

When this construction variable is defined, a versioned loadable module is created by LoadableModule builder. This activates the \$\_LDMODULEVERSIONFLAGS and thus modifies the \$LDMODULECOM as required, adds the version number to the library name, and creates the symlinks that are needed. \$LDMODULEVERSION versions should exist in the same format as \$SHLIBVERSION.

#### LDMODULEVERSIONFLAGS

Extra flags added to \$LDMODULECOM when building versioned LoadableModule. These flags are only used when \$LDMODULEVERSION is set.

### LDMODULEVERSIONFLAGS

This macro automatically introduces extra flags to \$LDMODULECOM when building versioned Loadable-Module (that is when \$LDMODULEVERSION is set). \_LDMODULEVERSIONFLAGS usually adds \$SHLIB-VERSIONFLAGS and some extra dynamically generated options (such as -Wl,-soname=\$\_LDMODULESON-AME). It is unused by plain (unversioned) loadable modules.

### LEX

The lexical analyzer generator.

### **LEXCOM**

The command line used to call the lexical analyzer generator to generate a source file.

#### LEXCOMSTR

The string displayed when generating a source file using the lexical analyzer generator. If this is not set, then \$LEXCOM (the command line) is displayed.

```
env = Environment(LEXCOMSTR = "Lex'ing $TARGET from $SOURCES")
```

#### **LEXFLAGS**

General options passed to the lexical analyzer generator.

## \_LIBDIRFLAGS

An automatically-generated construction variable containing the linker command-line options for specifying directories to be searched for library. The value of \$\_LIBDIRFLAGS is created by respectively prepending and appending \$LIBDIRPREFIX and \$LIBDIRSUFFIX to the beginning and end of each directory in \$LIBPATH.

# LIBDIRPREFIX

The prefix used to specify a library directory on the linker command line. This will be prepended to the beginning of each directory in the \$LIBPATH construction variable when the \$\_LIBDIRFLAGS variable is automatically generated.

## LIBDIRSUFFIX

The suffix used to specify a library directory on the linker command line. This will be appended to the end of each directory in the \$LIBPATH construction variable when the \$\_LIBDIRFLAGS variable is automatically generated.

### LIBEMITTER

TODO

# \_LIBFLAGS

An automatically-generated construction variable containing the linker command-line options for specifying libraries to be linked with the resulting target. The value of \$\_LIBFLAGS is created by respectively prepending and appending \$LIBLINKPREFIX and \$LIBLINKSUFFIX to the beginning and end of each filename in \$LIBS.

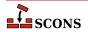

### LIBLINKPREFIX

The prefix used to specify a library to link on the linker command line. This will be prepended to the beginning of each library in the \$LIBS construction variable when the \$LIBFLAGS variable is automatically generated.

### LIBLINKSUFFIX

The suffix used to specify a library to link on the linker command line. This will be appended to the end of each library in the \$LIBS construction variable when the \$LIBFLAGS variable is automatically generated.

#### LIBPATH

The list of directories that will be searched for libraries. The implicit dependency scanner will search these directories for include files. Don't explicitly put include directory arguments in \$LINKFLAGS or \$SHLINKFLAGS because the result will be non-portable and the directories will not be searched by the dependency scanner. Note: directory names in LIBPATH will be looked-up relative to the SConscript directory when they are used in a command. To force scons to look-up a directory relative to the root of the source tree use #:

```
env = Environment(LIBPATH='#/libs')
```

The directory look-up can also be forced using the Dir() function:

```
libs = Dir('libs')
env = Environment(LIBPATH=libs)
```

The directory list will be added to command lines through the automatically-generated \$\_LIBDIRFLAGS construction variable, which is constructed by respectively prepending and appending the values of the \$LIBDIR-PREFIX and \$LIBDIRSUFFIX construction variables to the beginning and end of each directory in \$LIBPATH. Any command lines you define that need the LIBPATH directory list should include \$\_LIBDIRFLAGS:

```
env = Environment(LINKCOM="my linker $ LIBDIRFLAGS $ LIBFLAGS -0 $TARGET $SOURCE")
```

## LIBPREFIX

The prefix used for (static) library file names. A default value is set for each platform (posix, win32, os2, etc.), but the value is overridden by individual tools (ar, mslib, sgiar, sunar, tlib, etc.) to reflect the names of the libraries they create.

### LIBPREFIXES

A list of all legal prefixes for library file names. When searching for library dependencies, SCons will look for files with these prefixes, the base library name, and suffixes in the \$LIBSUFFIXES list.

### LIBS

A list of one or more libraries that will be linked with any executable programs created by this environment.

The library list will be added to command lines through the automatically-generated \$\_LIBFLAGS construction variable, which is constructed by respectively prepending and appending the values of the \$LIBLINKPREFIX and \$LIBLINKSUFFIX construction variables to the beginning and end of each filename in \$LIBS. Any command lines you define that need the LIBS library list should include \$\_LIBFLAGS:

```
env = Environment(LINKCOM="my_linker $_LIBDIRFLAGS $_LIBFLAGS -0 $TARGET $SOURCE")
```

If you add a File object to the \$LIBS list, the name of that file will be added to \$\_LIBFLAGS, and thus the link line, as is, without \$LIBLINKPREFIX or \$LIBLINKSUFFIX. For example:

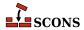

```
env.Append(LIBS=File('/tmp/mylib.so'))
```

In all cases, scons will add dependencies from the executable program to all the libraries in this list.

## **LIBSUFFIX**

The suffix used for (static) library file names. A default value is set for each platform (posix, win32, os2, etc.), but the value is overridden by individual tools (ar, mslib, sgiar, sunar, tlib, etc.) to reflect the names of the libraries they create.

### **LIBSUFFIXES**

A list of all legal suffixes for library file names. When searching for library dependencies, SCons will look for files with prefixes, in the \$LIBPREFIXES list, the base library name, and these suffixes.

### **LICENSE**

The abbreviated name, preferably the SPDX code, of the license under which this project is released (GPL-3.0, LGPL-2.1, BSD-2-Clause etc.). See http://www.opensource.org/licenses/alphabetical for a list of license names and SPDX codes.

## LINESEPARATOR

The separator used by the Substfile and Textfile builders. This value is used between sources when constructing the target. It defaults to the current system line separator.

# LINGUAS\_FILE

The \$LINGUAS\_FILE defines file(s) containing list of additional linguas to be processed by POInit, POUpdate or MOFiles builders. It also affects Translate builder. If the variable contains a string, it defines name of the list file. The \$LINGUAS\_FILE may be a list of file names as well. If \$LINGUAS\_FILE is set to True (or non-zero numeric value), the list will be read from default file named LINGUAS.

## LINK

The linker.

## LINKCOM

The command line used to link object files into an executable.

## LINKCOMSTR

The string displayed when object files are linked into an executable. If this is not set, then \$LINKCOM (the command line) is displayed.

```
env = Environment(LINKCOMSTR = "Linking $TARGET")
```

# LINKFLAGS

General user options passed to the linker. Note that this variable should *not* contain -1 (or similar) options for linking with the libraries listed in \$LIBS, nor -L (or similar) library search path options that scons generates automatically from \$LIBPATH. See \$\_LIBFLAGS above, for the variable that expands to library-link options, and \$\_LIBDIRFLAGS above, for the variable that expands to library search path options.

#### **M4**

The M4 macro preprocessor.

## M4COM

The command line used to pass files through the M4 macro preprocessor.

# **M4COMSTR**

The string displayed when a file is passed through the M4 macro preprocessor. If this is not set, then \$M4COM (the command line) is displayed.

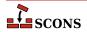

### **M4FLAGS**

General options passed to the M4 macro preprocessor.

### MAKEINDEX

The makeindex generator for the TeX formatter and typesetter and the LaTeX structured formatter and typesetter.

#### MAKEINDEXCOM

The command line used to call the makeindex generator for the TeX formatter and typesetter and the LaTeX structured formatter and typesetter.

### MAKEINDEXCOMSTR

The string displayed when calling the makeindex generator for the TeX formatter and typesetter and the LaTeX structured formatter and typesetter. If this is not set, then \$MAKEINDEXCOM (the command line) is displayed.

#### MAKEINDEXFLAGS

General options passed to the makeindex generator for the TeX formatter and typesetter and the LaTeX structured formatter and typesetter.

### MAXLINELENGTH

The maximum number of characters allowed on an external command line. On Win32 systems, link lines longer than this many characters are linked via a temporary file name.

### **MIDL**

The Microsoft IDL compiler.

#### MIDLCOM

The command line used to pass files to the Microsoft IDL compiler.

## MIDLCOMSTR

The string displayed when the Microsoft IDL copmiler is called. If this is not set, then \$MIDLCOM (the command line) is displayed.

## **MIDLFLAGS**

General options passed to the Microsoft IDL compiler.

## MOSUFFIX

Suffix used for MO files (default: '.mo'). See msgfmt tool and MOFiles builder.

## **MSGFMT**

Absolute path to msgfmt(1) binary, found by Detect(). See msgfmt tool and MOFiles builder.

## **MSGFMTCOM**

Complete command line to run msgfmt(1) program. See msgfmt tool and MOFiles builder.

### **MSGFMTCOMSTR**

String to display when **msgfmt(1)** is invoked (default: '', which means ``print \$MSGFMTCOM"). See msgfmt tool and MOFiles builder.

### **MSGFMTFLAGS**

Additional flags to **msgfmt(1)**. See msgfmt tool and MOFiles builder.

### **MSGINIT**

Path to msginit(1) program (found via Detect()). See msginit tool and POInit builder.

## MSGINITCOM

Complete command line to run **msginit(1)** program. See msginit tool and POInit builder.

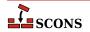

### MSGINITCOMSTR

String to display when **msginit(1)** is invoked (default: '', which means `print \$MSGINITCOM"). See msginit tool and POInit builder.

### **MSGINITFLAGS**

List of additional flags to **msginit(1)** (default: []). See msginit tool and POInit builder.

### MSGINITLOCALE

Internal ``macro". Computes locale (language) name based on target filename (default:  $\footnote{filename}$  ' $\footnote{filename}$  ' $\fo$ 

See msginit tool and POInit builder.

## **MSGMERGE**

Absolute path to msgmerge(1) binary as found by Detect(). See msgmerge tool and POUpdate builder.

## **MSGMERGECOM**

Complete command line to run msgmerge(1) command. See msgmerge tool and POUpdate builder.

### **MSGMERGECOMSTR**

String to be displayed when **msgmerge(1)** is invoked (default: '', which means `print \$MSGMERGECOM"). See msgmerge tool and POUpdate builder.

### **MSGMERGEFLAGS**

Additional flags to msgmerge(1) command. See msgmerge tool and POUpdate builder.

## MSSDK DIR

The directory containing the Microsoft SDK (either Platform SDK or Windows SDK) to be used for compilation.

### MSSDK VERSION

The version string of the Microsoft SDK (either Platform SDK or Windows SDK) to be used for compilation. Supported versions include 6.1, 6.0A, 6.0, 2003R2 and 2003R1.

# MSVC\_BATCH

When set to any true value, specifies that SCons should batch compilation of object files when calling the Microsoft Visual C/C++ compiler. All compilations of source files from the same source directory that generate target files in a same output directory and were configured in SCons using the same construction environment will be built in a single call to the compiler. Only source files that have changed since their object files were built will be passed to each compiler invocation (via the \$CHANGED\_SOURCES construction variable). Any compilations where the object (target) file base name (minus the .obj) does not match the source file base name will be compiled separately.

# MSVC\_USE\_SCRIPT

Use a batch script to set up Microsoft Visual Studio compiler

\$MSVC\_USE\_SCRIPT overrides \$MSVC\_VERSION and \$TARGET\_ARCH. If set to the name of a Visual Studio .bat file (e.g. vcvars.bat), SCons will run that bat file and extract the relevant variables from the result (typically %INCLUDE%, %LIB%, and %PATH%). Setting MSVC\_USE\_SCRIPT to None bypasses the Visual Studio autodetection entirely; use this if you are running SCons in a Visual Studio cmd window and importing the shell's environment variables.

## MSVC UWP APP

Build libraries for a Universal Windows Platform (UWP) Application.

If \$MSVC\_UWP\_APP is set, the Visual Studio environment will be set up to point to the Windows Store compatible libraries and Visual Studio runtimes. In doing so, any libraries that are built will be able to be used in a UWP App

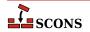

and published to the Windows Store. This flag will only have an effect with Visual Studio 2015+. This variable must be passed as an argument to the Environment() constructor; setting it later has no effect.

Valid values are '1' or '0'

## MSVC VERSION

Sets the preferred version of Microsoft Visual C/C++ to use.

If \$MSVC\_VERSION is not set, SCons will (by default) select the latest version of Visual C/C++ installed on your system. If the specified version isn't installed, tool initialization will fail. This variable must be passed as an argument to the Environment() constructor; setting it later has no effect.

Valid values for Windows are 14.0, 14.0Exp, 12.0, 12.0Exp, 11.0, 11.0Exp, 10.0, 10.0Exp, 9.0, 9.0Exp, 8.0, 8.0Exp, 7.1, 7.0, and 6.0. Versions ending in Exp refer to "Express" or "Express for Desktop" editions.

### **MSVS**

When the Microsoft Visual Studio tools are initialized, they set up this dictionary with the following keys:

#### VERSION

the version of MSVS being used (can be set via \$MSVS\_VERSION)

#### VERSIONS

the available versions of MSVS installed

#### VCINSTALLDIR

installed directory of Visual C++

## VSINSTALLDIR

installed directory of Visual Studio

## **FRAMEWORKDIR**

installed directory of the .NET framework

## **FRAMEWORKVERSIONS**

list of installed versions of the .NET framework, sorted latest to oldest.

## FRAMEWORKVERSION

latest installed version of the .NET framework

### FRAMEWORKSDKDIR

installed location of the .NET SDK.

## **PLATFORMSDKDIR**

installed location of the Platform SDK.

# PLATFORMSDK\_MODULES

dictionary of installed Platform SDK modules, where the dictionary keys are keywords for the various modules, and the values are 2-tuples where the first is the release date, and the second is the version number.

If a value isn't set, it wasn't available in the registry.

# MSVS\_ARCH

Sets the architecture for which the generated project(s) should build.

The default value is x86. amd64 is also supported by SCons for some Visual Studio versions. Trying to set \$MSVS\_ARCH to an architecture that's not supported for a given Visual Studio version will generate an error.

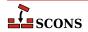

## MSVS PROJECT GUID

The string placed in a generated Microsoft Visual Studio project file as the value of the ProjectGUID attribute. There is no default value. If not defined, a new GUID is generated.

### MSVS SCC AUX PATH

The path name placed in a generated Microsoft Visual Studio project file as the value of the SccAuxPath attribute if the MSVS SCC PROVIDER construction variable is also set. There is no default value.

## MSVS SCC CONNECTION ROOT

The root path of projects in your SCC workspace, i.e the path under which all project and solution files will be generated. It is used as a reference path from which the relative paths of the generated Microsoft Visual Studio project and solution files are computed. The relative project file path is placed as the value of the SccLocalPath attribute of the project file and as the values of the SccProjectFilePathRelativizedFromConnection[i] (where [i] ranges from 0 to the number of projects in the solution) attributes of the GlobalSection(SourceCodeControl) section of the Microsoft Visual Studio solution file. Similarly the relative solution file path is placed as the values of the SccLocalPath[i] (where [i] ranges from 0 to the number of projects in the solution) attributes of the GlobalSection(SourceCodeControl) section of the Microsoft Visual Studio solution file. This is used only if the MSVS\_SCC\_PROVIDER construction variable is also set. The default value is the current working directory.

# MSVS\_SCC\_PROJECT\_NAME

The project name placed in a generated Microsoft Visual Studio project file as the value of the SccProject-Name attribute if the MSVS\_SCC\_PROVIDER construction variable is also set. In this case the string is also placed in the SccProjectNameO attribute of the GlobalSection(SourceCodeControl) section of the Microsoft Visual Studio solution file. There is no default value.

# MSVS SCC PROVIDER

The string placed in a generated Microsoft Visual Studio project file as the value of the SccProvider attribute. The string is also placed in the SccProvider0 attribute of the GlobalSection(SourceCodeControl) section of the Microsoft Visual Studio solution file. There is no default value.

### MSVS VERSION

Sets the preferred version of Microsoft Visual Studio to use.

If \$MSVS\_VERSION is not set, SCons will (by default) select the latest version of Visual Studio installed on your system. So, if you have version 6 and version 7 (MSVS .NET) installed, it will prefer version 7. You can override this by specifying the MSVS\_VERSION variable in the Environment initialization, setting it to the appropriate version ('6.0' or '7.0', for example). If the specified version isn't installed, tool initialization will fail.

This is obsolete: use \$MSVC\_VERSION instead. If \$MSVS\_VERSION is set and \$MSVC\_VERSION is not, \$MSVC\_VERSION will be set automatically to \$MSVS\_VERSION. If both are set to different values, scons will raise an error.

## **MSVSBUILDCOM**

The build command line placed in a generated Microsoft Visual Studio project file. The default is to have Visual Studio invoke SCons with any specified build targets.

#### MSVSCLEANCOM

The clean command line placed in a generated Microsoft Visual Studio project file. The default is to have Visual Studio invoke SCons with the -c option to remove any specified targets.

## MSVSENCODING

The encoding string placed in a generated Microsoft Visual Studio project file. The default is encoding Windows-1252.

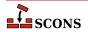

### MSVSPROJECTCOM

The action used to generate Microsoft Visual Studio project files.

### **MSVSPROJECTSUFFIX**

The suffix used for Microsoft Visual Studio project (DSP) files. The default value is .vcproj when using Visual Studio version 7.x (.NET) or later version, and .dsp when using earlier versions of Visual Studio.

### MSVSREBUILDCOM

The rebuild command line placed in a generated Microsoft Visual Studio project file. The default is to have Visual Studio invoke SCons with any specified rebuild targets.

### **MSVSSCONS**

The SCons used in generated Microsoft Visual Studio project files. The default is the version of SCons being used to generate the project file.

## **MSVSSCONSCOM**

The default SCons command used in generated Microsoft Visual Studio project files.

### MSVSSCONSCRIPT

The sconscript file (that is, SConstruct or SConscript file) that will be invoked by Visual Studio project files (through the \$MSVSSCONSCOM variable). The default is the same sconscript file that contains the call to MSVSProject to build the project file.

## **MSVSSCONSFLAGS**

The SCons flags used in generated Microsoft Visual Studio project files.

### MSVSSOLUTIONCOM

The action used to generate Microsoft Visual Studio solution files.

## **MSVSSOLUTIONSUFFIX**

The suffix used for Microsoft Visual Studio solution (DSW) files. The default value is .sln when using Visual Studio version 7.x (.NET), and .dsw when using earlier versions of Visual Studio.

## MT

The program used on Windows systems to embed manifests into DLLs and EXEs. See also \$WINDOWS\_EMBED\_MANIFEST.

#### MTEXECOM

The Windows command line used to embed manifests into executables. See also \$MTSHLIBCOM.

## **MTFLAGS**

Flags passed to the \$MT manifest embedding program (Windows only).

#### MTSHLIBCOM

The Windows command line used to embed manifests into shared libraries (DLLs). See also \$MTEXECOM.

# MWCW\_VERSION

The version number of the MetroWerks CodeWarrior C compiler to be used.

## **MWCW VERSIONS**

A list of installed versions of the MetroWerks CodeWarrior C compiler on this system.

#### NAME

Specfies the name of the project to package.

## no\_import\_lib

When set to non-zero, suppresses creation of a corresponding Windows static import lib by the SharedLibrary builder when used with MinGW, Microsoft Visual Studio or Metrowerks. This also suppresses creation of an export (.exp) file when using Microsoft Visual Studio.

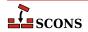

### **OBJPREFIX**

The prefix used for (static) object file names.

### **OBJSUFFIX**

The suffix used for (static) object file names.

## **PACKAGEROOT**

Specifies the directory where all files in resulting archive will be placed if applicable. The default value is "\$NAME-\$VERSION".

## **PACKAGETYPE**

Selects the package type to build. Currently these are available:

\* msi - Microsoft Installer \* rpm - Redhat Package Manger \* ipkg - Itsy Package Management System \* tarbz2 - compressed tar \* targz - compressed tar \* zip - zip file \* src\_tarbz2 - compressed tar source \* src\_targz - compressed tar source \* src\_zip - zip file source

This may be overridden with the "package\_type" command line option.

### **PACKAGEVERSION**

The version of the package (not the underlying project). This is currently only used by the rpm packager and should reflect changes in the packaging, not the underlying project code itself.

## **PCH**

The Microsoft Visual C++ precompiled header that will be used when compiling object files. This variable is ignored by tools other than Microsoft Visual C++. When this variable is defined SCons will add options to the compiler command line to cause it to use the precompiled header, and will also set up the dependencies for the PCH file. Example:

```
env['PCH'] = 'StdAfx.pch'
```

## **PCHCOM**

The command line used by the PCH builder to generated a precompiled header.

## **PCHCOMSTR**

The string displayed when generating a precompiled header. If this is not set, then \$PCHCOM (the command line) is displayed.

### **PCHPDBFLAGS**

A construction variable that, when expanded, adds the /yD flag to the command line only if the \$PDB construction variable is set.

## **PCHSTOP**

This variable specifies how much of a source file is precompiled. This variable is ignored by tools other than Microsoft Visual C++, or when the PCH variable is not being used. When this variable is define it must be a string that is the name of the header that is included at the end of the precompiled portion of the source files, or the empty string if the "#pragma hrdstop" construct is being used:

```
env['PCHSTOP'] = 'StdAfx.h'
```

## PDB

The Microsoft Visual C++ PDB file that will store debugging information for object files, shared libraries, and programs. This variable is ignored by tools other than Microsoft Visual C++. When this variable is defined SCons

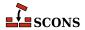

will add options to the compiler and linker command line to cause them to generate external debugging information, and will also set up the dependencies for the PDB file. Example:

```
env['PDB'] = 'hello.pdb'
```

The Visual C++ compiler switch that SCons uses by default to generate PDB information is /Z7. This works correctly with parallel (-j) builds because it embeds the debug information in the intermediate object files, as opposed to sharing a single PDB file between multiple object files. This is also the only way to get debug information embedded into a static library. Using the /Zi instead may yield improved link-time performance, although parallel builds will no longer work. You can generate PDB files with the /Zi switch by overriding the default \$CCPDBFLAGS variable; see the entry for that variable for specific examples.

### **PDFCOM**

A deprecated synonym for \$DVIPDFCOM.

## **PDFLATEX**

The pdflatex utility.

### **PDFLATEXCOM**

The command line used to call the pdflatex utility.

#### **PDFLATEXCOMSTR**

The string displayed when calling the pdflatex utility. If this is not set, then \$PDFLATEXCOM (the command line) is displayed.

```
env = Environment(PDFLATEX; COMSTR = "Building $TARGET from LaTeX input $SOURCES")
```

### **PDFLATEXFLAGS**

General options passed to the pdflatex utility.

### **PDFPREFIX**

The prefix used for PDF file names.

#### **PDFSUFFIX**

The suffix used for PDF file names.

### **PDFTEX**

The pdftex utility.

#### **PDFTEXCOM**

The command line used to call the pdftex utility.

### **PDFTEXCOMSTR**

The string displayed when calling the pdftex utility. If this is not set, then \$PDFTEXCOM (the command line) is displayed.

```
env = Environment(PDFTEXCOMSTR = "Building $TARGET from TeX input $SOURCES")
```

## **PDFTEXFLAGS**

General options passed to the pdftex utility.

# **PKGCHK**

On Solaris systems, the package-checking program that will be used (along with \$PKGINFO) to look for installed versions of the Sun PRO C++ compiler. The default is /usr/sbin/pgkchk.

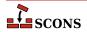

### **PKGINFO**

On Solaris systems, the package information program that will be used (along with \$PKGCHK) to look for installed versions of the Sun PRO C++ compiler. The default is pkginfo.

#### PLATFORM

The name of the platform used to create the Environment. If no platform is specified when the Environment is created, scons autodetects the platform.

```
env = Environment(tools = [])
if env['PLATFORM'] == 'cygwin':
    Tool('mingw')(env)
else:
    Tool('msvc')(env)
```

### **POAUTOINIT**

The \$POAUTOINIT variable, if set to True (on non-zero numeric value), let the msginit tool to automatically initialize *missing* PO files with **msginit(1)**. This applies to both, POInit and POUpdate builders (and others that use any of them).

## **POCREATE ALIAS**

Common alias for all PO files created with POInit builder (default: 'po-create'). See msginit tool and POInit builder.

#### **POSUFFIX**

Suffix used for PO files (default: '.po') See msginit tool and POInit builder.

## **POTDOMAIN**

The \$POTDOMAIN defines default domain, used to generate POT filename as \$POTDOMAIN.pot when no POT file name is provided by the user. This applies to POTUpdate, POInit and POUpdate builders (and builders, that use them, e.g. Translate). Normally (if \$POTDOMAIN is not defined), the builders use messages.pot as default POT file name.

## **POTSUFFIX**

Suffix used for PO Template files (default: '.pot'). See xgettext tool and POTUpdate builder.

## POTUPDATE\_ALIAS

Name of the common phony target for all PO Templates created with POUpdate (default: 'pot-update'). See xgettext tool and POTUpdate builder.

### POUPDATE ALIAS

Common alias for all PO files being defined with POUpdate builder (default: 'po-update'). See msgmerge tool and POUpdate builder.

## PRINT CMD LINE FUNC

A Python function used to print the command lines as they are executed (assuming command printing is not disabled by the -q or -s options or their equivalents). The function should take four arguments: s, the command being executed (a string), target, the target being built (file node, list, or string name(s)), source, the source(s) used (file node, list, or string name(s)), and env, the environment being used.

The function must do the printing itself. The default implementation, used if this variable is not set or is None, is:

```
def print_cmd_line(s, target, source, env):
    sys.stdout.write(s + "\n")
```

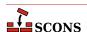

Here's an example of a more interesting function:

```
def print_cmd_line(s, target, source, env):
    sys.stdout.write("Building %s -> %s...\n" %
        (' and '.join([str(x) for x in source]),
        ' and '.join([str(x) for x in target])))
env=Environment(PRINT_CMD_LINE_FUNC=print_cmd_line)
env.Program('foo', 'foo.c')
```

This just prints "Building targetname from sourcename..." instead of the actual commands. Such a function could also log the actual commands to a log file, for example.

## **PROGEMITTER**

TODO

### **PROGPREFIX**

The prefix used for executable file names.

#### **PROGSUFFIX**

The suffix used for executable file names.

#### PSCOM

The command line used to convert TeX DVI files into a PostScript file.

### **PSCOMSTR**

The string displayed when a TeX DVI file is converted into a PostScript file. If this is not set, then \$PSCOM (the command line) is displayed.

## **PSPREFIX**

The prefix used for PostScript file names.

## **PSSUFFIX**

The prefix used for PostScript file names.

## QT\_AUTOSCAN

Turn off scanning for mocable files. Use the Moc Builder to explicitly specify files to run moc on.

# QT\_BINPATH

The path where the qt binaries are installed. The default value is '\$QTDIR/bin'.

## QT\_CPPPATH

The path where the qt header files are installed. The default value is '\$QTDIR/include'. Note: If you set this variable to None, the tool won't change the \$CPPPATH construction variable.

### **OT DEBUG**

Prints lots of debugging information while scanning for moc files.

## **QT LIB**

Default value is 'qt'. You may want to set this to 'qt-mt'. Note: If you set this variable to None, the tool won't change the \$LIBS variable.

# **QT LIBPATH**

The path where the qt libraries are installed. The default value is '\$QTDIR/lib'. Note: If you set this variable to None, the tool won't change the \$LIBPATH construction variable.

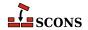

## **QT MOC**

Default value is '\$QT BINPATH/moc'.

## QT\_MOCCXXPREFIX

Default value is ". Prefix for moc output files, when source is a cxx file.

### **OT MOCCXXSUFFIX**

Default value is '.moc'. Suffix for moc output files, when source is a cxx file.

# QT\_MOCFROMCXXCOM

Command to generate a moc file from a cpp file.

## QT\_MOCFROMCXXCOMSTR

The string displayed when generating a moc file from a cpp file. If this is not set, then \$QT\_MOCFROMCXXCOM (the command line) is displayed.

## **QT MOCFROMCXXFLAGS**

Default value is '-i'. These flags are passed to moc, when moccing a C++ file.

# QT\_MOCFROMHCOM

Command to generate a moc file from a header.

## **QT MOCFROMHCOMSTR**

The string displayed when generating a moc file from a cpp file. If this is not set, then \$QT\_MOCFROMHCOM (the command line) is displayed.

## OT MOCFROMHFLAGS

Default value is ". These flags are passed to moc, when moccing a header file.

## **QT MOCHPREFIX**

Default value is 'moc\_'. Prefix for moc output files, when source is a header.

# QT\_MOCHSUFFIX

Default value is '\$CXXFILESUFFIX'. Suffix for moc output files, when source is a header.

# QT\_UIC

Default value is '\$QT\_BINPATH/uic'.

## QT\_UICCOM

Command to generate header files from .ui files.

## QT\_UICCOMSTR

The string displayed when generating header files from .ui files. If this is not set, then \$QT\_UICCOM (the command line) is displayed.

### **QT UICDECLFLAGS**

Default value is ". These flags are passed to uic, when creating a a h file from a .ui file.

## **QT UICDECLPREFIX**

Default value is ". Prefix for uic generated header files.

# QT\_UICDECLSUFFIX

Default value is '.h'. Suffix for uic generated header files.

# QT\_UICIMPLFLAGS

Default value is ". These flags are passed to uic, when creating a cxx file from a .ui file.

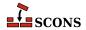

## **QT UICIMPLPREFIX**

Default value is 'uic'. Prefix for uic generated implementation files.

## QT\_UICIMPLSUFFIX

Default value is '\$CXXFILESUFFIX'. Suffix for uic generated implementation files.

## **OT UISUFFIX**

Default value is '.ui'. Suffix of designer input files.

## **QTDIR**

The qt tool tries to take this from os.environ. It also initializes all QT\_\* construction variables listed below. (Note that all paths are constructed with python's os.path.join() method, but are listed here with the '/' separator for easier reading.) In addition, the construction environment variables \$CPPPATH, \$LIBPATH and \$LIBS may be modified and the variables \$PROGEMITTER, \$SHLIBEMITTER and \$LIBEMITTER are modified. Because the build-performance is affected when using this tool, you have to explicitly specify it at Environment creation:

```
Environment(tools=['default','qt'])
```

The qt tool supports the following operations:

**Automatic moc file generation from header files.** You do not have to specify moc files explicitly, the tool does it for you. However, there are a few preconditions to do so: Your header file must have the same filebase as your implementation file and must stay in the same directory. It must have one of the suffixes .h, .hpp, .H, .hxx, .hh. You can turn off automatic moc file generation by setting QT\_AUTOSCAN to 0. See also the corresponding Moc() builder method.

Automatic moc file generation from cxx files. As stated in the qt documentation, include the moc file at the end of the cxx file. Note that you have to include the file, which is generated by the transformation \${QT\_MOCCXXPREFIX}<br/>basename>\${QT\_MOCCXXSUFFIX}\$, by default <br/>basename>.moc. A warning is generated after building the moc file, if you do not include the correct file. If you are using VariantDir, you may need to specify duplicate=1. You can turn off automatic moc file generation by setting QT\_AUTOSCAN to 0. See also the corresponding Moc builder method.

**Automatic handling of .ui files.** The implementation files generated from .ui files are handled much the same as yacc or lex files. Each .ui file given as a source of Program, Library or SharedLibrary will generate three files, the declaration file, the implementation file and a moc file. Because there are also generated headers, you may need to specify duplicate=1 in calls to VariantDir. See also the corresponding Uic builder method.

# **RANLIB**

The archive indexer.

### RANLIBCOM

The command line used to index a static library archive.

### RANLIBCOMSTR

The string displayed when a static library archive is indexed. If this is not set, then \$RANLIBCOM (the command line) is displayed.

```
env = Environment(RANLIBCOMSTR = "Indexing $TARGET")
```

## RANLIBFLAGS

General options passed to the archive indexer.

#### RC

The resource compiler used to build a Microsoft Visual C++ resource file.

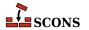

### **RCCOM**

The command line used to build a Microsoft Visual C++ resource file.

### **RCCOMSTR**

The string displayed when invoking the resource compiler to build a Microsoft Visual C++ resource file. If this is not set, then \$RCCOM (the command line) is displayed.

### **RCFLAGS**

The flags passed to the resource compiler by the RES builder.

### RCINCFLAGS

An automatically-generated construction variable containing the command-line options for specifying directories to be searched by the resource compiler. The value of \$RCINCFLAGS is created by respectively prepending and appending \$RCINCPREFIX and \$RCINCSUFFIX to the beginning and end of each directory in \$CPPPATH.

#### RCINCPREFIX

The prefix (flag) used to specify an include directory on the resource compiler command line. This will be prepended to the beginning of each directory in the \$CPPPATH construction variable when the \$RCINCFLAGS variable is expanded.

# **RCINCSUFFIX**

The suffix used to specify an include directory on the resource compiler command line. This will be appended to the end of each directory in the \$CPPPATH construction variable when the \$RCINCFLAGS variable is expanded.

#### **RDirs**

A function that converts a string into a list of Dir instances by searching the repositories.

#### REGSVR

The program used on Windows systems to register a newly-built DLL library whenever the SharedLibrary builder is passed a keyword argument of register=1.

## REGSVRCOM

The command line used on Windows systems to register a newly-built DLL library whenever the SharedLibrary builder is passed a keyword argument of register=1.

## REGSVRCOMSTR

The string displayed when registering a newly-built DLL file. If this is not set, then \$REGSVRCOM (the command line) is displayed.

## REGSVRFLAGS

Flags passed to the DLL registration program on Windows systems when a newly-built DLL library is registered. By default, this includes the /s that prevents dialog boxes from popping up and requiring user attention.

## **RMIC**

The Java RMI stub compiler.

## **RMICCOM**

The command line used to compile stub and skeleton class files from Java classes that contain RMI implementations. Any options specified in the \$RMICFLAGS construction variable are included on this command line.

# **RMICCOMSTR**

The string displayed when compiling stub and skeleton class files from Java classes that contain RMI implementations. If this is not set, then \$RMICCOM (the command line) is displayed.

env = Environment(RMICCOMSTR = "Generating stub/skeleton class files \$TARGETS from \$SOU

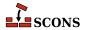

### RMICFLAGS

General options passed to the Java RMI stub compiler.

### RPATH

An automatically-generated construction variable containing the rpath flags to be used when linking a program with shared libraries. The value of \$\_RPATH is created by respectively prepending \$RPATHPREFIX and appending \$RPATHSUFFIX to the beginning and end of each directory in \$RPATH.

## **RPATH**

A list of paths to search for shared libraries when running programs. Currently only used in the GNU (gnulink), IRIX (sgilink) and Sun (sunlink) linkers. Ignored on platforms and toolchains that don't support it. Note that the paths added to RPATH are not transformed by scons in any way: if you want an absolute path, you must make it absolute yourself.

## **RPATHPREFIX**

The prefix used to specify a directory to be searched for shared libraries when running programs. This will be prepended to the beginning of each directory in the \$RPATH construction variable when the \$\_RPATH variable is automatically generated.

#### RPATHSUFFIX

The suffix used to specify a directory to be searched for shared libraries when running programs. This will be appended to the end of each directory in the \$RPATH construction variable when the \$RPATH variable is automatically generated.

#### **RPCGEN**

The RPC protocol compiler.

## **RPCGENCLIENTFLAGS**

Options passed to the RPC protocol compiler when generating client side stubs. These are in addition to any flags specified in the \$RPCGENFLAGS construction variable.

## **RPCGENFLAGS**

General options passed to the RPC protocol compiler.

### RPCGENHEADERFLAGS

Options passed to the RPC protocol compiler when generating a header file. These are in addition to any flags specified in the \$RPCGENFLAGS construction variable.

## **RPCGENSERVICEFLAGS**

Options passed to the RPC protocol compiler when generating server side stubs. These are in addition to any flags specified in the \$RPCGENFLAGS construction variable.

## **RPCGENXDRFLAGS**

Options passed to the RPC protocol compiler when generating XDR routines. These are in addition to any flags specified in the \$RPCGENFLAGS construction variable.

# **SCANNERS**

A list of the available implicit dependency scanners. New file scanners may be added by appending to this list, although the more flexible approach is to associate scanners with a specific Builder. See the sections "Builder Objects" and "Scanner Objects," below, for more information.

# SCONS\_HOME

The (optional) path to the SCons library directory, initialized from the external environment. If set, this is used to construct a shorter and more efficient search path in the \$MSVSSCONS command line executed from Microsoft Visual Studio project files.

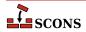

## SHCC

The C compiler used for generating shared-library objects.

# **SHCCCOM**

The command line used to compile a C source file to a shared-library object file. Any options specified in the \$SHCFLAGS, \$SHCCFLAGS and \$CPPFLAGS construction variables are included on this command line.

### **SHCCCOMSTR**

The string displayed when a C source file is compiled to a shared object file. If this is not set, then \$SHCCCOM (the command line) is displayed.

```
env = Environment(SHCCCOMSTR = "Compiling shared object $TARGET")
```

#### SHCCFLAGS

Options that are passed to the C and C++ compilers to generate shared-library objects.

#### SHCFLAGS

Options that are passed to the C compiler (only; not C++) to generate shared-library objects.

### **SHCXX**

The C++ compiler used for generating shared-library objects.

#### SHCXXCOM

The command line used to compile a C++ source file to a shared-library object file. Any options specified in the \$SHCXXFLAGS and \$CPPFLAGS construction variables are included on this command line.

## SHCXXCOMSTR

The string displayed when a C++ source file is compiled to a shared object file. If this is not set, then \$SHCXXCOM (the command line) is displayed.

```
env = Environment(SHCXXCOMSTR = "Compiling shared object $TARGET")
```

## **SHCXXFLAGS**

Options that are passed to the C++ compiler to generate shared-library objects.

## **SHDC**

The name of the compiler to use when compiling D source destined to be in a shared objects.

The name of the compiler to use when compiling D source destined to be in a shared objects.

The name of the compiler to use when compiling D source destined to be in a shared objects.

### **SHDCOM**

The command line to use when compiling code to be part of shared objects.

The command line to use when compiling code to be part of shared objects.

The command line to use when compiling code to be part of shared objects.

### **SHDLIBVERSION**

SHDLIBVERSION.

# SHDLIBVERSIONFLAGS

SHDLIBVERSIONFLAGS.

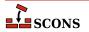

### **SHDLINK**

The linker to use when creating shared objects for code bases include D sources.

The linker to use when creating shared objects for code bases include D sources.

The linker to use when creating shared objects for code bases include D sources.

#### SHDLINKCOM

The command line to use when generating shared objects.

The command line to use when generating shared objects.

The command line to use when generating shared objects.

#### SHDLINKFLAGS

The list of flags to use when generating a shared object.

The list of flags to use when generating a shared object.

The list of flags to use when generating a shared object.

### **SHELL**

A string naming the shell program that will be passed to the \$SPAWN function. See the \$SPAWN construction variable for more information.

#### SHF03

The Fortran 03 compiler used for generating shared-library objects. You should normally set the \$SHFORTRAN variable, which specifies the default Fortran compiler for all Fortran versions. You only need to set \$SHF03 if you need to use a specific compiler or compiler version for Fortran 03 files.

## SHF03COM

The command line used to compile a Fortran 03 source file to a shared-library object file. You only need to set \$SHF03COM if you need to use a specific command line for Fortran 03 files. You should normally set the \$SHFORTRANCOM variable, which specifies the default command line for all Fortran versions.

## SHF03COMSTR

The string displayed when a Fortran 03 source file is compiled to a shared-library object file. If this is not set, then \$SHF03COM or \$SHF0RTRANCOM (the command line) is displayed.

## SHF03FLAGS

Options that are passed to the Fortran 03 compiler to generated shared-library objects. You only need to set \$SHF03FLAGS if you need to define specific user options for Fortran 03 files. You should normally set the \$SHFORTRANFLAGS variable, which specifies the user-specified options passed to the default Fortran compiler for all Fortran versions.

## SHF03PPCOM

The command line used to compile a Fortran 03 source file to a shared-library object file after first running the file through the C preprocessor. Any options specified in the \$SHF03FLAGS and \$CPPFLAGS construction variables are included on this command line. You only need to set \$SHF03PPCOM if you need to use a specific C-preprocessor command line for Fortran 03 files. You should normally set the \$SHFORTRANPPCOM variable, which specifies the default C-preprocessor command line for all Fortran versions.

# SHF03PPCOMSTR

The string displayed when a Fortran 03 source file is compiled to a shared-library object file after first running the file through the C preprocessor. If this is not set, then \$SHF03PPCOM or \$SHFORTRANPPCOM (the command line) is displayed.

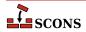

### SHF08

The Fortran 08 compiler used for generating shared-library objects. You should normally set the \$SHFORTRAN variable, which specifies the default Fortran compiler for all Fortran versions. You only need to set \$SHF08 if you need to use a specific compiler or compiler version for Fortran 08 files.

#### SHF08COM

The command line used to compile a Fortran 08 source file to a shared-library object file. You only need to set \$SHF08COM if you need to use a specific command line for Fortran 08 files. You should normally set the \$SHFORTRANCOM variable, which specifies the default command line for all Fortran versions.

## SHF08COMSTR

The string displayed when a Fortran 08 source file is compiled to a shared-library object file. If this is not set, then \$SHF08COM or \$SHF0RTRANCOM (the command line) is displayed.

### SHF08FLAGS

Options that are passed to the Fortran 08 compiler to generated shared-library objects. You only need to set \$SHF08FLAGS if you need to define specific user options for Fortran 08 files. You should normally set the \$SHFORTRANFLAGS variable, which specifies the user-specified options passed to the default Fortran compiler for all Fortran versions.

### SHF08PPCOM

The command line used to compile a Fortran 08 source file to a shared-library object file after first running the file through the C preprocessor. Any options specified in the \$SHF08FLAGS and \$CPPFLAGS construction variables are included on this command line. You only need to set \$SHF08PPCOM if you need to use a specific C-preprocessor command line for Fortran 08 files. You should normally set the \$SHFORTRANPPCOM variable, which specifies the default C-preprocessor command line for all Fortran versions.

### SHF08PPCOMSTR

The string displayed when a Fortran 08 source file is compiled to a shared-library object file after first running the file through the C preprocessor. If this is not set, then \$SHFORTRANPPCOM (the command line) is displayed.

### **SHF77**

The Fortran 77 compiler used for generating shared-library objects. You should normally set the \$SHFORTRAN variable, which specifies the default Fortran compiler for all Fortran versions. You only need to set \$SHF77 if you need to use a specific compiler or compiler version for Fortran 77 files.

## SHF77COM

The command line used to compile a Fortran 77 source file to a shared-library object file. You only need to set \$SHF77COM if you need to use a specific command line for Fortran 77 files. You should normally set the \$SHFORTRANCOM variable, which specifies the default command line for all Fortran versions.

# SHF77COMSTR

The string displayed when a Fortran 77 source file is compiled to a shared-library object file. If this is not set, then \$SHF77COM or \$SHFORTRANCOM (the command line) is displayed.

### SHF77FLAGS

Options that are passed to the Fortran 77 compiler to generated shared-library objects. You only need to set \$SHF77FLAGS if you need to define specific user options for Fortran 77 files. You should normally set the \$SHFORTRANFLAGS variable, which specifies the user-specified options passed to the default Fortran compiler for all Fortran versions.

## SHF77PPCOM

The command line used to compile a Fortran 77 source file to a shared-library object file after first running the file through the C preprocessor. Any options specified in the \$SHF77FLAGS and \$CPPFLAGS construction variables are included on this command line. You only need to set \$SHF77PPCOM if you need to use a specific

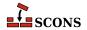

C-preprocessor command line for Fortran 77 files. You should normally set the \$SHFORTRANPPCOM variable, which specifies the default C-preprocessor command line for all Fortran versions.

## SHF77PPCOMSTR

The string displayed when a Fortran 77 source file is compiled to a shared-library object file after first running the file through the C preprocessor. If this is not set, then \$SHF77PPCOM or \$SHFORTRANPPCOM (the command line) is displayed.

## SHF90

The Fortran 90 compiler used for generating shared-library objects. You should normally set the \$SHFORTRAN variable, which specifies the default Fortran compiler for all Fortran versions. You only need to set \$SHF90 if you need to use a specific compiler or compiler version for Fortran 90 files.

## SHF90COM

The command line used to compile a Fortran 90 source file to a shared-library object file. You only need to set \$SHF90COM if you need to use a specific command line for Fortran 90 files. You should normally set the \$SHFORTRANCOM variable, which specifies the default command line for all Fortran versions.

### SHF90COMSTR

The string displayed when a Fortran 90 source file is compiled to a shared-library object file. If this is not set, then \$SHF90COM or \$SHFORTRANCOM (the command line) is displayed.

## SHF90FLAGS

Options that are passed to the Fortran 90 compiler to generated shared-library objects. You only need to set \$SHF90FLAGS if you need to define specific user options for Fortran 90 files. You should normally set the \$SHFORTRANFLAGS variable, which specifies the user-specified options passed to the default Fortran compiler for all Fortran versions.

## SHF90PPCOM

The command line used to compile a Fortran 90 source file to a shared-library object file after first running the file through the C preprocessor. Any options specified in the \$SHF90FLAGS and \$CPPFLAGS construction variables are included on this command line. You only need to set \$SHF90PPCOM if you need to use a specific C-preprocessor command line for Fortran 90 files. You should normally set the \$SHFORTRANPPCOM variable, which specifies the default C-preprocessor command line for all Fortran versions.

## SHF90PPCOMSTR

The string displayed when a Fortran 90 source file is compiled to a shared-library object file after first running the file through the C preprocessor. If this is not set, then \$SHF90PPCOM or \$SHFORTRANPPCOM (the command line) is displayed.

### SHF95

The Fortran 95 compiler used for generating shared-library objects. You should normally set the \$SHFORTRAN variable, which specifies the default Fortran compiler for all Fortran versions. You only need to set \$SHF95 if you need to use a specific compiler or compiler version for Fortran 95 files.

# SHF95COM

The command line used to compile a Fortran 95 source file to a shared-library object file. You only need to set \$SHF95COM if you need to use a specific command line for Fortran 95 files. You should normally set the \$SHFORTRANCOM variable, which specifies the default command line for all Fortran versions.

### SHF95COMSTR

The string displayed when a Fortran 95 source file is compiled to a shared-library object file. If this is not set, then \$SHF95COM or \$SHFORTRANCOM (the command line) is displayed.

## SHF95FLAGS

Options that are passed to the Fortran 95 compiler to generated shared-library objects. You only need to set \$SHF95FLAGS if you need to define specific user options for Fortran 95 files. You should normally set the

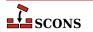

\$SHFORTRANFLAGS variable, which specifies the user-specified options passed to the default Fortran compiler for all Fortran versions.

## SHF95PPCOM

The command line used to compile a Fortran 95 source file to a shared-library object file after first running the file through the C preprocessor. Any options specified in the \$SHF95FLAGS and \$CPPFLAGS construction variables are included on this command line. You only need to set \$SHF95PPCOM if you need to use a specific C-preprocessor command line for Fortran 95 files. You should normally set the \$SHFORTRANPPCOM variable, which specifies the default C-preprocessor command line for all Fortran versions.

## SHF95PPCOMSTR

The string displayed when a Fortran 95 source file is compiled to a shared-library object file after first running the file through the C preprocessor. If this is not set, then \$SHF95PPCOM or \$SHFORTRANPPCOM (the command line) is displayed.

### **SHFORTRAN**

The default Fortran compiler used for generating shared-library objects.

#### SHFORTRANCOM

The command line used to compile a Fortran source file to a shared-library object file.

#### SHFORTRANCOMSTR

The string displayed when a Fortran source file is compiled to a shared-library object file. If this is not set, then \$SHFORTRANCOM (the command line) is displayed.

### **SHFORTRANFLAGS**

Options that are passed to the Fortran compiler to generate shared-library objects.

## **SHFORTRANPPCOM**

The command line used to compile a Fortran source file to a shared-library object file after first running the file through the C preprocessor. Any options specified in the \$SHFORTRANFLAGS and \$CPPFLAGS construction variables are included on this command line.

## SHFORTRANPPCOMSTR

The string displayed when a Fortran source file is compiled to a shared-library object file after first running the file through the C preprocessor. If this is not set, then \$SHFORTRANPPCOM (the command line) is displayed.

# **SHLIBEMITTER**

TODO

## SHLIBNOVERSIONSYMLINKS

Instructs the SharedLibrary builder to not create symlinks for versioned shared libraries.

## **SHLIBPREFIX**

The prefix used for shared library file names.

## **SHLIBSONAME**

A macro that automatically generates shared library's SONAME based on \$TARGET, \$SHLIBVERSION and \$SHLIBSUFFIX. Used by SharedLibrary builder when the linker tool supports SONAME (e.g. gnulink).

## **SHLIBSUFFIX**

The suffix used for shared library file names.

# **SHLIBVERSION**

When this construction variable is defined, a versioned shared library is created by SharedLibrary builder. This activates the \$\_SHLIBVERSIONFLAGS and thus modifies the \$SHLINKCOM as required, adds the version number to the library name, and creates the symlinks that are needed. \$SHLIBVERSION versions should exist

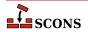

as alpha-numeric, decimal-delimited values as defined by the regular expression "\w+[\.\w+]\*". Example \$SH-LIBVERSION values include '1', '1.2.3', and '1.2.gitaa412c8b'.

## **SHLIBVERSIONFLAGS**

Extra flags added to \$SHLINKCOM when building versioned SharedLibrary. These flags are only used when \$SHLIBVERSION is set.

# \_SHLIBVERSIONFLAGS

This macro automatically introduces extra flags to \$SHLINKCOM when building versioned SharedLibrary (that is when \$SHLIBVERSION is set). \_SHLIBVERSIONFLAGS usually adds \$SHLIBVERSIONFLAGS and some extra dynamically generated options (such as -Wl,-soname=\$\_SHLIBSONAME. It is unused by "plain" (unversioned) shared libraries.

### **SHLINK**

The linker for programs that use shared libraries.

#### SHLINKCOM

The command line used to link programs using shared libraries.

### **SHLINKCOMSTR**

The string displayed when programs using shared libraries are linked. If this is not set, then \$SHLINKCOM (the command line) is displayed.

```
env = Environment(SHLINKCOMSTR = "Linking shared $TARGET")
```

### **SHLINKFLAGS**

General user options passed to the linker for programs using shared libraries. Note that this variable should *not* contain -1 (or similar) options for linking with the libraries listed in \$LIBS, nor -L (or similar) include search path options that scons generates automatically from \$LIBPATH. See \$\_LIBFLAGS above, for the variable that expands to library-link options, and \$\_LIBDIRFLAGS above, for the variable that expands to library search path options.

## **SHOBJPREFIX**

The prefix used for shared object file names.

### **SHOBJSUFFIX**

The suffix used for shared object file names.

# SONAME

Variable used to hard-code SONAME for versioned shared library/loadable module.

```
env.SharedLibrary('test', 'test.c', SHLIBVERSION='0.1.2', SONAME='libtest.so.2')
```

The variable is used, for example, by gnulink linker tool.

## **SOURCE**

A reserved variable name that may not be set or used in a construction environment. (See "Variable Substitution," below.)

## SOURCE\_URL

The URL (web address) of the location from which the project was retrieved. This is used to fill in the Source: field in the controlling information for Ipkg and RPM packages.

## **SOURCES**

A reserved variable name that may not be set or used in a construction environment. (See "Variable Substitution," below.)

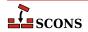

#### **SPAWN**

A command interpreter function that will be called to execute command line strings. The function must expect the following arguments:

```
def spawn(shell, escape, cmd, args, env):
```

sh is a string naming the shell program to use. escape is a function that can be called to escape shell special characters in the command line. cmd is the path to the command to be executed. args is the arguments to the command. env is a dictionary of the environment variables in which the command should be executed.

## STATIC\_AND\_SHARED\_OBJECTS\_ARE\_THE\_SAME

When this variable is true, static objects and shared objects are assumed to be the same; that is, SCons does not check for linking static objects into a shared library.

# SUBST\_DICT

The dictionary used by the Substfile or Textfile builders for substitution values. It can be anything acceptable to the dict() constructor, so in addition to a dictionary, lists of tuples are also acceptable.

## **SUBSTFILEPREFIX**

The prefix used for Substfile file names, the null string by default.

# **SUBSTFILESUFFIX**

The suffix used for Substfile file names, the null string by default.

## **SUMMARY**

A short summary of what the project is about. This is used to fill in the Summary: field in the controlling information for Ipkg and RPM packages, and as the Description: field in MSI packages.

#### **SWIG**

The scripting language wrapper and interface generator.

## **SWIGCFILESUFFIX**

The suffix that will be used for intermediate C source files generated by the scripting language wrapper and interface generator. The default value is \_wrap\$CFILESUFFIX. By default, this value is used whenever the - c++ option is *not* specified as part of the \$SWIGFLAGS construction variable.

#### **SWIGCOM**

The command line used to call the scripting language wrapper and interface generator.

# **SWIGCOMSTR**

The string displayed when calling the scripting language wrapper and interface generator. If this is not set, then \$SWIGCOM (the command line) is displayed.

#### **SWIGCXXFILESUFFIX**

The suffix that will be used for intermediate C++ source files generated by the scripting language wrapper and interface generator. The default value is \_wrap\$CFILESUFFIX. By default, this value is used whenever the - c++ option is specified as part of the \$SWIGFLAGS construction variable.

#### **SWIGDIRECTORSUFFIX**

The suffix that will be used for intermediate C++ header files generated by the scripting language wrapper and interface generator. These are only generated for C++ code when the SWIG 'directors' feature is turned on. The default value is  $\_wrap.h$ .

## **SWIGFLAGS**

General options passed to the scripting language wrapper and interface generator. This is where you should set – python, -per15, -tcl, or whatever other options you want to specify to SWIG. If you set the -c++ option in

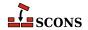

this variable, scons will, by default, generate a C++ intermediate source file with the extension that is specified as the \$CXXFILESUFFIX variable.

## \_SWIGINCFLAGS

An automatically-generated construction variable containing the SWIG command-line options for specifying directories to be searched for included files. The value of \$\_SWIGINCFLAGS is created by respectively prepending and appending \$SWIGINCPREFIX and \$SWIGINCSUFFIX to the beginning and end of each directory in \$SWIGPATH.

# **SWIGINCPREFIX**

The prefix used to specify an include directory on the SWIG command line. This will be prepended to the beginning of each directory in the \$SWIGPATH construction variable when the \$\_SWIGINCFLAGS variable is automatically generated.

#### **SWIGINCSUFFIX**

The suffix used to specify an include directory on the SWIG command line. This will be appended to the end of each directory in the \$SWIGPATH construction variable when the \$\_SWIGINCFLAGS variable is automatically generated.

## **SWIGOUTDIR**

Specifies the output directory in which the scripting language wrapper and interface generator should place generated language-specific files. This will be used by SCons to identify the files that will be generated by the swig call, and translated into the swig -outdir option on the command line.

#### **SWIGPATH**

The list of directories that the scripting language wrapper and interface generate will search for included files. The SWIG implicit dependency scanner will search these directories for include files. The default value is an empty list.

Don't explicitly put include directory arguments in SWIGFLAGS; the result will be non-portable and the directories will not be searched by the dependency scanner. Note: directory names in SWIGPATH will be looked-up relative to the SConscript directory when they are used in a command. To force scons to look-up a directory relative to the root of the source tree use #:

```
env = Environment(SWIGPATH='#/include')
```

The directory look-up can also be forced using the Dir() function:

```
include = Dir('include')
env = Environment(SWIGPATH=include)
```

The directory list will be added to command lines through the automatically-generated \$\_SWIGINCFLAGS construction variable, which is constructed by respectively prepending and appending the values of the \$SWIGINCPREFIX and \$SWIGINCSUFFIX construction variables to the beginning and end of each directory in \$SWIGPATH. Any command lines you define that need the SWIGPATH directory list should include \$\_SWIGINCFLAGS:

```
env = Environment(SWIGCOM="my_swig -o $TARGET $_SWIGINCFLAGS $SOURCES")
```

## **SWIGVERSION**

The version number of the SWIG tool.

#### TAR

The tar archiver.

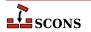

#### **TARCOM**

The command line used to call the tar archiver.

#### **TARCOMSTR**

The string displayed when archiving files using the tar archiver. If this is not set, then \$TARCOM (the command line) is displayed.

```
env = Environment(TARCOMSTR = "Archiving $TARGET")
```

#### **TARFLAGS**

General options passed to the tar archiver.

#### **TARGET**

A reserved variable name that may not be set or used in a construction environment. (See "Variable Substitution," below.)

## TARGET ARCH

The name of the target hardware architecture for the compiled objects created by this Environment. This defaults to the value of HOST\_ARCH, and the user can override it. Currently only set for Win32.

Sets the target architecture for Visual Studio compiler (i.e. the arch of the binaries generated by the compiler). If not set, default to \$HOST\_ARCH, or, if that is unset, to the architecture of the running machine's OS (note that the python build or architecture has no effect). This variable must be passed as an argument to the Environment() constructor; setting it later has no effect. This is currently only used on Windows, but in the future it will be used on other OSes as well.

Valid values for Windows are x86, i386 (for 32 bits); amd64, emt64, x86\_64 (for 64 bits); and ia64 (Itanium). For example, if you want to compile 64-bit binaries, you would set TARGET\_ARCH='x86\_64' in your SCons environment.

## TARGET\_OS

The name of the target operating system for the compiled objects created by this Environment. This defaults to the value of HOST\_OS, and the user can override it. Currently only set for Win32.

# **TARGETS**

A reserved variable name that may not be set or used in a construction environment. (See "Variable Substitution," below.)

#### **TARSUFFIX**

The suffix used for tar file names.

#### **TEMPFILEPREFIX**

The prefix for a temporary file used to execute lines longer than \$MAXLINELENGTH. The default is '@'. This may be set for toolchains that use other values, such as '-@' for the diab compiler or '-via' for ARM toolchain.

# TEX

The TeX formatter and typesetter.

# **TEXCOM**

The command line used to call the TeX formatter and typesetter.

# **TEXCOMSTR**

The string displayed when calling the TeX formatter and typesetter. If this is not set, then \$TEXCOM (the command line) is displayed.

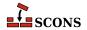

env = Environment(TEXCOMSTR = "Building \$TARGET from TeX input \$SOURCES")

#### **TEXFLAGS**

General options passed to the TeX formatter and typesetter.

#### **TEXINPUTS**

List of directories that the LaTeX program will search for include directories. The LaTeX implicit dependency scanner will search these directories for \include and \import files.

#### **TEXTFILEPREFIX**

The prefix used for Textfile file names, the null string by default.

#### **TEXTFILESUFFIX**

The suffix used for Textfile file names; .txt by default.

#### **TOOLS**

A list of the names of the Tool specifications that are part of this construction environment.

## **UNCHANGED SOURCES**

A reserved variable name that may not be set or used in a construction environment. (See "Variable Substitution," below.)

## **UNCHANGED TARGETS**

A reserved variable name that may not be set or used in a construction environment. (See "Variable Substitution," below.)

#### **VENDOR**

The person or organization who supply the packaged software. This is used to fill in the Vendor: field in the controlling information for RPM packages, and the Manufacturer: field in the controlling information for MSI packages.

#### VERSION

The version of the project, specified as a string.

#### WIN32 INSERT DEF

A deprecated synonym for \$WINDOWS\_INSERT\_DEF.

## WIN32DEFPREFIX

A deprecated synonym for \$WINDOWSDEFPREFIX.

#### WIN32DEFSUFFIX

A deprecated synonym for  $\mbox{\tt $WINDOWSDEFSUFFIX}.$ 

#### **WIN32EXPPREFIX**

A deprecated synonym for \$WINDOWSEXPSUFFIX.

## WIN32EXPSUFFIX

A deprecated synonym for \$WINDOWSEXPSUFFIX.

#### WINDOWS EMBED MANIFEST

Set this variable to True or 1 to embed the compiler-generated manifest (normally \${TARGET}.manifest) into all Windows exes and DLLs built with this environment, as a resource during their link step. This is done using \$MT and \$MTEXECOM and \$MTSHLIBCOM.

# WINDOWS\_INSERT\_DEF

When this is set to true, a library build of a Windows shared library (.dll file) will also build a corresponding .def file at the same time, if a .def file is not already listed as a build target. The default is 0 (do not build a .def file).

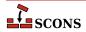

# WINDOWS\_INSERT\_MANIFEST

When this is set to true, scons will be aware of the .manifest files generated by Microsoft Visua C/C++ 8.

#### WINDOWSDEFPREFIX

The prefix used for Windows .def file names.

# WINDOWSDEFSUFFIX

The suffix used for Windows .def file names.

## WINDOWSEXPPREFIX

The prefix used for Windows .exp file names.

#### WINDOWSEXPSUFFIX

The suffix used for Windows .exp file names.

## WINDOWSPROGMANIFESTPREFIX

The prefix used for executable program .manifest files generated by Microsoft Visual C/C++.

#### WINDOWSPROGMANIFESTSUFFIX

The suffix used for executable program .manifest files generated by Microsoft Visual C/C++.

#### WINDOWSSHLIBMANIFESTPREFIX

The prefix used for shared library .manifest files generated by Microsoft Visual C/C++.

#### WINDOWSSHLIBMANIFESTSUFFIX

The suffix used for shared library .manifest files generated by Microsoft Visual C/C++.

#### X IPK DEPENDS

This is used to fill in the Depends: field in the controlling information for Ipkg packages.

## X IPK DESCRIPTION

This is used to fill in the Description: field in the controlling information for Ipkg packages. The default value is \$SUMMARY\n\$DESCRIPTION

## X IPK MAINTAINER

This is used to fill in the Maintainer: field in the controlling information for Ipkg packages.

## X\_IPK\_PRIORITY

This is used to fill in the Priority: field in the controlling information for Ipkg packages.

#### X\_IPK\_SECTION

This is used to fill in the Section: field in the controlling information for Ipkg packages.

# X\_MSI\_LANGUAGE

This is used to fill in the Language: attribute in the controlling information for MSI packages.

# X\_MSI\_LICENSE\_TEXT

The text of the software license in RTF format. Carriage return characters will be replaced with the RTF equivalent \par.

## X\_MSI\_UPGRADE\_CODE

TODO

# X\_RPM\_AUTOREQPROV

This is used to fill in the AutoReqProv: field in the RPM .spec file.

## X RPM BUILD

internal, but overridable

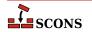

# X\_RPM\_BUILDREQUIRES

This is used to fill in the BuildRequires: field in the RPM .spec file. Note this should only be used on a host managed by rpm as the dependencies will not be resolvable at build time otherwise.

#### X RPM BUILDROOT

internal, but overridable

## X\_RPM\_CLEAN

internal, but overridable

#### X RPM CONFLICTS

This is used to fill in the Conflicts: field in the RPM . spec file.

#### X\_RPM\_DEFATTR

This value is used as the default attributes for the files in the RPM package. The default value is (-,root,root).

## X\_RPM\_DISTRIBUTION

This is used to fill in the Distribution: field in the RPM .spec file.

## X\_RPM\_EPOCH

This is used to fill in the Epoch: field in the RPM . spec file.

## X RPM EXCLUDEARCH

This is used to fill in the ExcludeArch: field in the RPM . spec file.

#### X RPM EXLUSIVEARCH

This is used to fill in the  ${\tt ExclusiveArch:}$  field in the RPM .  ${\tt spec}$  file.

#### X RPM EXTRADEFS

A list used to supply extra defintions or flags to be added to the RPM .spec file. Each item is added as-is with a carriage return appended. This is useful if some specific RPM feature not otherwise anticipated by SCons needs to be turned on or off. Note if this variable is omitted, SCons will by default supply the value '%global debug\_package % {nil} ' to disable debug package generation. To enable debug package generation, include this variable set either to None, or to a custom list that does not include the default line. Added in version 3.1.

```
env.Package(
    NAME = 'foo',
...

X_RPM_EXTRADEFS = [
    '%define _unpackaged_files_terminate_build 0'
    '%define _missing_doc_files_terminate_build 0'
],
...)
```

#### X RPM GROUP

This is used to fill in the Group: field in the RPM . spec file.

# X\_RPM\_GROUP\_lang

This is used to fill in the Group (lang): field in the RPM . spec file. Note that lang is not literal and should be replaced by the appropriate language code.

# X\_RPM\_ICON

This is used to fill in the Icon: field in the RPM. spec file.

# X\_RPM\_INSTALL

internal, but overridable

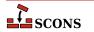

# X RPM PACKAGER

This is used to fill in the Packager: field in the RPM . spec file.

## X\_RPM\_POSTINSTALL

This is used to fill in the \*post: section in the RPM . spec file.

#### X RPM POSTUNINSTALL

This is used to fill in the  $\operatorname{postun}$  : section in the RPM .spec file.

#### X RPM PREFIX

This is used to fill in the Prefix: field in the RPM .spec file.

#### X\_RPM\_PREINSTALL

This is used to fill in the \*pre: section in the RPM . spec file.

## X RPM PREP

internal, but overridable

# X\_RPM\_PREUNINSTALL

This is used to fill in the \*preun: section in the RPM . spec file.

#### X RPM PROVIDES

This is used to fill in the Provides: field in the RPM . spec file.

#### X RPM REQUIRES

This is used to fill in the Requires: field in the RPM . spec file.

#### X RPM SERIAL

This is used to fill in the Serial: field in the RPM . spec file.

## X RPM URL

This is used to fill in the Url: field in the RPM . spec file.

#### **XGETTEXT**

Path to xgettext(1) program (found via Detect ()). See xgettext tool and POTUpdate builder.

#### **XGETTEXTCOM**

Complete xgettext command line. See xgettext tool and POTUpdate builder.

#### **XGETTEXTCOMSTR**

A string that is shown when **xgettext(1)** command is invoked (default: '', which means "print \$XGET-TEXTCOM"). See xgettext tool and POTUpdate builder.

# \_XGETTEXTDOMAIN

Internal "macro". Generates **xgettext** domain name form source and target (default: '\${TARGET.filebase}').

# **XGETTEXTFLAGS**

Additional flags to **xgettext(1)**. See xgettext tool and POTUpdate builder.

# **XGETTEXTFROM**

Name of file containing list of **xgettext(1)**'s source files. Autotools' users know this as POTFILES.in so they will in most cases set XGETTEXTFROM="POTFILES.in" here. The \$XGETTEXTFROM files have same syntax and semantics as the well known GNU POTFILES.in. See xgettext tool and POTUpdate builder.

# XGETTEXTFROMFLAGS

Internal "macro". Genrates list of -D<dir> flags from the \$XGETTEXTPATH list.

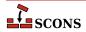

#### XGETTEXTFROMPREFIX

This flag is used to add single \$XGETTEXTFROM file to **xgettext(1)**'s commandline (default: '-f').

#### **XGETTEXTFROMSUFFIX**

(default: '')

#### **XGETTEXTPATH**

List of directories, there **xgettext(1)** will look for source files (default: []).

# Note

This variable works only together with \$XGETTEXTFROM See also xgettext tool and POTUpdate builder.

#### XGETTEXTPATHFLAGS

Internal "macro". Generates list of -f < file > flags from \$XGETTEXTFROM.

## **XGETTEXTPATHPREFIX**

This flag is used to add single search path to **xgettext(1)**'s commandline (default: '-D').

# **XGETTEXTPATHSUFFIX**

(default: '')

#### YACC

The parser generator.

#### **YACCCOM**

The command line used to call the parser generator to generate a source file.

## YACCCOMSTR

The string displayed when generating a source file using the parser generator. If this is not set, then \$YACCCOM (the command line) is displayed.

```
env = Environment(YACCCOMSTR = "Yacc'ing $TARGET from $SOURCES")
```

# **YACCFLAGS**

General options passed to the parser generator. If \$YACCFLAGS contains a -d option, SCons assumes that the call will also create a .h file (if the yacc source file ends in a .y suffix) or a .hpp file (if the yacc source file ends in a .yy suffix)

## **YACCHFILESUFFIX**

The suffix of the C header file generated by the parser generator when the -d option is used. Note that setting this variable does not cause the parser generator to generate a header file with the specified suffix, it exists to allow you to specify what suffix the parser generator will use of its own accord. The default value is . h.

## YACCHXXFILESUFFIX

The suffix of the C++ header file generated by the parser generator when the -d option is used. Note that setting this variable does not cause the parser generator to generate a header file with the specified suffix, it exists to allow you to specify what suffix the parser generator will use of its own accord. The default value is .hpp, except on Mac OS X, where the default is TARGET.suffix.h. because the default bison parser generator just appends .h to the name of the generated C++ file.

# **YACCVCGFILESUFFIX**

The suffix of the file containing the VCG grammar automaton definition when the --graph= option is used. Note that setting this variable does not cause the parser generator to generate a VCG file with the specified suffix,

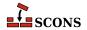

it exists to allow you to specify what suffix the parser generator will use of its own accord. The default value is .vcq.

## ZIP

The zip compression and file packaging utility.

#### **ZIPCOM**

The command line used to call the zip utility, or the internal Python function used to create a zip archive.

#### ZIPCOMPRESSION

The compression flag from the Python zipfile module used by the internal Python function to control whether the zip archive is compressed or not. The default value is zipfile.ZIP\_DEFLATED, which creates a compressed zip archive. This value has no effect if the zipfile module is unavailable.

#### ZIPCOMSTR

The string displayed when archiving files using the zip utility. If this is not set, then \$ZIPCOM (the command line or internal Python function) is displayed.

```
env = Environment(ZIPCOMSTR = "Zipping $TARGET")
```

#### **ZIPFLAGS**

General options passed to the zip utility.

#### **ZIPROOT**

An optional zip root directory (default empty). The filenames stored in the zip file will be relative to this directory, if given. Otherwise the filenames are relative to the current directory of the command. For instance:

```
env = Environment()
env.Zip('foo.zip', 'subdir1/subdir2/file1', ZIPROOT='subdir1')
```

will produce a zip file foo.zip containing a file with the name subdir2/file1 rather than subdir1/subdir2/file1.

# ZIPSUFFIX

The suffix used for zip file names.

Construction variables can be retrieved and set using the **Dictionary** method of the construction environment:

```
dict = env.Dictionary()
dict["CC"] = "cc"
```

or using the [] operator:

```
env["CC"] = "cc"
```

Construction variables can also be passed to the construction environment constructor:

```
env = Environment(CC="cc")
```

or when copying a construction environment using the Clone method:

```
env2 = env.Clone(CC="cl.exe")
```

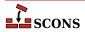

# **Configure Contexts**

**scons** supports *configure contexts*, an integrated mechanism similar to the various AC\_CHECK macros in GNU autoconf for testing for the existence of C header files, libraries, etc. In contrast to autoconf, **scons** does not maintain an explicit cache of the tested values, but uses its normal dependency tracking to keep the checked values up to date. However, users may override this behaviour with the --config command line option.

The following methods can be used to perform checks:

# Configure(env, [custom\_tests, conf\_dir, log\_file, config\_h, clean, help]), env.Configure([custom\_tests, conf\_dir, log\_file, config\_h, clean, help])

This creates a configure context, which can be used to perform checks. *env* specifies the environment for building the tests. This environment may be modified when performing checks. *custom\_tests* is a dictionary containing custom tests. See also the section about custom tests below. By default, no custom tests are added to the configure context. *conf\_dir* specifies a directory where the test cases are built. Note that this directory is not used for building normal targets. The default value is the directory #/.sconf\_temp. *log\_file* specifies a file which collects the output from commands that are executed to check for the existence of header files, libraries, etc. The default is the file #/config.log. If you are using the **VariantDir**() method, you may want to specify a subdirectory under your variant directory. *config\_h* specifies a C header file where the results of tests will be written, e.g. #define HAVE\_STDIO\_H, #define HAVE\_LIBM, etc. The default is to not write a **config.h** file. You can specify the same **config.h** file in multiple calls to Configure, in which case **scons** will concatenate all results in the specified *config\_h* file. This means that the file is not necessarily re-built each time scons is run, but is only rebuilt if its contents will have changed and some target that depends on the *config\_h* file is being built.

The optional **clean** and **help** arguments can be used to suppress execution of the configuration tests when the -c/--clean or -H/-h/--help options are used, respectively. The default behavior is always to execute configure context tests, since the results of the tests may affect the list of targets to be cleaned or the help text. If the configure tests do not affect these, then you may add the **clean=False** or **help=False** arguments (or both) to avoid unnecessary test execution.

A created **Configure** instance has the following associated methods:

# SConf.Finish(context), sconf.Finish()

This method should be called after configuration is done. It returns the environment as modified by the configuration checks performed. After this method is called, no further checks can be performed with this configuration context. However, you can create a new Configure context to perform additional checks. Only one context should be active at a time.

The following Checks are predefined. (This list will likely grow larger as time goes by and developers contribute new useful tests.)

# SConf.CheckHeader(context, header, [include\_quotes, language]), sconf.CheckHeader(header, [include\_quotes, language])

Checks if *header* is usable in the specified language. *header* may be a list, in which case the last item in the list is the header file to be checked, and the previous list items are header files whose **#include** lines should precede the header line being checked for. The optional argument *include\_quotes* must be a two character string, where the first character denotes the opening quote and the second character denotes the closing quote. By default, both characters are " (double quote). The optional argument *language* should be either **C** or **C**++ and selects the compiler to be used for the check. Returns 1 on success and 0 on failure.

# SConf.CheckCHeader(context, header, [include\_quotes]), sconf.CheckCHeader(header, [include\_quotes])

This is a wrapper around **SConf.CheckHeader** which checks if *header* is usable in the C language. *header* may be a list, in which case the last item in the list is the header file to be checked, and the previous list items are header files

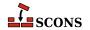

whose **#include** lines should precede the header line being checked for. The optional argument *include\_quotes* must be a two character string, where the first character denotes the opening quote and the second character denotes the closing quote (both default to  $\N'34'$ ). Returns 1 on success and 0 on failure.

# SConf.CheckCXXHeader(context, header, [include\_quotes]), sconf.CheckCXXHeader(header, [include\_quotes])

This is a wrapper around **SConf.CheckHeader** which checks if *header* is usable in the C++ language. *header* may be a list, in which case the last item in the list is the header file to be checked, and the previous list items are header files whose **#include** lines should precede the header line being checked for. The optional argument *include\_quotes* must be a two character string, where the first character denotes the opening quote and the second character denotes the closing quote (both default to  $\N'34'$ ). Returns 1 on success and 0 on failure.

# SConf.CheckFunc(context,, function\_name, [header, language]), sconf.CheckFunc(function\_name, [header, language])

Checks if the specified C or C++ function is available. *function\_name* is the name of the function to check for. The optional *header* argument is a string that will be placed at the top of the test file that will be compiled to check if the function exists; the default is:

```
#ifdef __cplusplus
extern "C"
#endif
char function_name();
```

The optional language argument should be C or C++ and selects the compiler to be used for the check; the default is "C".

# SConf.CheckLib(context, [library, symbol, header, language, autoadd=1]), sconf.CheckLib([library, symbol, header, language, autoadd=1])

Checks if *library* provides *symbol*. If the value of *autoadd* is 1 and the library provides the specified *symbol*, appends the library to the LIBS construction environment variable. *library* may also be None (the default), in which case *symbol* is checked with the current LIBS variable, or a list of library names, in which case each library in the list will be checked for *symbol*. If *symbol* is not set or is **None**, then **SConf.CheckLib**() just checks if you can link against the specified *library*. The optional *language* argument should be **C** or **C**++ and selects the compiler to be used for the check; the default is "C". The default value for *autoadd* is 1. This method returns 1 on success and 0 on error.

# $SConf. Check Lib With Header ({\it context, library, header, language, [call, autoadd]}), {\it sconf. Check Lib With Header (library, header, language, [call, autoadd])}$

In contrast to the SConf.CheckLib call, this call provides a more sophisticated way to check against libraries. Again, *library* specifies the library or a list of libraries to check. *header* specifies a header to check for. *header* may be a list, in which case the last item in the list is the header file to be checked, and the previous list items are header files whose **#include** lines should precede the header line being checked for. *language* may be one of 'C','c','CXX','cxx','C++' and 'c++'. *call* can be any valid expression (with a trailing ';'). If *call* is not set, the default simply checks that you can link against the specified *library*. *autoadd* specifies whether to add the library to the environment (only if the check succeeds). This method returns 1 on success and 0 on error.

# SConf.CheckType(context, type\_name, [includes, language]), sconf.CheckType(type\_name, [includes, language])

Checks for the existence of a type defined by **typedef**. *type\_name* specifies the typedef name to check for. *includes* is a string containing one or more **#include** lines that will be inserted into the program that will be run to test for the existence of the type. The optional *language* argument should be C or C++ and selects the compiler to be used for the check; the default is "C". Example:

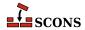

```
sconf.CheckType('foo_type', '#include "my_types.h"', 'C++')
```

## Configure.CheckCC(self)

Checks whether the C compiler (as defined by the CC construction variable) works by trying to compile a small source file.

By default, SCons only detects if there is a program with the correct name, not if it is a functioning compiler.

This uses the exact same command than the one used by the object builder for C source file, so it can be used to detect if a particular compiler flag works or not.

## Configure.CheckCXX(self)

Checks whether the C++ compiler (as defined by the CXX construction variable) works by trying to compile a small source file. By default, SCons only detects if there is a program with the correct name, not if it is a functioning compiler.

This uses the exact same command than the one used by the object builder for CXX source files, so it can be used to detect if a particular compiler flag works or not.

## Configure.CheckSHCC(self)

Checks whether the C compiler (as defined by the SHCC construction variable) works by trying to compile a small source file. By default, SCons only detects if there is a program with the correct name, not if it is a functioning compiler.

This uses the exact same command than the one used by the object builder for C source file, so it can be used to detect if a particular compiler flag works or not. This does not check whether the object code can be used to build a shared library, only that the compilation (not link) succeeds.

## Configure.CheckSHCXX(self)

Checks whether the C++ compiler (as defined by the SHCXX construction variable) works by trying to compile a small source file. By default, SCons only detects if there is a program with the correct name, not if it is a functioning compiler.

This uses the exact same command than the one used by the object builder for CXX source files, so it can be used to detect if a particular compiler flag works or not. This does not check whether the object code can be used to build a shared library, only that the compilation (not link) succeeds.

Example of a typical Configure usage:

# SConf.CheckTypeSize(context, type\_name, [header, language, expect]), sconf.CheckTypeSize(type\_name, [header, language, expect])

Checks for the size of a type defined by **typedef**. *type\_name* specifies the typedef name to check for. The optional *header* argument is a string that will be placed at the top of the test file that will be compiled to check if the function exists; the default is empty. The optional *language* argument should be **C** or **C++** and selects the compiler to be

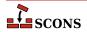

used for the check; the default is "C". The optional *expect* argument should be an integer. If this argument is used, the function will only check whether the type given in type\_name has the expected size (in bytes). For example, **CheckTypeSize('short', expect = 2)** will return success only if short is two bytes.

# SConf.CheckDeclaration(context, symbol, [includes, language]), sconf.CheckDeclaration(symbol, [includes, language])

Checks if the specified *symbol* is declared. *includes* is a string containing one or more **#include** lines that will be inserted into the program that will be run to test for the existence of the type. The optional *language* argument should be C or C++ and selects the compiler to be used for the check; the default is "C".

# SConf.Define(context, symbol, [value, comment]), sconf.Define(symbol, [value, comment])

This function does not check for anything, but defines a preprocessor symbol that will be added to the configuration header file. It is the equivalent of AC\_DEFINE, and defines the symbol *name* with the optional **value** and the optional comment **comment**.

## Examples:

```
env = Environment()
conf = Configure( env )

# Puts the following line in the config header file:
    # #define A_SYMBOL
conf.Define('A_SYMBOL')

# Puts the following line in the config header file:
    # #define A_SYMBOL 1
conf.Define('A_SYMBOL', 1)
```

Be careful about quoting string values, though:

```
env = Environment()
conf = Configure( env )

# Puts the following line in the config header file:
    # #define A_SYMBOL YA
conf.Define('A_SYMBOL', "YA")

# Puts the following line in the config header file:
    # #define A_SYMBOL "YA"
conf.Define('A_SYMBOL', '"YA"')
```

For comment:

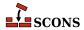

```
conf.Define('A_SYMBOL', 1, 'Set to 1 if you have a symbol')
```

You can define your own custom checks. in addition to the predefined checks. These are passed in a dictionary to the Configure function. This dictionary maps the names of the checks to user defined Python callables (either Python functions or class instances implementing the \_\_call\_\_ method). The first argument of the call is always a CheckContext instance followed by the arguments, which must be supplied by the user of the check. These CheckContext instances define the following methods:

#### CheckContext.Message(self, text)

Usually called before the check is started. text will be displayed to the user, e.g. 'Checking for library X...'

# CheckContext.Result(self,, res)

Usually called after the check is done. res can be either an integer or a string. In the former case, 'yes' (res != 0) or 'no' (res == 0) is displayed to the user, in the latter case the given string is displayed.

## CheckContext.TryCompile(self, text, extension)

Checks if a file with the specified *extension* (e.g. '.c') containing *text* can be compiled using the environment's **Object** builder. Returns 1 on success and 0 on failure.

# CheckContext.TryLink(self, text, extension)

Checks, if a file with the specified *extension* (e.g. '.c') containing *text* can be compiled using the environment's **Program** builder. Returns 1 on success and 0 on failure.

## CheckContext.TryRun(self, text, extension)

Checks, if a file with the specified *extension* (e.g. '.c') containing *text* can be compiled using the environment's **Program** builder. On success, the program is run. If the program executes successfully (that is, its return status is 0), a tuple (1, outputStr) is returned, where outputStr is the standard output of the program. If the program fails execution (its return status is non-zero), then (0, ") is returned.

#### CheckContext.TryAction(self, action, [text, extension])

Checks if the specified *action* with an optional source file (contents *text*, extension *extension* = ") can be executed. *action* may be anything which can be converted to a **scons** Action. On success, (1, outputStr) is returned, where outputStr is the content of the target file. On failure (0, ") is returned.

# CheckContext.TryBuild(self, builder, [text, extension])

Low level implementation for testing specific builds; the methods above are based on this method. Given the Builder instance *builder* and the optional *text* of a source file with optional *extension*, this method returns 1 on success and 0 on failure. In addition, *self.lastTarget* is set to the build target node, if the build was successful.

Example for implementing and using custom tests:

```
def CheckQt(context, qtdir):
    context.Message( 'Checking for qt ...' )
    lastLIBS = context.env['LIBS']
    lastLIBPATH = context.env['LIBPATH']
    lastCPPPATH= context.env['CPPPATH']
    context.env.Append(LIBS = 'qt', LIBPATH = qtdir + '/lib', CPPPATH = qtdir + '/include'
    ret = context.TryLink("""
#include <qapp.h>
int main(int argc, char **argv) {
    QApplication qapp(argc, argv);
    return 0;
}
""")
    if not ret:
```

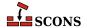

```
context.env.Replace(LIBS = lastLIBS, LIBPATH=lastLIBPATH, CPPPATH=lastCPPPATH)
  context.Result( ret )
  return ret

env = Environment()
  conf = Configure( env, custom_tests = { 'CheckQt' : CheckQt } )
  if not conf.CheckQt('/usr/lib/qt'):
     print('We really need qt!')
     Exit(1)
  env = conf.Finish()
```

# **Command-Line Construction Variables**

Often when building software, some variables must be specified at build time. For example, libraries needed for the build may be in non-standard locations, or site-specific compiler options may need to be passed to the compiler. **scons** provides a **Variables** object to support overriding construction variables on the command line:

```
$ scons VARIABLE=foo
```

The variable values can also be specified in a text-based SConscript file. To create a Variables object, call the Variables() function:

## Variables([files], [args])

This creates a Variables object that will read construction variables from the file or list of filenames specified in *files*. If no files are specified, or the *files* argument is **None**, then no files will be read. The optional argument *args* is a dictionary of values that will override anything read from the specified files; it is primarily intended to be passed the **ARGUMENTS** dictionary that holds variables specified on the command line. Example:

```
vars = Variables('custom.py')
vars = Variables('overrides.py', ARGUMENTS)
vars = Variables(None, {FOO:'expansion', BAR:7})
```

Variables objects have the following methods:

## Add(key, [help, default, validator, converter])

This adds a customizable construction variable to the Variables object. *key* is the name of the variable. *help* is the help text for the variable. *default* is the default value of the variable; if the default value is **None** and there is no explicit value specified, the construction variable will *not* be added to the construction environment. *validator* is called to validate the value of the variable, and should take three arguments: key, value, and environment. The recommended way to handle an invalid value is to raise an exception (see example below). *converter* is called to convert the value before putting it in the environment, and should take either a value, or the value and environment, as parameters. The *converter* must return a value, which will be converted into a string before being validated by the *validator* (if any) and then added to the environment.

## Examples:

```
vars.Add('CC', 'The C compiler')

def validate_color(key, val, env):
    if not val in ['red', 'blue', 'yellow']:
        raise Exception("Invalid color value '%s'" % val)
vars.Add('COLOR', validator=valid_color)
```

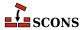

#### AddVariables(list)

A wrapper script that adds multiple customizable construction variables to a Variables object. *list* is a list of tuple or list objects that contain the arguments for an individual call to the **Add** method.

# Update(env, [args])

This updates a construction environment *env* with the customized construction variables. Any specified variables that are *not* configured for the Variables object will be saved and may be retrieved with the **UnknownVariables**() method, below.

Normally this method is not called directly, but is called indirectly by passing the Variables object to the Environment() function:

```
env = Environment(variables=vars)
```

The text file(s) that were specified when the Variables object was created are executed as Python scripts, and the values of (global) Python variables set in the file are added to the construction environment.

Example:

```
CC = 'my_cc'
```

## UnknownVariables()

Returns a dictionary containing any variables that were specified either in the files or the dictionary with which the Variables object was initialized, but for which the Variables object was not configured.

```
env = Environment(variables=vars)
for key, value in vars.UnknownVariables():
    print("unknown variable: %s=%s" % (key, value))
```

# Save(filename, env)

This saves the currently set variables into a script file named *filename* that can be used on the next invocation to automatically load the current settings. This method combined with the Variables method can be used to support caching of variables between runs.

```
env = Environment()
vars = Variables(['variables.cache', 'custom.py'])
vars.Add(...)
vars.Update(env)
vars.Save('variables.cache', env)
```

## GenerateHelpText(env, [sort])

This generates help text documenting the customizable construction variables suitable to passing in to the Help() function. *env* is the construction environment that will be used to get the actual values of customizable variables. Calling with an optional *sort* function will cause the output to be sorted by the specified argument. The specific

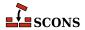

*sort* function should take two arguments and return -1, 0 or 1 (like the standard Python *cmp* function). Optionally a Boolean value of True for *sort* will cause a standard alphabetical sort to be performed

```
Help(vars.GenerateHelpText(env))
Help(vars.GenerateHelpText(env, sort=cmp))
```

# FormatVariableHelpText(env, opt, help, default, actual)

This method returns a formatted string containing the printable help text for one option. It is normally not called directly, but is called by the *GenerateHelpText()* method to create the returned help text. It may be overridden with your own function that takes the arguments specified above and returns a string of help text formatted to your liking. Note that the *GenerateHelpText()* will not put any blank lines or extra characters in between the entries, so you must add those characters to the returned string if you want the entries separated.

```
def my_format(env, opt, help, default, actual):
    fmt = "\n%s: default=%s actual=%s (%s)\n"
    return fmt % (opt, default. actual, help)
vars.FormatVariableHelpText = my_format
```

To make it more convenient to work with customizable Variables, **scons** provides a number of functions that make it easy to set up various types of Variables:

## BoolVariable(key, help, default)

Return a tuple of arguments to set up a Boolean option. The option will use the specified name *key*, have a default value of *default*, and display the specified *help* text. The option will interpret the values **y**, **yes**, **t**, **true**, 1, **on** and **all** as true, and the values **n**, **no**, **f**, **false**, 0, **off** and **none** as false.

## EnumVariable(key, help, default, allowed\_values, [map, ignorecase])

Return a tuple of arguments to set up an option whose value may be one of a specified list of legal enumerated values. The option will use the specified name key, have a default value of default, and display the specified help text. The option will only support those values in the  $allowed\_values$  list. The optional map argument is a dictionary that can be used to convert input values into specific legal values in the  $allowed\_values$  list. If the value of  $ignore\_case$  is 0 (the default), then the values are case-sensitive. If the value of  $ignore\_case$  is 1, then values will be matched case-insensitive, and all input values will be converted to lower case.

# ListVariable(key, help, default, names, [,map])

Return a tuple of arguments to set up an option whose value may be one or more of a specified list of legal enumerated values. The option will use the specified name *key*, have a default value of *default*, and display the specified *help* text. The option will only support the values **all**, **none**, or the values in the *names* list. More than one value may be specified, with all values separated by commas. The default may be a string of comma-separated default values, or a list of the default values. The optional *map* argument is a dictionary that can be used to convert input values into specific legal values in the *names* list.

# PackageVariable(key, help, default)

Return a tuple of arguments to set up an option whose value is a path name of a package that may be enabled, disabled or given an explicit path name. The option will use the specified name *key*, have a default value of *default*, and display the specified *help* text. The option will support the values **yes**, **true**, **on**, **enable** or **search**, in which case the specified *default* will be used, or the option may be set to an arbitrary string (typically the path name to a package that is being enabled). The option will also support the values **no**, **false**, **off** or **disable** to disable use of the specified option.

# PathVariable(key, help, default, [validator])

Return a tuple of arguments to set up an option whose value is expected to be a path name. The option will use the specified name key, have a default value of default, and display the specified help text. An additional val-

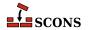

idator may be specified that will be called to verify that the specified path is acceptable. SCons supplies the following ready-made validators: **PathVariable.PathExists** (the default), which verifies that the specified path exists; **PathVariable.PathIsFile**, which verifies that the specified path is an existing file; **PathVariable.PathIsDir**, which verifies that the specified path is an existing directory; **PathVariable.PathIsDirCreate**, which verifies that the specified path is a directory and will create the specified directory if the path does not exist; and **PathVariable.PathAccept**, which simply accepts the specific path name argument without validation, and which is suitable if you want your users to be able to specify a directory path that will be created as part of the build process, for example. You may supply your own validator function, which must take three arguments (key, the name of the variable to be set; val, the specified value being checked; and env, the construction environment) and should raise an exception if the specified value is not acceptable.

These functions make it convenient to create a number of variables with consistent behavior in a single call to the **AddVariables** method:

# **File and Directory Nodes**

The *File()* and *Dir()* functions return *File* and *Dir* Nodes, respectively. python objects, respectively. Those objects have several user-visible attributes and methods that are often useful:

# path

The build path of the given file or directory. This path is relative to the top-level directory (where the **SConstruct** file is found). The build path is the same as the source path if *variant\_dir* is not being used.

#### abspath

The absolute build path of the given file or directory.

#### srcnode()

The srcnode() method returns another File or Dir object representing the source path of the given File or Dir. The

```
# Get the current build dir's path, relative to top.
Dir('.').path
# Current dir's absolute path
Dir('.').abspath
# Next line is always '.', because it is the top dir's path relative to itself.
Dir('#.').path
```

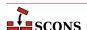

```
File('foo.c').srcnode().path # source path of the given source file.

# Builders also return File objects:
foo = env.Program('foo.c')
print("foo will be built in %s"%foo.path)
```

A *Dir* Node or *File* Node can also be used to create file and subdirectory Nodes relative to the generating Node. A *Dir* Node will place the new Nodes within the directory it represents. A *File* node will place the new Nodes within its parent directory (that is, "beside" the file in question). If *d* is a *Dir* (directory) Node and *f* is a *File* (file) Node, then these methods are available:

#### d.Dir(name)

Returns a directory Node for a subdirectory of *d* named *name*.

#### d.File(name)

Returns a file Node for a file within *d* named *name*.

#### *d*.Entry(name)

Returns an unresolved Node within *d* named *name*.

## f.Dir(name)

Returns a directory named *name* within the parent directory of *f*.

#### f.File(name)

Returns a file named *name* within the parent directory of f.

## *f*.Entry(name)

Returns an unresolved Node named *name* within the parent directory of *f*.

For example:

```
# Get a Node for a file within a directory
incl = Dir('include')
f = incl.File('header.h')

# Get a Node for a subdirectory within a directory
dist = Dir('project-3.2.1)
src = dist.Dir('src')

# Get a Node for a file in the same directory
cfile = File('sample.c')
hfile = cfile.File('sample.h')

# Combined example
docs = Dir('docs')
html = docs.Dir('html')
index = html.File('index.html')
css = index.File('app.css')
```

# **EXTENDING SCONS**

# **Builder Objects**

**scons** can be extended to build different types of targets by adding new Builder objects to a construction environment. *In general*, you should only need to add a new Builder object when you want to build a new type of file or other

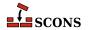

external target. If you just want to invoke a different compiler or other tool to build a Program, Object, Library, or any other type of output file for which **scons** already has an existing Builder, it is generally much easier to use those existing Builders in a construction environment that sets the appropriate construction variables (CC, LINK, etc.).

Builder objects are created using the **Builder** function. The **Builder** function accepts the following arguments:

#### action

The command line string used to build the target from the source. **action** can also be: a list of strings representing the command to be executed and its arguments (suitable for enclosing white space in an argument), a dictionary mapping source file name suffixes to any combination of command line strings (if the builder should accept multiple source file extensions), a Python function; an Action object (see the next section); or a list of any of the above.

An action function takes three arguments: *source* - a list of source nodes, *target* - a list of target nodes, *env* - the construction environment.

## prefix

The prefix that will be prepended to the target file name. This may be specified as a:

- \* string,
- \* *callable object* a function or other callable that takes two arguments (a construction environment and a list of sources) and returns a prefix,
- \* dictionary specifies a mapping from a specific source suffix (of the first source specified) to a corresponding target prefix. Both the source suffix and target prefix specifications may use environment variable substitution, and the target prefix (the 'value' entries in the dictionary) may also be a callable object. The default target prefix may be indicated by a dictionary entry with a key value of None.

#### suffix

The suffix that will be appended to the target file name. This may be specified in the same manner as the prefix above. If the suffix is a string, then **scons** will append a '.' to the beginning of the suffix if it's not already there. The string returned by callable object (or obtained from the dictionary) is untouched and must append its own '.' to the beginning if one is desired.

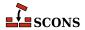

## ensure\_suffix

When set to any true value, causes **scons** to add the target suffix specified by the *suffix* keyword to any target strings that have a different suffix. (The default behavior is to leave untouched any target file name that looks like it already has any suffix.)

# src\_suffix

The expected source file name suffix. This may be a string or a list of strings.

#### target scanner

A Scanner object that will be invoked to find implicit dependencies for this target file. This keyword argument should be used for Scanner objects that find implicit dependencies based only on the target file and the construction environment, *not* for implicit dependencies based on source files. (See the section "Scanner Objects" below, for information about creating Scanner objects.)

#### source scanner

A Scanner object that will be invoked to find implicit dependencies in any source files used to build this target file. This is where you would specify a scanner to find things like **#include** lines in source files. The pre-built **DirScanner** Scanner object may be used to indicate that this Builder should scan directory trees for on-disk changes to files that **scons** does not know about from other Builder or function calls. (See the section "Scanner Objects" below, for information about creating your own Scanner objects.)

# target\_factory

A factory function that the Builder will use to turn any targets specified as strings into SCons Nodes. By default, SCons assumes that all targets are files. Other useful target\_factory values include **Dir**, for when a Builder creates a directory target, and **Entry**, for when a Builder can create either a file or directory target.

Example:

```
MakeDirectoryBuilder = Builder(action=my_mkdir, target_factory=Dir)
env = Environment()
env.Append(BUILDERS = {'MakeDirectory':MakeDirectoryBuilder})
```

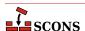

```
env.MakeDirectory('new_directory', [])
```

Note that the call to the MakeDirectory Builder needs to specify an empty source list to make the string represent the builder's target; without that, it would assume the argument is the source, and would try to deduce the target name from it, which in the absence of an automatically-added prefix or suffix would lead to a matching target and source name and a circular dependency.

#### source\_factory

A factory function that the Builder will use to turn any sources specified as strings into SCons Nodes. By default, SCons assumes that all source are files. Other useful source\_factory values include **Dir**, for when a Builder uses a directory as a source, and **Entry**, for when a Builder can use files or directories (or both) as sources.

Example:

```
CollectBuilder = Builder(action=my_mkdir, source_factory=Entry)
env = Environment()
env.Append(BUILDERS = {'Collect':CollectBuilder})
env.Collect('archive', ['directory_name', 'file_name'])
```

#### emitter

A function or list of functions to manipulate the target and source lists before dependencies are established and the target(s) are actually built. **emitter** can also be a string containing a construction variable to expand to an emitter function or list of functions, or a dictionary mapping source file suffixes to emitter functions. (Only the suffix of the first source file is used to select the actual emitter function from an emitter dictionary.)

An emitter function takes three arguments: *source* - a list of source nodes, *target* - a list of target nodes, *env* - the construction environment. An emitter must return a tuple containing two lists, the list of targets to be built by this builder, and the list of sources for this builder.

Example:

```
def e(target, source, env):
   return (target + ['foo.foo'], source + ['foo.src'])
# Simple association of an emitter function with a Builder.
b = Builder("my build < $TARGET > $SOURCE",
            emitter = e)
def e2(target, source, env):
    return (target + ['bar.foo'], source + ['bar.src'])
# Simple association of a list of emitter functions with a Builder.
b = Builder("my_build < $TARGET > $SOURCE",
            emitter = [e, e2])
# Calling an emitter function through a construction variable.
env = Environment(MY EMITTER = e)
b = Builder("my_build < $TARGET > $SOURCE",
            emitter = '$MY EMITTER')
# Calling a list of emitter functions through a construction variable.
env = Environment(EMITTER LIST = [e, e2])
b = Builder("my_build < $TARGET > $SOURCE",
```

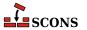

#### multi

Specifies whether this builder is allowed to be called multiple times for the same target file(s). The default is 0, which means the builder can not be called multiple times for the same target file(s). Calling a builder multiple times for the same target simply adds additional source files to the target; it is not allowed to change the environment associated with the target, specify addition environment overrides, or associate a different builder with the target.

#### env

A construction environment that can be used to fetch source code using this Builder. (Note that this environment is *not* used for normal builds of normal target files, which use the environment that was used to call the Builder for the target file.)

# generator

A function that returns a list of actions that will be executed to build the target(s) from the source(s). The returned action(s) may be an Action object, or anything that can be converted into an Action object (see the next section).

The generator function takes four arguments: *source* - a list of source nodes, *target* - a list of target nodes, *env* - the construction environment, *for\_signature* - a Boolean value that specifies whether the generator is being called for generating a build signature (as opposed to actually executing the command). Example:

```
def g(source, target, env, for_signature):
    return [["gcc", "-c", "-o"] + target + source]
b = Builder(generator=g)
```

The *generator* and *action* arguments must not both be used for the same Builder.

# src\_builder

Specifies a builder to use when a source file name suffix does not match any of the suffixes of the builder. Using this argument produces a multi-stage builder.

# single\_source

Specifies that this builder expects exactly one source file per call. Giving more than one source file without target files results in implicitly calling the builder multiple times (once for each source given). Giving multiple source files together with target files results in a UserError exception.

The *generator* and *action* arguments must not both be used for the same Builder.

## source\_ext\_match

When the specified *action* argument is a dictionary, the default behavior when a builder is passed multiple source files is to make sure that the extensions of all the source files match. If it is legal for this builder to be called with a list of source files with different extensions, this check can be suppressed by setting **source\_ext\_match** to **None** or some other non-true value. When **source\_ext\_match** is disable, **scons** will use the suffix of the first specified source file to select the appropriate action from the *action* dictionary.

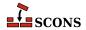

In the following example, the setting of **source\_ext\_match** prevents **scons** from exiting with an error due to the mismatched suffixes of **foo.in** and **foo.extra**.

#### env

A construction environment that can be used to fetch source code using this Builder. (Note that this environment is *not* used for normal builds of normal target files, which use the environment that was used to call the Builder for the target file.)

```
b = Builder(action="build < $SOURCE > $TARGET")
env = Environment(BUILDERS = {'MyBuild' : b})
env.MyBuild('foo.out', 'foo.in', my_arg = 'xyzzy')
```

#### chdir

A directory from which scons will execute the action(s) specified for this Builder. If the **chdir** argument is a string or a directory Node, scons will change to the specified directory. If the **chdir** is not a string or Node and is non-zero, then scons will change to the target file's directory.

Note that scons will *not* automatically modify its expansion of construction variables like **\$TARGET** and **\$SOURCE** when using the chdir keyword argument--that is, the expanded file names will still be relative to the top-level SConstruct directory, and consequently incorrect relative to the chdir directory. Builders created using chdir keyword argument, will need to use construction variable expansions like **\${TARGET.file}** and **\${SOURCE.file}** to use just the filename portion of the targets and source.

**WARNING:** Python only keeps one current directory location for all of the threads. This means that use of the **chdir** argument will *not* work with the SCons – j option, because individual worker threads spawned by SCons interfere with each other when they start changing directory.

Any additional keyword arguments supplied when a Builder object is created (that is, when the Builder() function is called) will be set in the executing construction environment when the Builder object is called. The canonical example here would be to set a construction variable to the repository of a source code system.

Any additional keyword arguments supplied when a Builder *object* is called will only be associated with the target created by that particular Builder call (and any other files built as a result of the call).

These extra keyword arguments are passed to the following functions: command generator functions, function Actions, and emitter functions.

# **Action Objects**

The **Builder**() function will turn its **action** keyword argument into an appropriate internal Action object. You can also explicitly create Action objects using the **Action**() global function, which can then be passed to the **Builder**() function.

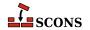

This can be used to configure an Action object more flexibly, or it may simply be more efficient than letting each separate Builder object create a separate Action when multiple Builder objects need to do the same thing.

The Action() global function returns an appropriate object for the action represented by the type of the first argument:

#### Action

If the first argument is already an Action object, the object is simply returned.

#### String

If the first argument is a string, a command-line Action is returned. Note that the command-line string may be preceded by an @ (at-sign) to suppress printing of the specified command line, or by a - (hyphen) to ignore the exit status from the specified command:

```
Action('$CC -c -o $TARGET $SOURCES')

# Doesn't print the line being executed.
Action('@build $TARGET $SOURCES')

# Ignores return value
Action('-build $TARGET $SOURCES')
```

#### List

If the first argument is a list, then a list of Action objects is returned. An Action object is created as necessary for each element in the list. If an element *within* the list is itself a list, the internal list is the command and arguments to be executed via the command line. This allows white space to be enclosed in an argument by defining a command in a list within a list:

```
Action([['cc', '-c', '-DWHITE SPACE', '-o', '$TARGET', '$SOURCES']])
```

## **Function**

If the first argument is a Python function, a function Action is returned. The Python function must take three keyword arguments, **target** (a Node object representing the target file), **source** (a Node object representing the source file) and **env** (the construction environment used for building the target file). The **target** and **source** arguments may be lists of Node objects if there is more than one target file or source file. The actual target and source file name(s) may be retrieved from their Node objects via the built-in Python str() function:

```
target_file_name = str(target)
source_file_names = map(lambda x: str(x), source)
```

The function should return 0 or **None** to indicate a successful build of the target file(s). The function may raise an exception or return a non-zero exit status to indicate an unsuccessful build.

```
def build_it(target = None, source = None, env = None):
    # build the target from the source
    return 0

a = Action(build_it)
```

If the action argument is not one of the above, None is returned.

The second argument is optional and is used to define the output which is printed when the Action is actually performed. In the absence of this parameter, or if it's an empty string, a default output depending on the type of the action is

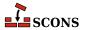

used. For example, a command-line action will print the executed command. The argument must be either a Python function or a string.

In the first case, it's a function that returns a string to be printed to describe the action being executed. The function may also be specified by the *strfunction*= keyword argument. Like a function to build a file, this function must take three keyword arguments: **target** (a Node object representing the target file), **source** (a Node object representing the source file) and **env** (a construction environment). The **target** and **source** arguments may be lists of Node objects if there is more than one target file or source file.

In the second case, you provide the string itself. The string may also be specified by the *cmdstr*= keyword argument. The string typically contains variables, notably \$TARGET(S) and \$SOURCE(S), or consists of just a single variable, which is optionally defined somewhere else. SCons itself heavily uses the latter variant.

#### Examples:

```
def build_it(target, source, env):
    # build the target from the source
    return 0

def string_it(target, source, env):
    return "building '%s' from '%s'" % (target[0], source[0])

# Use a positional argument.
f = Action(build_it, string_it)
s = Action(build_it, "building '$TARGET' from '$SOURCE'")

# Alternatively, use a keyword argument.
f = Action(build_it, strfunction=string_it)
s = Action(build_it, cmdstr="building '$TARGET' from '$SOURCE'")

# You can provide a configurable variable.
l = Action(build_it, '$STRINGIT')
```

The third and succeeding arguments, if present, may either be a construction variable or a list of construction variables whose values will be included in the signature of the Action when deciding whether a target should be rebuilt because the action changed. The variables may also be specified by a *varlist*= keyword parameter; if both are present, they are combined. This is necessary whenever you want a target to be rebuilt when a specific construction variable changes. This is not often needed for a string action, as the expanded variables will normally be part of the command line, but may be needed if a Python function action uses the value of a construction variable when generating the command line.

```
def build_it(target, source, env):
    # build the target from the 'XXX' construction variable
    open(target[0], 'w').write(env['XXX'])
    return 0

# Use positional arguments.
a = Action(build_it, '$STRINGIT', ['XXX'])

# Alternatively, use a keyword argument.
a = Action(build_it, varlist=['XXX'])
```

The **Action**() global function can be passed the following optional keyword arguments to modify the Action object's behavior:

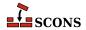

**chdir** The **chdir** keyword argument specifies that scons will execute the action after changing to the specified directory. If the **chdir** argument is a string or a directory Node, scons will change to the specified directory. If the **chdir** argument is not a string or Node and is non-zero, then scons will change to the target file's directory.

Note that scons will *not* automatically modify its expansion of construction variables like **\$TARGET** and **\$SOURCE** when using the chdir keyword argument--that is, the expanded file names will still be relative to the top-level SConstruct directory, and consequently incorrect relative to the chdir directory. Builders created using chdir keyword argument, will need to use construction variable expansions like **\${TARGET.file}** and **\${SOURCE.file}** to use just the filename portion of the targets and source.

**exitstatfunc** The **Action**() global function also takes an **exitstatfunc** keyword argument which specifies a function that is passed the exit status (or return value) from the specified action and can return an arbitrary or modified value. This can be used, for example, to specify that an Action object's return value should be ignored under special conditions and SCons should, therefore, consider that the action always suceeds:

batch\_key The batch\_key keyword argument can be used to specify that the Action can create multiple target files by processing multiple independent source files simultaneously. (The canonical example is "batch compilation" of multiple object files by passing multiple source files to a single invocation of a compiler such as Microsoft's Visual C / C++ compiler.) If the batch\_key argument is any non-False, non-callable Python value, the configured Action object will cause scons to collect all targets built with the Action object and configured with the same construction environment into single invocations of the Action object's command line or function. Command lines will typically want to use the CHANGED\_SOURCES construction variable (and possibly CHANGED\_TARGETS as well) to only pass to the command line those sources that have actually changed since their targets were built.

#### Example:

```
a = Action('build $CHANGED_SOURCES', batch_key=True)
```

The **batch\_key** argument may also be a callable function that returns a key that will be used to identify different "batches" of target files to be collected for batch building. A **batch\_key** function must take the following arguments:

# action

The action object.

#### env

The construction environment configured for the target.

#### target

The list of targets for a particular configured action.

#### source

The list of source for a particular configured action.

The returned key should typically be a tuple of values derived from the arguments, using any appropriate logic to decide how multiple invocations should be batched. For example, a **batch\_key** function may decide to return the

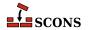

value of a specific construction variable from the **env** argument which will cause **scons** to batch-build targets with matching values of that variable, or perhaps return the **id**() of the entire construction environment, in which case **scons** will batch-build all targets configured with the same construction environment. Returning **None** indicates that the particular target should *not* be part of any batched build, but instead will be built by a separate invocation of action's command or function. Example:

```
def batch_key(action, env, target, source):
   tdir = target[0].dir
   if tdir.name == 'special':
        # Don't batch-build any target
        # in the special/ subdirectory.
        return None
   return (id(action), id(env), tdir)
a = Action('build $CHANGED_SOURCES', batch_key=batch_key)
```

# **Miscellaneous Action Functions**

**scons** supplies a number of functions that arrange for various common file and directory manipulations to be performed. These are similar in concept to "tasks" in the Ant build tool, although the implementation is slightly different. These functions do not actually perform the specified action at the time the function is called, but instead return an Action object that can be executed at the appropriate time. (In Object-Oriented terminology, these are actually Action *Factory* functions that return Action objects.)

In practice, there are two natural ways that these Action Functions are intended to be used.

First, if you need to perform the action at the time the SConscript file is being read, you can use the **Execute** global function to do so:

```
Execute(Touch('file'))
```

Second, you can use these functions to supply Actions in a list for use by the **Command** method. This can allow you to perform more complicated sequences of file manipulation without relying on platform-specific external commands: that

## Chmod(dest, mode)

Returns an Action object that changes the permissions on the specified *dest* file or directory to the specified *mode* which can be octal or string, similar to the bash command. Examples:

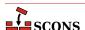

#### Copy(dest, src)

Returns an Action object that will copy the *src* source file or directory to the *dest* destination file or directory. Examples:

## Delete(entry, [must\_exist])

Returns an Action that deletes the specified *entry*, which may be a file or a directory tree. If a directory is specified, the entire directory tree will be removed. If the *must\_exist* flag is set, then a Python error will be thrown if the specified entry does not exist; the default is **must\_exist=0**, that is, the Action will silently do nothing if the entry does not exist. Examples:

#### Mkdir(dir)

Returns an Action that creates the specified directory dir. Examples:

# Move(dest, src)

Returns an Action that moves the specified *src* file or directory to the specified *dest* file or directory. Examples:

# Touch(file)

Returns an Action that updates the modification time on the specified file. Examples:

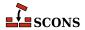

# Variable Substitution

Before executing a command, **scons** performs construction variable interpolation on the strings that make up the command line of builders. Variables are introduced by a \$ prefix. Besides construction variables, scons provides the following variables for each command execution:

## **CHANGED SOURCES**

The file names of all sources of the build command that have changed since the target was last built.

#### **CHANGED TARGETS**

The file names of all targets that would be built from sources that have changed since the target was last built.

## SOURCE

The file name of the source of the build command, or the file name of the first source if multiple sources are being built.

#### **SOURCES**

The file names of the sources of the build command.

#### **TARGET**

The file name of the target being built, or the file name of the first target if multiple targets are being built.

#### **TARGETS**

The file names of all targets being built.

## UNCHANGED SOURCES

The file names of all sources of the build command that have not changed since the target was last built.

## UNCHANGED\_TARGETS

The file names of all targets that would be built from sources that have not changed since the target was last built.

(Note that the above variables are reserved and may not be set in a construction environment.)

For example, given the construction variable CC='cc', targets=['foo'], and sources=['foo.c', 'bar.c']:

```
action='$CC -c -o $TARGET $SOURCES'
```

would produce the command line:

```
cc -c -o foo foo.c bar.c
```

Variable names may be surrounded by curly braces ({}) to separate the name from the trailing characters. Within the curly braces, a variable name may have a Python slice subscript appended to select one or more items from a list. In the previous example, the string:

```
${SOURCES[1]}
```

would produce:

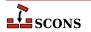

## bar.c

Additionally, a variable name may have the following special modifiers appended within the enclosing curly braces to modify the interpolated string:

#### hase

The base path of the file name, including the directory path but excluding any suffix.

#### dir

The name of the directory in which the file exists.

#### file

The file name, minus any directory portion.

#### filebase

Just the basename of the file, minus any suffix and minus the directory.

#### suffix

Just the file suffix.

#### abspath

The absolute path name of the file.

#### posix

The POSIX form of the path, with directories separated by / (forward slashes) not backslashes. This is sometimes necessary on Windows systems when a path references a file on other (POSIX) systems.

#### srcpath

The directory and file name to the source file linked to this file through **VariantDir**(). If this file isn't linked, it just returns the directory and filename unchanged.

#### srcdir

The directory containing the source file linked to this file through **VariantDir**(). If this file isn't linked, it just returns the directory part of the filename.

# rsrcpath

The directory and file name to the source file linked to this file through **VariantDir**(). If the file does not exist locally but exists in a Repository, the path in the Repository is returned. If this file isn't linked, it just returns the directory and filename unchanged.

#### rsrcdir

The Repository directory containing the source file linked to this file through **VariantDir**(). If this file isn't linked, it just returns the directory part of the filename.

For example, the specified target will expand as follows for the corresponding modifiers:

```
$TARGET => sub/dir/file.x
${TARGET.base} => sub/dir/file
${TARGET.dir} => sub/dir
${TARGET.file} => file.x
${TARGET.filebase} => file
${TARGET.suffix} => .x
${TARGET.abspath} => /top/dir/sub/dir/file.x
```

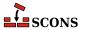

Note that curly braces braces may also be used to enclose arbitrary Python code to be evaluated. (In fact, this is how the above modifiers are substituted, they are simply attributes of the Python objects that represent TARGET, SOURCES, etc.) See the section "Python Code Substitution" below, for more thorough examples of how this can be used.

Lastly, a variable name may be a callable Python function associated with a construction variable in the environment. The function should take four arguments: *target* - a list of target nodes, *source* - a list of source nodes, *env* - the construction environment, *for\_signature* - a Boolean value that specifies whether the function is being called for generating a build signature. SCons will insert whatever the called function returns into the expanded string:

```
def foo(target, source, env, for_signature):
    return "bar"

# Will expand $BAR to "bar baz"
env=Environment(FOO=foo, BAR="$FOO baz")
```

You can use this feature to pass arguments to a Python function by creating a callable class that stores one or more arguments in an object, and then uses them when the \_\_call\_\_() method is called. Note that in this case, the entire variable expansion must be enclosed by curly braces so that the arguments will be associated with the instantiation of the class:

```
class foo(object):
    def __init__(self, arg):
        self.arg = arg

def __call__(self, target, source, env, for_signature):
        return self.arg + " bar"

# Will expand $BAR to "my argument bar baz"
env=Environment(FOO=foo, BAR="${FOO('my argument')} baz")
```

The special pseudo-variables \$( and \$) may be used to surround parts of a command line that may change *without* causing a rebuild--that is, which are not included in the signature of target files built with this command. All text between \$( and \$) will be removed from the command line before it is added to file signatures, and the \$( and \$) will be removed before the command is executed. For example, the command line:

```
echo Last build occurred $( $TODAY $). > $TARGET
```

would execute the command:

```
echo Last build occurred $TODAY. > $TARGET
```

but the command signature added to any target files would be:

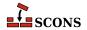

```
echo Last build occurred . > $TARGET
```

# **Python Code Substitution**

Any python code within \${-} pairs gets evaluated by python 'eval', with the python globals set to the current environment's set of construction variables. So in the following case:

```
env['COND'] = 0
env.Command('foo.out', 'foo.in',
    '''echo ${COND==1 and 'FOO' or 'BAR'} > $TARGET''')
```

the command executed will be either

```
echo FOO > foo.out
```

or

```
echo BAR > foo.out
```

according to the current value of env['COND'] when the command is executed. The evaluation occurs when the target is being built, not when the SConscript is being read. So if env['COND'] is changed later in the SConscript, the final value will be used.

Here's a more interesting example. Note that all of COND, FOO, and BAR are environment variables, and their values are substituted into the final command. FOO is a list, so its elements are interpolated separated by spaces.

```
env=Environment()
env['COND'] = 0
env['FOO'] = ['foo1', 'foo2']
env['BAR'] = 'barbar'
env.Command('foo.out', 'foo.in',
    'echo ${COND==1 and FOO or BAR} > $TARGET')

# Will execute this:
# echo foo1 foo2 > foo.out
```

SCons uses the following rules when converting construction variables into command lines:

#### String

When the value is a string it is interpreted as a space delimited list of command line arguments.

#### List

When the value is a list it is interpreted as a list of command line arguments. Each element of the list is converted to a string.

#### Other

Anything that is not a list or string is converted to a string and interpreted as a single command line argument.

# Newline

Newline characters (\n) delimit lines. The newline parsing is done after all other parsing, so it is not possible for arguments (e.g. file names) to contain embedded newline characters. This limitation will likely go away in a future version of SCons.

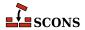

# **Scanner Objects**

You can use the **Scanner** function to define objects to scan new file types for implicit dependencies. The **Scanner** function accepts the following arguments:

## function

This can be either: 1) a Python function that will process the Node (file) and return a list of File Nodes representing the implicit dependencies (file names) found in the contents; or: 2) a dictionary that maps keys (typically the file suffix, but see below for more discussion) to other Scanners that should be called.

If the argument is actually a Python function, the function must take three or four arguments:

def scanner\_function(node, env, path):

def scanner\_function(node, env, path, arg=None):

The **node** argument is the internal SCons node representing the file. Use **str(node**) to fetch the name of the file, and **node.get\_contents()** to fetch contents of the file. Note that the file is *not* guaranteed to exist before the scanner is called, so the scanner function should check that if there's any chance that the scanned file might not exist (for example, if it's built from other files).

The **env** argument is the construction environment for the scan. Fetch values from it using the **env.Dictionary()** method.

The **path** argument is a tuple (or list) of directories that can be searched for files. This will usually be the tuple returned by the **path\_function** argument (see below).

The **arg** argument is the argument supplied when the scanner was created, if any.

#### name

The name of the Scanner. This is mainly used to identify the Scanner internally.

# argument

An optional argument that, if specified, will be passed to the scanner function (described above) and the path function (specified below).

# skeys

An optional list that can be used to determine which scanner should be used for a given Node. In the usual case of scanning for file names, this argument will be a list of suffixes for the different file types that this Scanner knows how to scan. If the argument is a string, then it will be expanded into a list by the current environment.

# path\_function

A Python function that takes four or five arguments: a construction environment, a Node for the directory containing the SConscript file in which the first target was defined, a list of target nodes, a list of source nodes, and an optional argument supplied when the scanner was created. The **path\_function** returns a tuple of directories that can be searched for files to be returned by this Scanner object. (Note that the **FindPathDirs**() function can be used to return a ready-made **path\_function** for a given construction variable name, instead of having to write your own function from scratch.)

# node\_class

The class of Node that should be returned by this Scanner object. Any strings or other objects returned by the scanner function that are not of this class will be run through the **node\_factory** function.

# node\_factory

A Python function that will take a string or other object and turn it into the appropriate class of Node to be returned by this Scanner object.

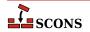

#### scan check

An optional Python function that takes two arguments, a Node (file) and a construction environment, and returns whether the Node should, in fact, be scanned for dependencies. This check can be used to eliminate unnecessary calls to the scanner function when, for example, the underlying file represented by a Node does not yet exist.

#### recursive

An optional flag that specifies whether this scanner should be re-invoked on the dependency files returned by the scanner. When this flag is not set, the Node subsystem will only invoke the scanner on the file being scanned, and not (for example) also on the files specified by the #include lines in the file being scanned. *recursive* may be a callable function, in which case it will be called with a list of Nodes found and should return a list of Nodes that should be scanned recursively; this can be used to select a specific subset of Nodes for additional scanning.

Note that **scons** has a global **SourceFileScanner** object that is used by the **Object**(), **SharedObject**(), and **StaticObject**() builders to decide which scanner should be used for different file extensions. You can using the **SourceFileScanner.add\_scanner**() method to add your own Scanner object to the **scons** infrastructure that builds target programs or libraries from a list of source files of different types:

```
def xyz_scan(node, env, path):
    contents = node.get_text_contents()
    # Scan the contents and return the included files.

XYZScanner = Scanner(xyz_scan)

SourceFileScanner.add_scanner('.xyz', XYZScanner)
env.Program('my_prog', ['file1.c', 'file2.f', 'file3.xyz'])
```

# SYSTEM-SPECIFIC BEHAVIOR

SCons and its configuration files are very portable, due largely to its implementation in Python. There are, however, a few portability issues waiting to trap the unwary.

# .C file suffix

SCons handles the upper-case .C file suffix differently, depending on the capabilities of the underlying system. On a case-sensitive system such as Linux or UNIX, SCons treats a file with a .C suffix as a C++ source file. On a case-insensitive system such as Windows, SCons treats a file with a .C suffix as a C source file.

# .F file suffix

SCons handles the upper-case .F file suffix differently, depending on the capabilities of the underlying system. On a case-sensitive system such as Linux or UNIX, SCons treats a file with a .F suffix as a Fortran source file that is to be first run through the standard C preprocessor. On a case-insensitive system such as Windows, SCons treats a file with a .F suffix as a Fortran source file that should *not* be run through the C preprocessor.

# Windows: Cygwin Tools and Cygwin Python vs. Windows Pythons

Cygwin supplies a set of tools and utilities that let users work on a Windows system using a more POSIX-like environment. The Cygwin tools, including Cygwin Python, do this, in part, by sharing an ability to interpret UNIX-like path names. For example, the Cygwin tools will internally translate a Cygwin path name like /cygdrive/c/mydir to an equivalent Windows pathname of C:/mydir (equivalent to C:\mydir).

Versions of Python that are built for native Windows execution, such as the python.org and ActiveState versions, do not have the Cygwin path name semantics. This means that using a native Windows version of Python to build compiled

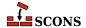

programs using Cygwin tools (such as gcc, bison, and flex) may yield unpredictable results. "Mixing and matching" in this way can be made to work, but it requires careful attention to the use of path names in your SConscript files.

In practice, users can sidestep the issue by adopting the following rules: When using gcc, use the Cygwin-supplied Python interpreter to run SCons; when using Microsoft Visual C/C++ (or some other Windows compiler) use the python.org or ActiveState version of Python to run SCons.

# Windows: scons.bat file

On Windows systems, SCons is executed via a wrapper scons.bat file. This has (at least) two ramifications:

First, Windows command-line users that want to use variable assignment on the command line may have to put double quotes around the assignments:

```
scons "FOO=BAR" "BAZ=BLEH"
```

Second, the Cygwin shell does not recognize this file as being the same as an **scons** command issued at the command-line prompt. You can work around this either by executing **scons.bat** from the Cygwin command line, or by creating a wrapper shell script named **scons**.

# **MinGW**

The MinGW bin directory must be in your PATH environment variable or the PATH variable under the ENV construction variable for SCons to detect and use the MinGW tools. When running under the native Windows Python interpreter, SCons will prefer the MinGW tools over the Cygwin tools, if they are both installed, regardless of the order of the bin directories in the PATH variable. If you have both MSVC and MinGW installed and you want to use MinGW instead of MSVC, then you must explicitly tell SCons to use MinGW by passing

```
tools=['mingw']
```

to the Environment() function, because SCons will prefer the MSVC tools over the MinGW tools.

# **EXAMPLES**

To help you get started using SCons, this section contains a brief overview of some common tasks.

# **Basic Compilation From a Single Source File**

```
env = Environment()
env.Program(target = 'foo', source = 'foo.c')
```

Note: Build the file by specifying the target as an argument ("scons foo" or "scons foo.exe"). or by specifying a dot ("scons .").

# **Basic Compilation From Multiple Source Files**

```
env = Environment()
env.Program(target = 'foo', source = Split('f1.c f2.c f3.c'))
```

# **Setting a Compilation Flag**

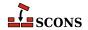

```
env = Environment(CCFLAGS = '-g')
env.Program(target = 'foo', source = 'foo.c')
```

# **Search The Local Directory For .h Files**

Note: You do *not* need to set CCFLAGS to specify -I options by hand. SCons will construct the right -I options from CPPPATH.

```
env = Environment(CPPPATH = ['.'])
env.Program(target = 'foo', source = 'foo.c')
```

# **Search Multiple Directories For .h Files**

```
env = Environment(CPPPATH = ['include1', 'include2'])
env.Program(target = 'foo', source = 'foo.c')
```

# **Building a Static Library**

```
env = Environment()
env.StaticLibrary(target = 'foo', source = Split('l1.c l2.c'))
env.StaticLibrary(target = 'bar', source = ['l3.c', 'l4.c'])
```

# **Building a Shared Library**

```
env = Environment()
env.SharedLibrary(target = 'foo', source = ['15.c', '16.c'])
env.SharedLibrary(target = 'bar', source = Split('17.c 18.c'))
```

# Linking a Local Library Into a Program

```
env = Environment(LIBS = 'mylib', LIBPATH = ['.'])
env.Library(target = 'mylib', source = Split('l1.c l2.c'))
env.Program(target = 'prog', source = ['p1.c', 'p2.c'])
```

# **Defining Your Own Builder Object**

Notice that when you invoke the Builder, you can leave off the target file suffix, and SCons will add it automatically.

Note also that the above initialization overwrites the default Builder objects, so the Environment created above can not be used call Builders like env.Program(), env.Object(), env.StaticLibrary(), etc.

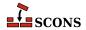

# Adding Your Own Builder Object to an Environment

You also can use other Pythonic techniques to add to the BUILDERS construction variable, such as:

```
env = Environment()
env['BUILDERS]['PDFBuilder'] = bld
```

# **Defining Your Own Scanner Object**

The following example shows an extremely simple scanner (the **kfile\_scan**() function) that doesn't use a search path at all and simply returns the file names present on any **include** lines in the scanned file. This would implicitly assume that all included files live in the top-level directory:

```
import re
include_re = re.compile(r'^include\s+(\S+)$', re.M)
def kfile scan(node, env, path, arg):
    contents = node.get_text_contents()
    includes = include re.findall(contents)
   return env.File(includes)
kscan = Scanner(name = 'kfile',
                function = kfile scan,
                argument = None,
                skeys = ['.k'])
scanners = Environment().Dictionary('SCANNERS')
env = Environment(SCANNERS = scanners + [kscan])
env.Command('foo', 'foo.k', 'kprocess < $SOURCES > $TARGET')
bar_in = File('bar.in')
env.Command('bar', bar_in, 'kprocess $SOURCES > $TARGET')
bar in.target scanner = kscan
```

It is important to note that you have to return a list of File nodes from the scan function, simple strings for the file names won't do. As in the examples we are showing here, you can use the **File**() function of your current Environment in order to create nodes on the fly from a sequence of file names with relative paths.

Here is a similar but more complete example that searches a path of directories (specified as the **MYPATH** construction variable) for files that actually exist:

```
import re
```

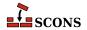

```
import os
include re = re.compile(r'^include\s+(\S+)$', re.M)
def my scan(node, env, path, arg):
    contents = node.get_text_contents()
    includes = include re.findall(contents)
    if includes == []:
       return []
   results = []
    for inc in includes:
        for dir in path:
            file = str(dir) + os.sep + inc
            if os.path.exists(file):
                results.append(file)
                break
   return env.File(results)
scanner = Scanner(name = 'myscanner',
                 function = my scan,
                 argument = None,
                 skeys = ['.x'],
                 path_function = FindPathDirs('MYPATH')
scanners = Environment().Dictionary('SCANNERS')
env = Environment(SCANNERS = scanners + [scanner],
                  MYPATH = ['incs'])
env.Command('foo', 'foo.x', 'xprocess < $SOURCES > $TARGET')
```

The **FindPathDirs**() function used in the previous example returns a function (actually a callable Python object) that will return a list of directories specified in the **\$MYPATH** construction variable. It lets SCons detect the file **incs/foo.inc**, even if **foo.x** contains the line **include foo.inc** only. If you need to customize how the search path is derived, you would provide your own **path\_function** argument when creating the Scanner object, as follows:

# **Creating a Hierarchical Build**

Notice that the file names specified in a subdirectory's SConscript file are relative to that subdirectory.

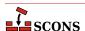

```
env = Environment()
  env.Program(target = 'foo', source = 'foo.c')

SConscript('sub/SConscript')

sub/SConscript:
  env = Environment()
  # Builds sub/foo from sub/foo.c
  env.Program(target = 'foo', source = 'foo.c')

SConscript('dir/SConscript')

sub/dir/SConscript:
  env = Environment()
  # Builds sub/dir/foo from sub/dir/foo.c
  env.Program(target = 'foo', source = 'foo.c')
```

# **Sharing Variables Between SConscript Files**

You must explicitly Export() and Import() variables that you want to share between SConscript files.

```
SConstruct:
    env = Environment()
    env.Program(target = 'foo', source = 'foo.c')

    Export("env")
    SConscript('subdirectory/SConscript')

subdirectory/SConscript:

    Import("env")
    env.Program(target = 'foo', source = 'foo.c')
```

# **Building Multiple Variants From the Same Source**

Use the variant\_dir keyword argument to the SConscript function to establish one or more separate variant build directory trees for a given source directory:

```
SConstruct:
    cppdefines = ['F00']
    Export("cppdefines")
    SConscript('src/SConscript', variant_dir='foo')
    cppdefines = ['BAR']
    Export("cppdefines")
```

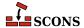

```
SConscript('src/SConscript', variant_dir='bar')
src/SConscript:

Import("cppdefines")
env = Environment(CPPDEFINES = cppdefines)
env.Program(target = 'src', source = 'src.c')
```

Note the use of the Export() method to set the "cppdefines" variable to a different value each time we call the SConscript function.

# Hierarchical Build of Two Libraries Linked With a Program

```
SConstruct:
    env = Environment(LIBPATH = ['#libA', '#libB'])
    Export('env')
    SConscript('libA/SConscript')
    SConscript('libB/SConscript')
    SConscript('Main/SConscript')
libA/SConscript:
    Import('env')
    env.Library('a', Split('a1.c a2.c a3.c'))
libB/SConscript:
    Import('env')
    env.Library('b', Split('b1.c b2.c b3.c'))
Main/SConscript:
    Import('env')
    e = env.Copy(LIBS = ['a', 'b'])
    e.Program('foo', Split('m1.c m2.c m3.c'))
```

The '#' in the LIBPATH directories specify that they're relative to the top-level directory, so they don't turn into "Main/libA" when they're used in Main/SConscript.

Specifying only 'a' and 'b' for the library names allows SCons to append the appropriate library prefix and suffix for the current platform (for example, 'liba.a' on POSIX systems, 'a.lib' on Windows).

# Customizing construction variables from the command line.

The following would allow the C compiler to be specified on the command line or in the file custom.py.

```
vars = Variables('custom.py')
vars.Add('CC', 'The C compiler.')
env = Environment(variables=vars)
Help(vars.GenerateHelpText(env))
```

The user could specify the C compiler on the command line:

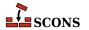

```
scons "CC=my_cc"
```

or in the custom.py file:

```
CC = 'my_cc'
```

or get documentation on the options:

```
$ scons -h
CC: The C compiler.
   default: None
   actual: cc
```

# Using Microsoft Visual C++ precompiled headers

Since windows.h includes everything and the kitchen sink, it can take quite some time to compile it over and over again for a bunch of object files, so Microsoft provides a mechanism to compile a set of headers once and then include the previously compiled headers in any object file. This technology is called precompiled headers. The general recipe is to create a file named "StdAfx.cpp" that includes a single header named "StdAfx.h", and then include every header you want to precompile in "StdAfx.h", and finally include "StdAfx.h" as the first header in all the source files you are compiling to object files. For example:

StdAfx.h:

```
#include <windows.h>
#include <my_big_header.h>
StdAfx.cpp:
#include <StdAfx.h>
Foo.cpp:
```

```
#include <StdAfx.h>
/* do some stuff */
```

Bar.cpp:

```
#include <StdAfx.h>
/* do some other stuff */
```

SConstruct:

```
env=Environment()
```

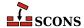

```
env['PCHSTOP'] = 'StdAfx.h'
env['PCH'] = env.PCH('StdAfx.cpp')[0]
env.Program('MyApp', ['Foo.cpp', 'Bar.cpp'])
```

For more information see the document for the PCH builder, and the PCH and PCHSTOP construction variables. To learn about the details of precompiled headers consult the MSDN documentation for /Yc, /Yu, and /Yp.

# Using Microsoft Visual C++ external debugging information

Since including debugging information in programs and shared libraries can cause their size to increase significantly, Microsoft provides a mechanism for including the debugging information in an external file called a PDB file. SCons supports PDB files through the PDB construction variable.

SConstruct:

```
env=Environment()
env['PDB'] = 'MyApp.pdb'
env.Program('MyApp', ['Foo.cpp', 'Bar.cpp'])
```

For more information see the document for the PDB construction variable.

# **ENVIRONMENT**

# SCONS\_LIB\_DIR

Specifies the directory that contains the SCons Python module directory (e.g. /home/aroach/scons-src-0.01/src/engine).

#### **SCONSFLAGS**

A string of options that will be used by scons in addition to those passed on the command line.

# **SEE ALSO**

scons User Manual, scons Design Document, scons source code.

# **AUTHORS**

Originally: Steven Knight <a href="knight@baldmt.com">knight@baldmt.com</a> and Anthony Roach <a href="knight@electriceyeball.com">aroach@electriceyeball.com</a> Since 2010: The SCons Development Team <a href="knight@scons.org">scons.org</a>

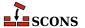